# **PCMSolver**

**Roberto Di Remigio, Luca Frediani and contributors**

**Dec 01, 2020**

# **TABLE OF CONTENTS**

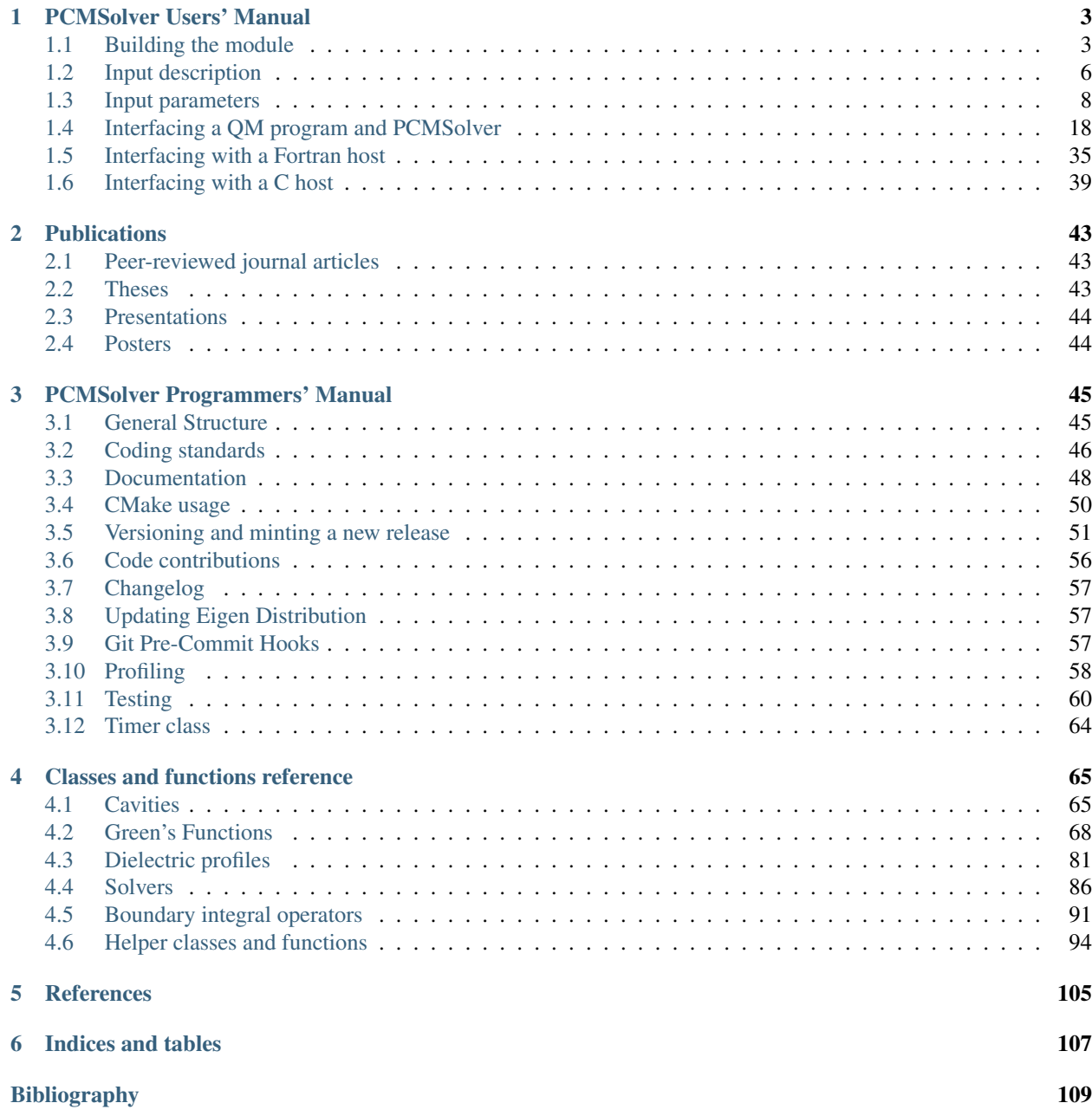

[Index](#page-114-0) 111

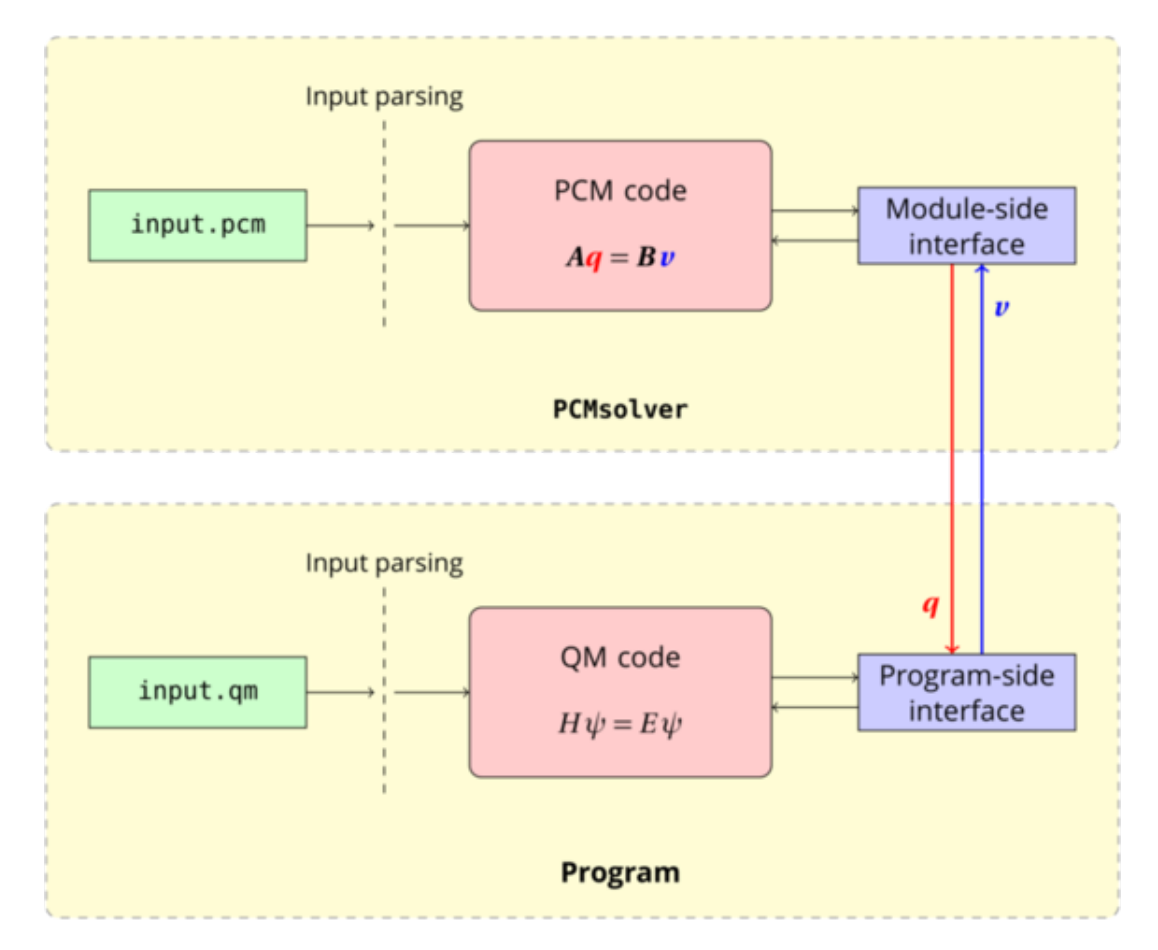

This is the documentation for the PCMSolver application programming interface. PCMSolver is an API for solving the Polarizable Continuum Model electrostatic problem [\[TMC05\]](#page-112-1)

With PCMSolver we aim to:

- 1. provide a plug-and-play library for adding the PCM functionality to *any* quantum chemistry program;
- 2. create a playground for easily extending the implementation of the model.

PCMSolver is distributed under the terms of the GNU Lesser General Public License. An archive with the currently released source can be found on [GitHub.](https://github.com/PCMSolver/pcmsolver/releases)

```
@misc{PCMSolver,
 note = "{\texttt{PCMSolver}, an open-source library for the polarizable continuum
˓→model
 electrostatic problem, written by R.~Di~Remigio,
 L.~Frediani and contributors (see http://pcmsolver.readthedocs.io/)}"
 doi= "10.5281/zenodo.1156166"
}
```
PCMSolver has been added to the following quantum chemistry programs

- [Psi4](http://www.psicode.org/)
- [DALTON](http://daltonprogram.org/)
- [LSDALTON](http://daltonprogram.org/)
- [DIRAC](http://www.diracprogram.org/)
- [ReSpect](http://www.respectprogram.org/)
- [KOALA](https://dx.doi.org/10.1002/jcc.23679)

Don't see you code listed here? [Please contact us.](mailto:roberto.d.remigio@uit.no)

**CHAPTER**

# **PCMSOLVER USERS' MANUAL**

# <span id="page-6-1"></span><span id="page-6-0"></span>**1.1 Building the module**

PCMSolver configuration and build process is managed through CMake.

# **1.1.1 Prerequisites and dependencies**

A number of prerequisites and dependencies are to be satisfied to successfully build the module. It will be here assumed that you want to perform a "full" build, i.e. you want to build the static libraries to be linked to your QM program, the unit test suite and an offline copy of this documentation.

## **Compilers**

• a C++ compiler, compliant with the 2011 ISO C++ standard. The build system will downgrade to using the 1998 ISO C++ standard plus the 2003 technical corrigendum and some additional defect reports, if no suitable support if found.

Warning: Backwards compatibility support for the C++03 standard is deprecated and will be removed in upcoming releases of the library.

- a C compiler, compliant with the ISO C99 standard.
- a Fortran compiler, compliant with the Fortran 2003 standard.

The list of primary test environments can be found in the [README.md](https://github.com/PCMSolver/pcmsolver/blob/master/README.md) file. It is entirely possible that using other compiler versions you might be able to build the module. In order to ensure that you have a sane build, you will have to run the unit test suite.

## **Libraries and toolchain programs**

- CMake version 3.3 and higher;
- Git version 1.7.1 and higher;
- Python interpreter 2.7 and higher;
- Boost libraries version 1.54.0 and higher;

Note: Version 1.54.0 of Boost libraries is shipped with the module and resides in the cmake/downloaded subdirectory. Unless you want to use another version of Boost, you should not worry about satisfying this dependency.

- [zlib](http://www.zlib.net/) version 1.2 and higher (unit test suite only);
- Doxygen version 1.7.6 and higher (documentation only)
- Perl (documentation only)
- Sphinx (documentation only)

PCMSolver relies on the Eigen template libraries version 3.3.0 and higher. Version 3.3.0 of Eigen libraries is shipped with the module and resides in the external subdirectory.

# **1.1.2 Configuration**

Configuration is managed through the front-end script setup. py residing in the repository main directory. Issuing:

./setup [options] [build path]

will create the build directory in build path and run CMake with the given options. By default, files are configured in the build directory. The -h or --help option will list the available options and their effect. Options can be forwarded directly to CMake by using the  $--$ cmake-options flag and listing the  $-D...$  options. Usually the following command is sufficient to get the configuration done for a debug build, including compilation of the unit test suite:

./setup --type=debug

The unit tests suite is always compiled in standalone mode, unless the -DENABLE\_TESTS=OFF option is forwarded to CMake.

#### **Getting Boost**

You can get Boost libraries in two ways:

- already packaged by your Linux distribution or through MacPorts/Brew;
- by downloading the archive from <http://www.boost.org/> and building it yourself.

In case your distribution packages a version older than 1.54.0 you might chose to either build Boost on your own or to rely on the automated build of the necessary Boost libraries when compiling the module (recommended). Full documentation on how to build Boost on Unix variants is available [here.](http://www.boost.org/doc/libs/1_56_0/more/getting_started/unix-variants.html) It is here assumed that the user does not have root access to the machine and will install the libraries to a local prefix, a subdirectory of /home/user-name tipically. Once you've downloaded and unpacked the archive, run the bootstrap script to configure:

```
cd path/to/boost
./bootstrap.sh --prefix=/home/user-name/boost
```
Running ./bootstrap.sh --help will list the available options for the script. To build run:

./b2 install

This might take a while. After a successful build you will find the headers in /home/user-name/boost/ include and libraries in /home/user-name/boost/lib Now, you will have Boost in a nonstandard location. Without hints CMake will not be able to find it and configuration of *PCMSolver* will fail. To avoid this, you will have to pass the location of the headers and libraries to the setup script, either with:

```
./setup --boost-headers=/home/user-name/boost/include --boost-libs=/home/user-name/
˓→boost/lib
```
#### or with:

```
./setup -DBOOST_INCLUDEDIR=/home/user-name/boost/include -DBOOST_LIBRARYDIR=/home/
˓→user-name/boost/lib
```
## **Advanced configuration options**

These options are marked as advanced as it is highly unlikely they will be useful when not programming the library:

- --exdiag Enable C++ extended diagnostics flags. Disabled by default.
- $\bullet$  --ccache Enable use of ccache for C/C++ compilation caching. Enabled by default, unless ccache is not available.
- --build-boost Deactivate Boost detection and build on-the-fly. Disabled by default.
- --eigen Root directory for Eigen3. Search for Eigen3 in the location provided by the user. If search fails, fall back to the version bundled with the library.
- $-$ static Create only static library. Disabled by default.

Some options can only be tweaked *via* --cmake-options to the setup script:

- ENABLE\_DOCS Enable build of documentation. This requires a number of additional dependencies. If any of these are not met, documentation is not built. Enabled by default.
- ENABLE LOGGER Enable compilation of logger sources. Disabled by default.

Warning: The logger is not currently in use in any part of the code.

- ENABLE\_TIMER Enable compilation of timer sources. Enabled by default.
- BUILD STANDALONE Enable compilation of standalone run pcm executable. Enabled by default.
- TEST\_Fortran\_API Test the Fortran 90 bindings for the API. Enabled by default.
- ENABLE\_GENERIC Enable mostly static linking in shared library. Disabled by default.
- ENABLE\_TESTS Enable compilation of unit tests suite. Enabled by default.
- SHARED\_LIBRARY\_ONLY Create only shared library. Opposite of --static.
- PYMOD\_INSTALL\_LIBDIR *If set*, installs python scripts/modules to \${CMAKE\_INSTALL\_LIBDIR}\${PYMOD\_INSTALL\_LIBDIR}/pcmsolver rather than the default \${CMAKE\_INSTALL\_BINDIR} (i.e., bin).
- CMAKE\_INSTALL\_BINDIR Where to install executables, if not to bin.
- CMAKE INSTALL LIBDIR Where to install executables, if not to bin.
- CMAKE\_INSTALL\_INCLUDESDIR Where to install executables, if not to bin.
- CMAKE\_INSTALL\_BINDIR Location within CMAKE\_INSTALL\_PREFIX (--prefix) to which executables are installed (default: bin).
- CMAKE\_INSTALL\_LIBDIR Location within CMAKE\_INSTALL\_PREFIX (--prefix) to which libraries are installed (default: lib).
- CMAKE INSTALL INCLUDEDIR Location within CMAKE INSTALL PREFIX (--prefix) to which headers are installed (default: include).
- PYMOD\_INSTALL\_LIBDIR *If set*, location within CMAKE\_INSTALL\_LIBDIR to which python modules are installed, \${CMAKE\_INSTALL\_LIBDIR}/\${PYMOD\_INSTALL\_LIBDIR}/pcmsolver. *If not set*, python modules installed to default  $\S$ {CMAKE\_INSTALL\_LIBDIR}/python/pcmsolver.

# **1.1.3 Build and test**

To compile and link, just go to the build directory and run:

make -j N

where N is the number of cores you want to use when building.

Note: Building on more than one core can sometimes result in a "race condition" and a crash. If that happens, please report the problem as an issue on our issue tracker on GitHub. Running make on a single core might get you through compilation.

To run the whole test suite:

ctest -j N

You can also use CTest to run a specific test or a set of tests. For example:

ctest -R gepol

will run all the test containing the string "gepol" in their name.

# <span id="page-9-0"></span>**1.2 Input description**

PCMSolver needs a number of input parameters at runtime. The API provides two ways of providing them:

- 1. by means of an additional input file, parsed by the go\_pcm.py script;
- 2. by means of a special section in the host program input.

Method 1 is more flexible: all parameters that can be modified by the user are available. The host program needs only copy the additional input file to the scratch directory before execution. Method 2 just gives access to the core parameters.

In this page, input style and input parameters available in Method 1 will be documented.

Note that it is also possible to run the module standalone and use a classical charge distribution. The classical charge distribution can be specified by giving a molecular geometry in the molecule section and an additional point multipoles distribution in the charge distribution section. The run\_pcm executable has to be compiled for a standalone run with:

python <build-path/bin>/go\_pcm.py --exe <build-path/bin> --inp molecule.inp

where the molecule.inp input file looks like:

```
units = anastromcodata = 2002
medium
```
(continues on next page)

(continued from previous page)

```
{
        solvertype = cpcm
        correction = 0.5
    solvent = cyclohexane
}
cavity
{
        type = gepol
        area = 0.6radiiset = uff
        mode = implicit
}
molecule
{
    # x, y, z, q
    geometry = [0.000000000, 0.00000000, 0.08729478, 9.0,
                0.000000000, 0.00000000, -1.64558444, 1.0]
}
```
The script and the executable do not need to be in the same directory.

# **1.2.1 Input style**

The input for PCMSolver is parsed through the [Getkw](https://github.com/juselius/libgetkw) library written by Jonas Juselius and is organized in sections and keywords. Input reading is case-insensitive. An example input structure is shown below, there are also some working examples in the directory examples. A general input parameter has the following form (Keyword = [Data type]):

```
Units = [String]
CODATA = [Integer]
Cavity {
       Type = [String]
       NpzFile = [String]
       Area = [Double]
       Scaling = [Bool]
       RadiiSet = [String]
       MinRadius = [Double]
       Mode = [String]
       Atoms = [Array of Integers]
       Radii = [Array of Doubles]
       Spheres = [Array of Doubles]
}
Medium {
       Nonequilibrium = [Bool]
       Solvent = [String]
       SolverType = [String]
       MatrixSymm = [Bool]
       Correction = [Double]
       DiagonalIntegrator = [String]
       DiagonalScaling = [Double]
       ProbeRadius = [Double]
       Green<GreenTag> {
             Type = [String]
```
(continues on next page)

(continued from previous page)

```
Der = [String]
             Eps = [Double]
             EpsDyn = [Double]
             Eps1 = [Double]
             EpsDyn1 = [Double]
             Eps2 = [Double]
             EpsDyn2 = [Double]
             Center = [Double]
             Width = [Double]
             InterfaceOrigin = [Array of Doubles]
             MaxL = [Integer]
       }
}
Molecule {
  MEP = [Bool]Geometry = [Double]
}
ChargeDistribution {
  Monopoles = [Double]
  Dipoles = [Double]
}
MMFQ {
  SitesPerFragment = [Integer]
  Sites = [Array of Doubles]
  NonPolarizable = [Bool]
}
```
Array-valued keywords will expect the array to be given in comma-separated format and enclosed in square brackets. The purpose of tags is to distinguish between cases in which multiple instances of the same kind of object can be managed by the program. There exist only certain legal tagnames and these are determined in the C++ code. Be aware that the input parsing script does not check the correctness of tags.

# <span id="page-11-0"></span>**1.3 Input parameters**

Available sections:

- top section: sets up parameters affecting the module globally;
- Cavity: sets up all information needed to form the cavity and discretize its surface;
- Medium: sets up the solver to be used and the properties of the medium, i.e. the Green's functions inside and outside the cavity;
- Green, subsection of medium. Sets up the Green's function inside and outside the cavity.
- Molecule: molecular geometry to be used in a standalone run.
- ChargeDistribution: sets up a classical multipolar (currently up to dipoles) charge distribution to use as additional source of electrostatic potential.

Note: The Molecule and ChargeDistribution sections only make sense in a standalone run, i.e. when using the run pcm executable.

Warning: Exactly matching results obtained from implementations of IEFPCM and/or CPCM (COSMO) given in other program packages requires careful selection of all the parameters involved. A partial checklist of parameters you should always keep in mind:

- solvent permittivities (static and optical)
- atomic radii set
- scaling of the atomic radii
- cavity surface
- cavity partition (tesselation)
- PCM matrix formation algorithm
- strategy used to solve the PCM linear equations system.

## **1.3.1 Top section keywords**

Units Units of measure used in the input file. If Angstrom is given, all relevant input parameters are first converted in au and subsequently parsed.

- Type: string
- Valid values: AU | Angstrom
- Default: No Default

CODATA Set of fundamental physical constants to be used in the module.

- Type: integer
- Valid values: 2010 | 2006 | 2002 | 1998
- Default: 2010

# **1.3.2 Cavity section keywords**

Type The type of the cavity. Completely specifies type of molecular surface and its discretization. Only one type is allowed. Restart cavity will read the file specified by NpzFile keyword and create a GePol cavity from that.

- Type: string
- Valid values: GePol | Restart
- Default: none

NpzFile The name of the .npz file to be used for the GePol cavity restart.

- Type: string
- Default: empty string

Area Average area (weight) of the surface partition for the GePol cavity.

- Type: double
- Valid values:  $d > 0.01$  a.u.<sup>2</sup>
- Valid for: GePol cavity
- Default value:  $0.3 a.u.^2$

Scaling If true, the radii for the spheres will be scaled by 1.2. For finer control on the scaling factor for each sphere, select explicit creation mode.

- Type: bool
- Valid for: all cavities except Restart
- Default value: True

RadiiSet Select set of atomic radii to be used. Currently Bondi-Mantina [\[Bondi64\]](#page-112-2)[\[MantinaChamberlinValero+09\]](#page-113-0), UFF [\[RCC+92\]](#page-112-3) and Allinger's MM3 [\[AZB94\]](#page-112-4) sets available, see *[Available radii](#page-19-0)*.

- Type: string
- Valid values: Bondi | UFF | Allinger
- **Valid for:** all cavities except Restart
- Default value: Bondi

Note: Radii in Allinger's MM3 set are obtained by **dividing** the value in the original paper by 1.2, as done in the [ADF COSMO implementation](https://www.scm.com/doc/ADF/Input/COSMO.html) We advise to turn off scaling of the radii by 1.2 when using this set.

MinRadius Minimal radius for additional spheres not centered on atoms. An arbitrarily big value is equivalent to switching off the use of added spheres, which is the default.

- Type: double
- Valid values:  $d \geq 0.4$  a.u.
- Valid for: GePol cavity
- Default value: 100.0 a.u.

Mode How to create the list of spheres for the generation of the molecular surface:

- in Implicit mode, the atomic coordinates and charges will be obtained from the QM host program. Spheres will be centered on the atoms and the atomic radii, as specified in one the built-in sets, will be used. Scaling by 1.2 will be applied according to the keyword Scaling;
- in Atoms mode, the atomic coordinates and charges will be obtained from the QM host program. For the atoms specified by the array given in keyword Atoms, the built-in radii will be substituted by the radii provided in the keyword Radii. Scaling by 1.2 will be applied according to the keyword Scaling;
- in Explicit mode, both centers and radii of the spheres are to be specified in the keyword Spheres. The user has full control over the generation of the list of spheres. Scaling by 1.2 is not applied, regardless of the value of the Scaling keyword.
- Type: string
- Valid values: Implicit | Atoms | Explicit
- Valid for: all cavities except Restart
- Default value: Implicit

Atoms Array of atoms whose radius has to be substituted by a custom value.

- **Type**: array of integers
- Valid for: all cavities except Restart

Radii Array of radii replacing the built-in values for the selected atoms.

• Type: array of doubles

• Valid for: all cavities except Restart

Spheres Array of coordinates and centers for construction of the list of spheres in explicit mode. Format is  $[\ldots, x_i, y_i, z_i, R_i, \ldots]$ 

- Type: array of doubles
- Valid for: all cavities except Restart

# **1.3.3 Medium section keywords**

SolverType Type of solver to be used. All solvers are based on the Integral Equation Formulation of the Polarizable Continuum Model [\[CancesMennucci98\]](#page-112-5)

- IEFPCM. Collocation solver for a general dielectric medium
- CPCM. Collocation solver for a conductor-like approximation to the dielectric medium
- Type: string
- Valid values: IEFPCM | CPCM
- Default value: IEFPCM

Nonequilibrium Initializes an additional solver using the dynamic permittivity. To be used in response calculations.

- Type: bool
- Valid for: all solvers
- Default value: False
- Solvent Specification of the dielectric medium outside the cavity. This keyword must always be given a value. If the solvent name given is different from Explicit any other settings in the Green's function section will be overridden by the built-in values for the solvent specified. See Table *[Available solvents](#page-21-1)* for details. Solvent
	- = Explicit, triggers parsing of the Green's function sections.
		- Type: string
		- Valid values:
			- Water , H2O;
			- Propylene Carbonate , C4H6O3;
			- Dimethylsulfoxide , DMSO;
			- Nitromethane , CH3NO2;
			- Acetonitrile , CH3CN;
			- Methanol , CH3OH;
			- Ethanol , CH3CH2OH;
			- Acetone , C2H6CO;
			- 1,2-Dichloroethane , C2H4CL2;
			- Methylenechloride , CH2CL2;
			- Tetrahydrofurane , THF;
			- Aniline , C6H5NH2;
			- Chlorobenzene , C6H5CL;
			- Chloroform , CHCL3;
- Toluene , C6H5CH3;
- 1,4-Dioxane , C4H8O2;
- Benzene , C6H6;
- Carbon Tetrachloride , CCL4;
- Cyclohexane , C6H12;
- N-heptane , C7H16;
- Explicit.

**MatrixSymm** If True, the PCM matrix obtained by the IEFPCM collocation solver is symmetrized  $\mathbf{K} := \frac{\mathbf{K} + \mathbf{K}^\dagger}{2}$ 

- Type: bool
- Valid for: IEFPCM solver
- Default: True

**Correction** Correction, k for the apparent surface charge scaling factor in the CPCM solver  $f(\varepsilon) = \frac{\varepsilon - 1}{\varepsilon + k}$ 

- Type: double
- Valid values:  $k > 0.0$
- Valid for: CPCM solver
- Default: 0.0

DiagonalIntegrator Type of integrator for the diagonal of the boundary integral operators

- Type: string
- Valid values: COLLOCATION
- Valid for: IEFPCM, CPCM
- Default: COLLOCATION
- Notes: in future releases we will add PURISIMA and NUMERICAL as options

DiagonalScaling Scaling factor for diagonal of collocation matrices

- Type: double
- Valid values:  $f > 0.0$
- Valid for: IEFPCM, CPCM
- Default: 1.07
- Notes: values commonly used in the literature are 1.07 and 1.0694

ProbeRadius Radius of the spherical probe approximating a solvent molecule. Used for generating the solventexcluded surface (SES) or an approximation of it. Overridden by the built-in value for the chosen solvent.

- Type: double
- Valid values:  $d \in [0.1, 100.0]$  a.u.
- Valid for: all solvers
- Default: 1.0

# **1.3.4 Green section keywords**

If Solvent = Explicit, two Green's functions sections must be specified with tags inside and outside, i.e. Green<inside> and Green<outside>. The Green's function inside will always be the vacuum, while the Green's function outside might vary.

Type Which Green's function characterizes the medium.

- Type: string
- Valid values: Vacuum | UniformDielectric | SphericalDiffuse | SphericalSharp
- Default: Vacuum

Der How to calculate the directional derivatives of the Green's function:

- Numerical, perform numerical differentiation debug option;
- Derivative, use automatic differentiation to get the directional derivative;
- Gradient, use automatic differentiation to get the full gradient debug option;
- Hessian, use automatic differentiation to get the full hessian debug option;
- Type: string
- Valid values: Numerical | Derivative | Gradient | Hessian
- Default: Derivative

Note: The spherical diffuse Green's function always uses numerical differentiation.

Eps Static dielectric permittivity of the medium

- Type: double
- Valid values:  $\varepsilon > 1.0$
- Default: 1.0

EpsDyn Dynamic dielectric permittivity of the medium

- Type: double
- Valid values:  $\varepsilon \geq 1.0$
- Default: 1.0

Profile Functional form of the dielectric profile

- Type: string
- Valid values: Tanh | Erf | Log
- Valid for: SphericalDiffuse
- Default: Log

Eps1 Static dielectric permittivity inside the interface

- Type: double
- Valid values:  $\varepsilon \geq 1.0$
- Valid for: SphericalDiffuse, SphericalSharp
- Default: 1.0

EpsDyn1 Dynamic dielectric permittivity inside the interface

- Type: double
- Valid values:  $\varepsilon \geq 1.0$
- Valid for: SphericalDiffuse, SphericalSharp
- Default: 1.0

Eps2 Static dielectric permittivity outside the interface

- Type: double
- Valid values:  $\varepsilon \geq 1.0$
- Valid for: SphericalDiffuse, SphericalSharp
- Default: 1.0

EpsDyn2 Dynamic dielectric permittivity outside the interface

- Type: double
- Valid values:  $\varepsilon \geq 1.0$
- Valid for: SphericalDiffuse, SphericalSharp
- Default: 1.0

Center Center of the interface layer. This corresponds to the radius of the spherical droplet.

- Type: double
- Valid for: SphericalDiffuse, SphericalSharp
- Default: 100.0 a.u.

Width Physical width of the interface layer. This value is divided by 6.0 internally.

- Type: double
- Valid for: SphericalDiffuse
- Default: 5.0 a.u.

Warning: Numerical instabilities may arise if a too small value is selected.

InterfaceOrigin Center of the spherical droplet

- Type: array of doubles
- Valid for: SphericalDiffuse, SphericalSharp
- **Default**: [0.0, 0.0, 0.0]
- MaxL Maximum value of the angular momentum in the expansion of the Green's function for the spherical diffuse Green's function
	- Type: integer
	- Valid for: SphericalDiffuse, SphericalSharp
	- Default: 30

# **1.3.5 Molecule section keywords**

It is possible to run the module standalone and use a classical charge distribution as specified in this section of the input. The run\_pcm executable has to be compiled for a standalone run with:

```
python go_pcm.py -x molecule.inp
```
where the molecule.inp input file looks like:

```
units = angstrom
codata = 2002medium
{
        solvertype = cpcm
        correction = 0.5
    solvent = cyclohexane
}
cavity
{
        type = gepol
        area = 0.6radiiset = uff
        mode = implicit
}
molecule
{
    # x, y, z, q
    geometry = [0.000000000, 0.00000000, 0.08729478, 9.0,
                0.000000000, 0.00000000, -1.64558444, 1.0]
}
```
**Geometry** Coordinates and charges of the molecular aggregate. Format is  $[\ldots, x_i, y_i, z_i, Q_i, \ldots]$  Charges are always assumed to be in atomic units

• Type: array of doubles

# **1.3.6 ChargeDistribution section keywords**

Set a classical charge distribution, inside or outside the cavity No additional spheres will be generated.

**Monopoles** Array of point charges Format is  $[\ldots, x_i, y_i, z_i, Q_i, \ldots]$ 

- **Type**: array of doubles
- **Dipoles** Array of point dipoles. Format is  $[\ldots, x_i, y_i, z_i, \mu_{x_i}, \mu_{y_i}, \mu_{z_i} \ldots]$  The dipole moment components are always read in atomic units.
	- Type: array of doubles

# **1.3.7 MMFQ section keywords**

Set a classical fluctuating charge force field. This is incompatible with any options specifying a continuum model. No additional spheres will be generated.

SitesPerFragment Number of sites per MM fragment. For water this is 3.

- Type: integer
- Default: 3

**Sites** Array of MM sites for the FQ model Format is  $[\ldots, x_i, y_i, z_i, chi_i, eta_i \ldots]$ 

• Type: array of doubles

NonPolarizable Whether to make this force field nonpolarizable.

- Type: bool
- Default: false

# <span id="page-19-0"></span>**1.3.8 Available radii**

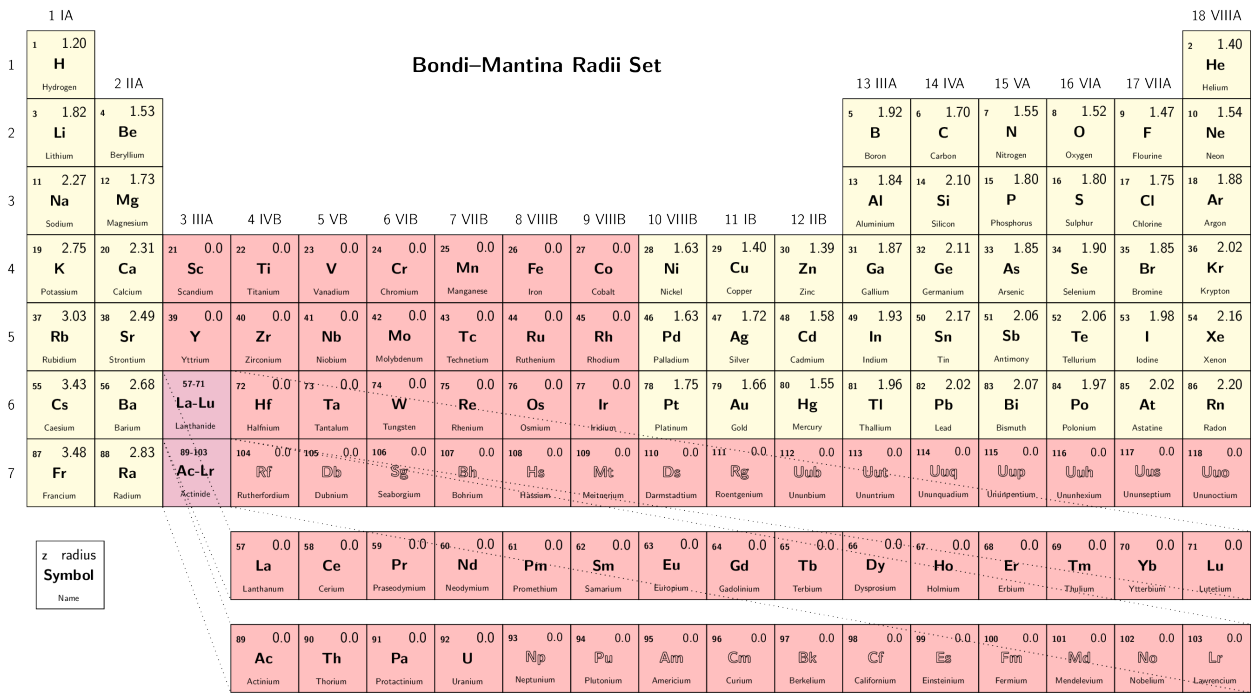

## **PCMSolver**

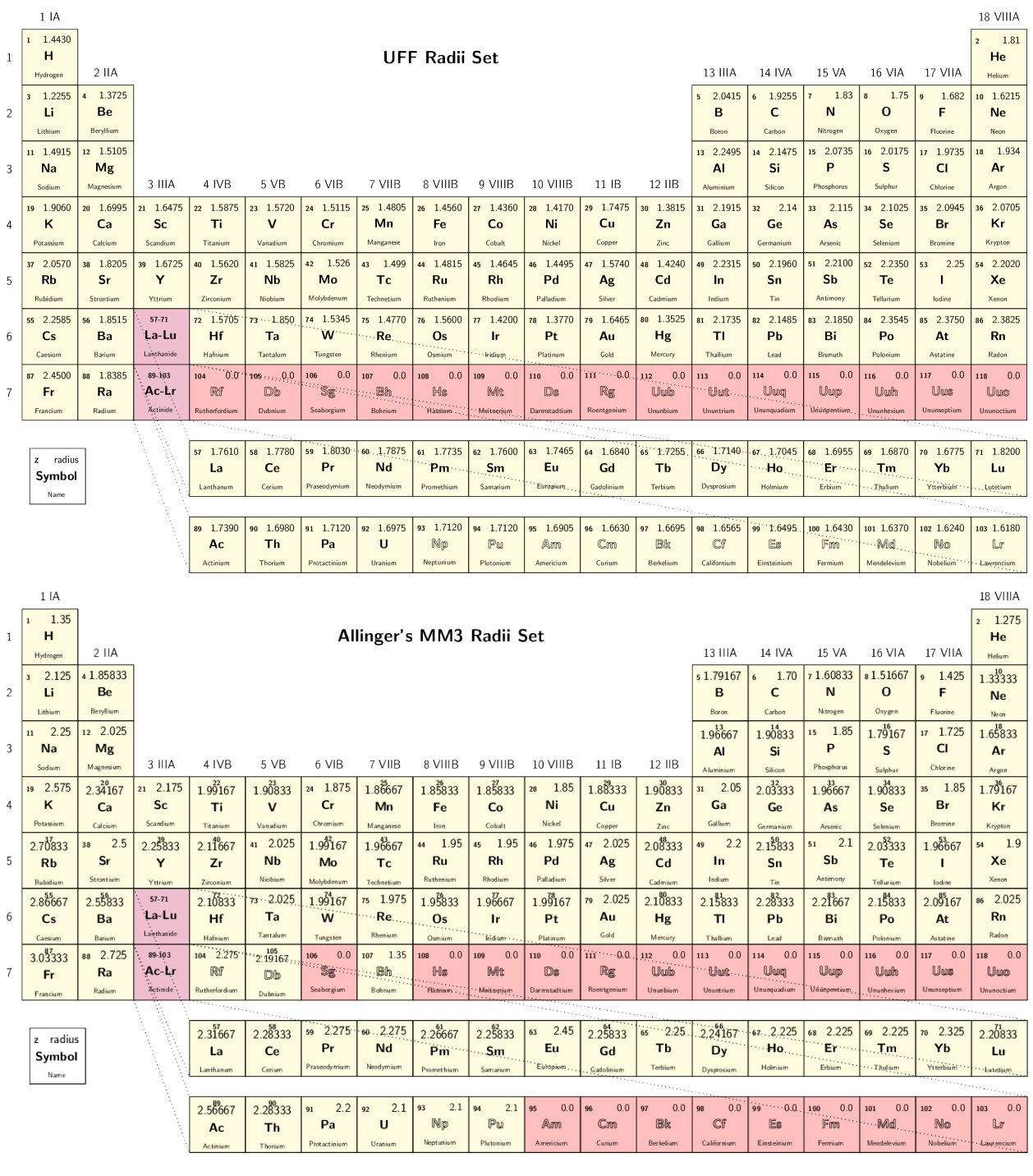

# <span id="page-21-1"></span>**1.3.9 Available solvents**

The macroscopic properties for the built-in list of solvents are:

- static permittivity,  $\varepsilon_s$
- optical permittivity,  $\varepsilon_{\infty}$
- probe radius,  $r_{\text{probe}}$  in Angstrom.

The following table summarizes the built-in solvents and their properties. Solvents are ordered by decreasing static permittivity.

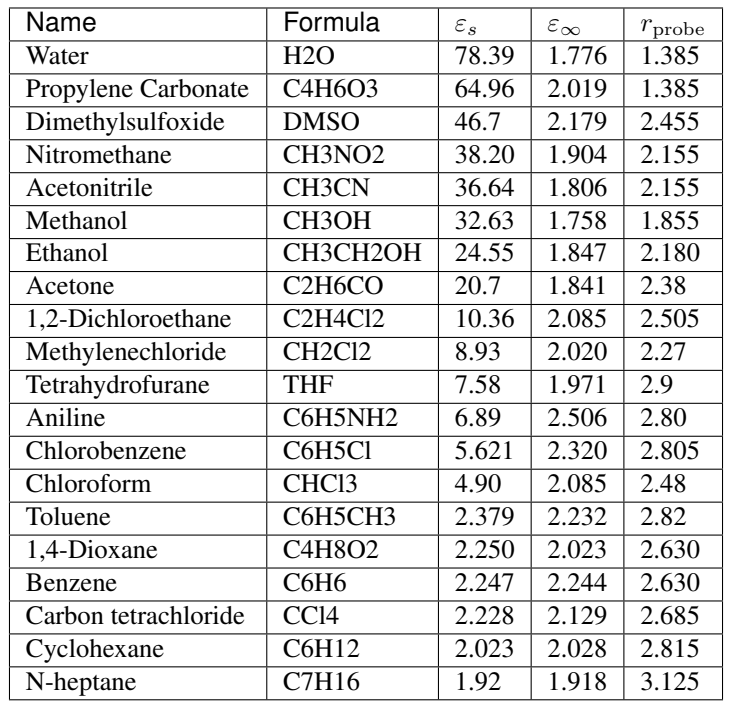

# <span id="page-21-0"></span>**1.4 Interfacing a QM program and PCMSolver**

# **1.4.1 For the impatients: tl;dr**

In these examples, we want to show how *every function* in the API works. If your program is written in Fortran, head over to *[Interfacing with a Fortran host](#page-38-0)* If your program is written in C/C++, head over to *[Interfacing with a C host](#page-42-0)*

# **1.4.2 How PCMSolver handles potentials and charges: surface functions**

Electrostatic potential vectors and the corresponding apparent surface charge vectors are handled internally as *surface functions*. The actual values are stored into Eigen vectors and saved into a map. The mapping is between the name of the surface function, given by the programmer writing the interface to the library, and the vector holding the values.

# **1.4.3 What you should care about: API functions**

These are the contents of the pcmsolver.h file defining the public API of the PCMSolver library. The Fortran bindings for the API are in the pcmsolver.f90 file. The indexing of symmetry operations and their mapping to a bitstring is explained in the following Table. This is important when passing symmetry information to the [pcmsolver\\_new\(\)](#page-23-0) function.

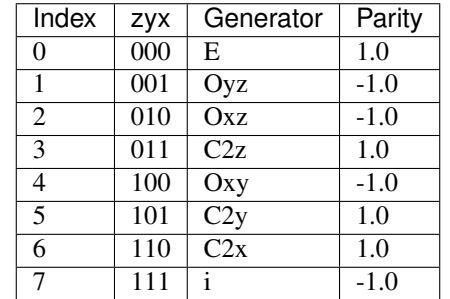

Table 1: Symmetry operations indexing within the module

C API to PCMSolver.

Author Roberto Di Remigio

Date 2015

## **Defines**

**PCMSolver\_EXPORT**

**pcmsolver\_bool\_t\_DEFINED**

## **Typedefs**

<span id="page-22-3"></span><span id="page-22-0"></span>**typedef** bool **pcmsolver\_bool\_t**

**typedef struct** pcmsolver\_context\_s **pcmsolver\_context\_t** Workaround to have pcmsolver\_context\_t available to C

<span id="page-22-2"></span>**typedef** void (\***HostWriter**)(**const** char \*message) Flushes module output to host program

## Parameters

• [inout] message: contents of the module output

## **Enums**

#### <span id="page-22-1"></span>**enum pcmsolver\_reader\_t**

Input processing strategies.

*Values:*

**enumerator PCMSOLVER\_READER\_OWN** Module reads input on its own

**enumerator PCMSOLVER\_READER\_HOST** Module receives input from host

## **Functions**

<span id="page-23-0"></span>*[pcmsolver\\_context\\_t](#page-22-0)* \***pcmsolver\_new**(*[pcmsolver\\_reader\\_t](#page-22-1) input\_reading*, int *nr\_nuclei*, double *charges*[], double *coordinates*[], int *symmetry\_info*[], **struct** *[PCMInput](#page-28-0)* \**host\_input*, *[HostWriter](#page-22-2) writer*)

Creates a new PCM context object.

The molecular point group information is passed as an array of 4 integers: number of generators, first, second and third generator respectively. Generators map to integers as in table :ref: symmetry-ops

#### **Parameters**

- [in] input\_reading: input processing strategy
- [in] nr\_nuclei: number of atoms in the molecule
- [in] charges: atomic charges
- [in] coordinates: atomic coordinates
- [in] symmetry\_info: molecular point group information
- [in] host\_input: input to the module, as read by the host
- [in] writer: flush-to-host function

*[pcmsolver\\_context\\_t](#page-22-0)* \***pcmsolver\_new\_v1112**(*[pcmsolver\\_reader\\_t](#page-22-1) input\_reading*, int *nr\_nuclei*, double

*charges*[], double *coordinates*[], int *symmetry\_info*[],

**const** char \**parsed\_fname*, **struct** *[PCMInput](#page-28-0)* \**host\_input*, *[HostWriter](#page-22-2) writer*)

Creates a new PCM context object, updated in v1.1.12.

The molecular point group information is passed as an array of 4 integers: number of generators, first, second and third generator respectively. Generators map to integers as in table : ref:  $symmetry$ - $ops$ 

#### **Parameters**

- [in] input\_reading: input processing strategy
- [in] nr\_nuclei: number of atoms in the molecule
- [in] charges: atomic charges
- [in] coordinates: atomic coordinates
- [in] symmetry\_info: molecular point group information
- [in] parsed\_fname: name of the input file parsed by pcmsolver.py
- [in] host\_input: input to the module, as read by the host
- [in] writer: flush-to-host function

*[pcmsolver\\_context\\_t](#page-22-0)* \***pcmsolver\_new\_read\_host**(int *nr\_nuclei*, double *charges*[], double *coordi-*

*nates*[], int *symmetry\_info*[], *[HostWriter](#page-22-2) writer*)

Creates a new PCM context object, with deferred input parsing from host.

The molecular point group information is passed as an array of 4 integers: number of generators, first, second and third generator respectively. Generators map to integers as in table :ref: symmetry-ops

Note Added in v1.3.0

#### Parameters

- [in] nr\_nuclei: number of atoms in the molecule
- [in] charges: atomic charges
- [in] coordinates: atomic coordinates
- [in] symmetry\_info: molecular point group information
- [in] writer: flush-to-host function

void **pcmsolver\_set\_bool\_option**(*[pcmsolver\\_context\\_t](#page-22-0)* \**context*, **const** char \**parameter*, *[pcm](#page-22-3)[solver\\_bool\\_t](#page-22-3) value*)

Set a bool option in PCMSolver input.

Warning You should call pcmsolver\_refresh to finalize the context object.

#### Parameters

- [inout] context: the PCM context object
- [in] parameter: the name of the parameter to set
- [in] value: the value of the parameter

void **pcmsolver\_set\_int\_option**(*[pcmsolver\\_context\\_t](#page-22-0)* \**context*, **const** char \**parameter*, int *value*) Set an integer option in PCMSolver input.

Warning You should call pcmsolver\_refresh to finalize the context object.

#### Parameters

- [inout] context: the PCM context object
- [in] parameter: the name of the parameter to set
- [in] value: the value of the parameter

void **pcmsolver\_set\_double\_option**(*[pcmsolver\\_context\\_t](#page-22-0)* \**context*, **const** char \**parameter*, double

*value*) Set a double option in PCMSolver input.

Warning You should call pcmsolver\_refresh to finalize the context object.

#### Parameters

- [inout] context: the PCM context object
- [in] parameter: the name of the parameter to set
- [in] value: the value of the parameter

void **pcmsolver\_set\_string\_option**(*[pcmsolver\\_context\\_t](#page-22-0)* \**context*, **const** char \**parameter*, **const**

char \**value*) Set a string option in PCMSolver input.

Warning You should call pcmsolver\_refresh to finalize the context object.

### Parameters

- [inout] context: the PCM context object
- [in] parameter: the name of the parameter to set
- [in] value: the value of the parameter

#### void **pcmsolver\_refresh**(*[pcmsolver\\_context\\_t](#page-22-0)* \**context*)

Refreshes the PCM context object.

#### Parameters

• [inout] context: the PCM context object

void **pcmsolver\_delete**(*[pcmsolver\\_context\\_t](#page-22-0)* \**context*) Deletes a PCM context object.

#### Parameters

• [inout] context: the PCM context object to be deleted

#### *[pcmsolver\\_bool\\_t](#page-22-3)* **pcmsolver\_is\_compatible\_library**(void)

Whether the library is compatible with the header file Checks that the compiled library and header file version match. Host should abort when that is not the case.

Warning This function should be called before instantiating any PCM context objects.

void **pcmsolver\_print**(*[pcmsolver\\_context\\_t](#page-22-0)* \**context*) Prints set up information.

- Parameters
	- [inout] context: the PCM context object

## void **pcmsolver\_citation**(*[HostWriter](#page-22-2) writer*)

Print version information and citation for PCMSolver.

#### Parameters

- [in] writer: flush-to-host function
- int **pcmsolver\_get\_cavity\_size**(*[pcmsolver\\_context\\_t](#page-22-0)* \**context*) Getter for the number of finite elements composing the molecular cavity.

#### Return the size of the cavity

#### Parameters

- [inout] context: the PCM context object
- int **pcmsolver\_get\_irreducible\_cavity\_size**(*[pcmsolver\\_context\\_t](#page-22-0)* \**context*) Getter for the number of irreducible finite elements composing the molecular cavity.

### Return the number of irreducible finite elements

#### Parameters

• [inout] context: the PCM context object

void **pcmsolver\_get\_centers**(*[pcmsolver\\_context\\_t](#page-22-0)* \**context*, double *centers*[]) Getter for the centers of the finite elements composing the molecular cavity.

#### Parameters

- [inout] context: the PCM context object
- [out] centers: array holding the coordinates of the finite elements centers

void **pcmsolver\_get\_center**(*[pcmsolver\\_context\\_t](#page-22-0)* \**context*, int *its*, double *center*[]) Getter for the center of the i-th finite element.

### Parameters

- [inout] context: the PCM context object
- [in] its: index of the finite element
- [out] center: array holding the coordinates of the finite element center

void **pcmsolver\_get\_areas**(*[pcmsolver\\_context\\_t](#page-22-0)* \**context*, double *areas*[])

Getter for the areas/weights of the finite elements.

#### **Parameters**

- [inout] context: the PCM context object
- [out] areas: array holding the weights/areas of the finite elements

void **pcmsolver\_compute\_asc**(*[pcmsolver\\_context\\_t](#page-22-0)* \**context*, **const** char \**mep\_name*, **const** char \**asc\_name*, int *irrep*)

Computes ASC given a MEP and the desired irreducible representation.

#### Parameters

- [inout] context: the PCM context object
- [in] mep name: label of the MEP surface function
- [in] asc\_name: label of the ASC surface function
- [in] irrep: index of the desired irreducible representation The module uses the surface function concept to handle potentials and charges. Given labels for each, this function retrieves the MEP and computes the corresponding ASC.

void **pcmsolver\_compute\_response\_asc**(*[pcmsolver\\_context\\_t](#page-22-0)* \**context*, **const** char \**mep\_name*, **const** char \**asc\_name*, int *irrep*)

Computes response ASC given a MEP and the desired irreducible representation.

#### Parameters

- [inout] context: the PCM context object
- [in] mep name: label of the MEP surface function
- [in] asc\_name: label of the ASC surface function
- [in] irrep: index of the desired irreducible representation If Nonequilibrium = True in the input, calculates a response ASC using the dynamic permittivity. Falls back to the solver with static permittivity otherwise.

double **pcmsolver\_compute\_polarization\_energy**(*[pcmsolver\\_context\\_t](#page-22-0)* \**context*, **const** char

\**mep\_name*, **const** char \**asc\_name*)

Computes the polarization energy.

Return the polarization energy This function calculates the dot product of the given MEP and ASC vectors.

### Parameters

• [inout] context: the PCM context object

- [in] mep name: label of the MEP surface function
- [in] asc\_name: label of the ASC surface function

double **pcmsolver\_get\_asc\_dipole**(*[pcmsolver\\_context\\_t](#page-22-0)* \**context*, **const** char \**asc\_name*, double *dipole*[])

Getter for the ASC dipole.

**Return** the ASC dipole, i.e.  $\sqrt{\sum_i \mu_i^2}$ 

#### Parameters

- [inout] context: the PCM context object
- [in] asc\_name: label of the ASC surface function
- [out] dipole: the Cartesian components of the ASC dipole moment

void **pcmsolver\_get\_surface\_function**(*[pcmsolver\\_context\\_t](#page-22-0)* \**context*, int *size*, double *values*[], **const** char \**name*)

Retrieves data wrapped in a given surface function.

#### Parameters

- [inout] context: the PCM context object
- [in] size: the size of the surface function
- [in] values: the values wrapped in the surface function
- [in] name: label of the surface function

void **pcmsolver\_set\_surface\_function**(*[pcmsolver\\_context\\_t](#page-22-0)* \**context*, int *size*, double *values*[],

**const** char \**name*) Sets a surface function given data and label.

#### Parameters

- [inout] context: the PCM context object
- [in] size: the size of the surface function
- [in] values: the values to be wrapped in the surface function
- [in] name: label of the surface function

void **pcmsolver\_print\_surface\_function**(*[pcmsolver\\_context\\_t](#page-22-0)* \**context*, **const** char \**name*) Prints surface function contents to host output.

## Parameters

- [inout] context: the PCM context object
- [in] name: label of the surface function

## void **pcmsolver\_save\_surface\_functions**(*[pcmsolver\\_context\\_t](#page-22-0)* \**context*)

Dumps all currently saved surface functions to NumPy arrays in .npy files.

#### Parameters

• [inout] context: the PCM context object

void **pcmsolver\_save\_surface\_function**(*[pcmsolver\\_context\\_t](#page-22-0)* \**context*, **const** char \**name*) Dumps a surface function to NumPy array in .npy file.

Note The name parameter is the name of the NumPy array file without .npy extension

#### Parameters

- [inout] context: the PCM context object
- [in] name: label of the surface function

void **pcmsolver\_load\_surface\_function**(*[pcmsolver\\_context\\_t](#page-22-0)* \**context*, **const** char \**name*) Loads a surface function from a .npy file.

Note The name parameter is the name of the NumPy array file without .npy extension

#### Parameters

- [inout] context: the PCM context object
- [in] name: label of the surface function

```
void pcmsolver_write_timings(pcmsolver_context_t *context)
     Writes timing results for the API.
```
#### Parameters

• [inout] context: the PCM context object

## **1.4.4 Host input forwarding**

#### <span id="page-28-1"></span><span id="page-28-0"></span>**struct PCMInput**

Data structure for host-API input communication.

Forward-declare *[PCMInput](#page-28-1)* input wrapping struct

## **Public Members**

char **cavity\_type**[8] Type of cavity requested.

int **patch\_level**

Wavelet cavity mesh patch level.

- double **coarsity** Wavelet cavity mesh coarsity.
- double **area** Average tesserae area.
- char **radii\_set**[8] The built-in radii set to be used.
- double **min\_distance** Minimal distance between sampling points.

#### int **der\_order**

Derivative order for the switching function.

```
pcmsolver_bool_t scaling
          Whether to scale or not the atomic radii.
     char restart_name[20]
          Name of the .npz file for GePol cavity restart.
     double min_radius
          Minimal radius for the added spheres.
     char solver_type[7]
          Type of solver requested.
     double correction
          Correction in the CPCM apparent surface charge scaling factor.
     char solvent[16]
          Name of the solvent.
     double probe_radius
          Radius of the spherical probe mimicking the solvent.
     char equation_type[11]
          Type of the integral equation to be used.
     char inside_type[7]
          Type of Green's function requested inside the cavity.
     double outside_epsilon
          Value of the static permittivity outside the cavity.
     char outside_type[22]
          Type of Green's function requested outside the cavity.
1.4.5 Internal details of the API
class pcm::Meddle
     Contains functions exposing an interface to the module internals.
     Author Roberto Di Remigio
     Date 2015-2017
     Public Functions
```

```
Meddle(const Input &input, const HostWriter &writer)
    CTOR from Input object.
```
Warning This CTOR is meant to be used with the standalone executable only

#### Parameters

- [in] input: an *[Input](#page-34-1)* object
- [in] writer: the global HostWriter object
- **Meddle**(**const** std::string &*inputFileName*, **const** *[HostWriter](#page-22-2)* &*writer*) CTOR from own input reader.

Warning This CTOR is meant to be used with the standalone executable only

#### **Parameters**

- [in] inputFileName: name of the parsed, machine-readable input file
- [in] writer: the global HostWriter object

**Meddle**(int *nr\_nuclei*, double *charges*[], double *coordinates*[], int *symmetry\_info*[], **const** *[HostWriter](#page-22-2)* &*writer*, **const** std::string &*inputFileName*) CTOR from parsed input file name.

#### Parameters

- [in] inputFileName: name of the parsed, machine-readable input file
- [in] nr\_nuclei: number of atoms in the molecule
- [in] charges: atomic charges
- [in] coordinates: atomic coordinates
- [in] symmetry\_info: molecular point group information
- [in] writer: the global HostWriter object

**Meddle**(int *nr\_nuclei*, double *charges*[], double *coordinates*[], int *symmetry\_info*[], **const** *[PCMInput](#page-28-0)* &*host\_input*, **const** *[HostWriter](#page-22-2)* &*writer*)

Constructor.

The molecular point group information is passed as an array of 4 integers: number of generators, first, second and third generator respectively. Generators map to integers as in table :ref: symmetry-ops

#### Parameters

- [in] nr\_nuclei: number of atoms in the molecule
- [in] charges: atomic charges
- [in] coordinates: atomic coordinates
- [in] symmetry\_info: molecular point group information
- [in] host\_input: input to the module, as read by the host
- [in] writer: the global HostWriter object

**Meddle**(int *nr\_nuclei*, double *charges*[], double *coordinates*[], int *symmetry\_info*[], **const** *[HostWriter](#page-22-2)* &*writer*)

Constructor.

The molecular point group information is passed as an array of 4 integers: number of generators, first, second and third generator respectively. Generators map to integers as in table :ref: symmetry-ops

#### Parameters

- [in] nr\_nuclei: number of atoms in the molecule
- [in] charges: atomic charges
- [in] coordinates: atomic coordinates
- [in] symmetry\_info: molecular point group information
- [in] writer: the global HostWriter object

## *[Molecule](#page-99-0)* **molecule**() **const**

Getter for the molecule object.

#### PCMSolverIndex **getCavitySize**() **const**

Getter for the number of finite elements composing the molecular cavity.

Return the size of the cavity

```
PCMSolverIndex getIrreducibleCavitySize() const
```
Getter for the number of irreducible finite elements composing the molecular cavity.

Return the number of irreducible finite elements

### void **getCenters**(double *centers*[]) **const**

Getter for the centers of the finite elements composing the molecular cavity.

#### Parameters

• [out] centers: array holding the coordinates of the finite elements centers

void **getCenter**(int *its*, double *center*[]) **const**

Getter for the center of the i-th finite element.

#### **Parameters**

- [in] its: index of the finite element
- [out] center: array holding the coordinates of the finite element center

#### Eigen::Matrix3Xd **getCenters**() **const**

Getter for the centers of the finite elements composing the molecular cavity.

Return a matrix with the finite elements centers (dimensions 3 x number of finite elements)

#### void **getAreas**(double *areas*[]) **const**

Getter for the areas/weights of the finite elements.

#### **Parameters**

• [out] areas: array holding the weights/areas of the finite elements

void **computeASC**(**const** std::string &*mep\_name*, **const** std::string &*asc\_name*, int *irrep*) Computes ASC given a MEP and the desired irreducible representation.

#### **Parameters**

- [in] mep name: label of the MEP surface function
- [in] asc\_name: label of the ASC surface function
- [in] irrep: index of the desired irreducible representation The module uses the surface function concept to handle potentials and charges. Given labels for each, this function retrieves the MEP and computes the corresponding ASC.

void **computeResponseASC**(**const** std::string &*mep\_name*, **const** std::string &*asc\_name*, int *ir-*

Computes response ASC given a MEP and the desired irreducible representation.

#### **Parameters**

• [in] mep\_name: label of the MEP surface function

*rep*)

- [in] asc\_name: label of the ASC surface function
- [in] irrep: index of the desired irreducible representation If Nonequilibrium = True in the input, calculates a response ASC using the dynamic permittivity. Falls back to the solver with static permittivity otherwise.

double **computePolarizationEnergy**(**const** std::string &*mep\_name*, **const** std::string &*asc\_name*) **const**

Computes the polarization energy.

Return the polarization energy This function calculates the dot product of the given MEP and ASC vectors.

#### **Parameters**

- [in] mep\_name: label of the MEP surface function
- [in] asc\_name: label of the ASC surface function

double **getASCDipole**(**const** std::string &*asc\_name*, double *dipole*[]) **const** Getter for the ASC dipole.

# **Return** the ASC dipole, i.e.  $\sqrt{\sum_i \mu_i^2}$

#### Parameters

- [in] asc\_name: label of the ASC surface function
- [out] dipole: the Cartesian components of the ASC dipole moment

void **getSurfaceFunction**(PCMSolverIndex *size*, double *values*[], **const** std::string &*name*) **const**

Retrieves data wrapped in a given surface function.

#### Parameters

- [in] size: the size of the surface function
- [in] values: the values wrapped in the surface function
- [in] name: label of the surface function
- void **setSurfaceFunction**(PCMSolverIndex *size*, double *values*[], **const** std::string &*name*) Sets a surface function given data and label.

#### **Parameters**

- [in] size: the size of the surface function
- [in] values: the values to be wrapped in the surface function
- [in] name: label of the surface function

void **printSurfaceFunction**(**const** std::string &*name*) **const** Prints surface function contents to host output.

#### **Parameters**

• [in] name: label of the surface function

```
void saveSurfaceFunctions() const
```
Dumps all currently saved surface functions to NumPy arrays in .npy files.

void **saveSurfaceFunction**(**const** std::string &*name*) **const** Dumps a surface function to NumPy array in .npy file.

Note The name parameter is the name of the NumPy array file without .npy extension

#### Parameters

• [in] name: label of the surface function

```
void loadSurfaceFunction(const std::string &name)
    Loads a surface function from a .npy file.
```
Note The name parameter is the name of the NumPy array file without .npy extension

#### **Parameters**

• [in] name: label of the surface function

void **printInfo**() **const** Prints set up information.

std::string **printCitation**() **const** Prints citation.

```
void writeTimings() const
     Writes timing results for the API.
```
## **Private Functions**

void **CTORBody**() Common implemenation for the CTOR-s

void **initInput** (int *nr\_nuclei*, double *charges*[], double *coordinates*[], int *symmetry\_info*[], bool *deferred\_init* = false) Initialize input\_.

#### Parameters

- [in] nr\_nuclei: number of atoms in the molecule
- [in] charges: atomic charges
- [in] coordinates: atomic coordinates
- [in] symmetry\_info: molecular point group information
- [in] deferred\_init: whether to defer initialization of *[Molecule](#page-99-1)*

```
void initCavity()
    Initialize cavity_
```

```
void initStaticSolver()
```
Initialize static solver K\_0\_

```
void initDynamicSolver()
    Initialize dynamic solver K_d_
```

```
void initMMFQ()
     Initialize fluctuating charges solver FQ_
```
#### void **mediumInfo**(*[IGreensFunction](#page-71-1)* \**gf\_i*, *[IGreensFunction](#page-71-1)* \**gf\_o*) Collect info on medium

void **GaussCheck**() **const** Perform Gauss' theorem check

## **Private Members**

#### *[Printer](#page-34-2)* **hostWriter\_**

Output redirect-or to host program output

# *[Input](#page-34-0)* **input\_**

*[Input](#page-34-1)* object

*[PCMInput](#page-28-0)* **host\_input\_** Host input struct

*[ICavity](#page-68-2)* \***cavity\_** Cavity

std::tuple<PCMSolverIndex, PCMSolverIndex> **size\_** Number of reducible and irreducible classical sites

*[ISolver](#page-89-1)* \***K\_0\_** Solver with static permittivity

## *[ISolver](#page-89-1)* \***K\_d\_** Solver with dynamic permittivity

## mmfq::FQOhno \***FQ\_** Fluctuating charges solver with Ohno kernel

## bool **hasDynamic\_** Whether K\_d\_ was initialized

bool **hasFQ\_**

Whether FQ\_ was initialized

## std::ostringstream **infoStream\_** PCMSolver set up information

SurfaceFunctionMap **functions\_** SurfaceFunction map

## <span id="page-34-2"></span>**struct Printer**

#### <span id="page-34-1"></span><span id="page-34-0"></span>**class** [pcm](#page-102-0)::**Input**

A wrapper class for the Getkw Library C++ bindings.

An *[Input](#page-34-1)* object is to be used as the unique point of access to user-provided input: input > parsed input (Python script) > *[Input](#page-34-1)* object (contains all the input data) Definition of input parameters is to be done in the Python script and in this class. They must be specified as private data members with public accessor methods (get-ters). Most of the data members are anyway accessed through the input wrapping struct-s In general, no mutator methods (set-ters) should be needed, exceptions to this rule should be carefully considered.

Author Roberto Di Remigio

Date 2013

# **Public Functions**

#### **Input**()

Default constructor.

**Input**(**const** std::string &*filename*) Constructor from human-readable input file name.

**Input**(**const** *[PCMInput](#page-28-0)* &*host\_input*) Constructor from host input structs.

std::string **units**() **const** Accessor methods.

Top-level section input

- bool **scaling**() **const** Cavity section input.
- void **molecule**(**const** *[Molecule](#page-99-0)* &*m*) This method sets the molecule and the list of spheres.
- Solvent **solvent**() **const** Medium section input.
- std::string **providedBy**() **const** Keeps track of who did the parsing: the API or the host program.

CavityData **cavityParams**() **const** Get-ters for input wrapping structs.

## **Private Functions**

#### void **reader**(**const** *[PCMInput](#page-28-0)* &*host\_input*)

Read host data structures (host-side syntactic input parsing) into *[Input](#page-34-1)* object. It provides access to a limited number of options only, basically the ones that can be filled into the cavityInput, solverInput and greenInput data structures. Lengths and areas are **expected** to be in Angstrom/Angstrom^2 and will hence be converted to au/au^2.

Note Specification of the solvent by name overrides any input given through the greenInput data structure!

Warning The cavity can only be built in the "Implicit" mode, i.e. by grabbing the coordinates for the sphere centers from the host program. Atomic coordinates are **expected** to be in au! The "Atoms" and "Explicit" methods are only available using the explicit parsing by our Python script of a separate input file.

#### void **semanticCheck**()

Perform semantic input parsing aka sanity check
## **Private Members**

## std::string **units\_**

Units of measure.

int **CODATAyear\_** Year of the CODATA set to be used.

std::string **cavityType\_** The type of cavity.

### std::string **cavFilename\_**

Filename for the .npz cavity restart file.

## double **area\_**

GePol cavity average element area.

### bool **scaling\_**

Whether the radii should be scaled by 1.2.

## std::string **radiiSet\_**

The set of radii to be used.

std::string **radiiSetName\_** Collects info on atomic radii set.

double **minimalRadius\_** Minimal radius of an added sphere.

#### std::string **mode\_**

How the API should get the coordinates of the sphere centers.

### std::vector<int>atoms

List of selected atoms with custom radii.

#### std::vector<double> **radii\_**

List of radii attached to the selected atoms.

## std::vector<Sphere> **spheres\_**

List of spheres for fully custom cavity generation.

## *[Molecule](#page-99-0)* **molecule\_**

*[Molecule](#page-99-1)* or atomic aggregate.

### Solvent **solvent\_**

The solvent for a vacuum/uniform dielectric run.

#### bool **hasSolvent\_**

Whether the medium was initialized from a solvent object.

## std::string **solverType\_**

The solver type.

# double **correction\_**

Correction factor (C-PCM)

#### bool **hermitivitize\_**

Whether the PCM matrix should be hermitivitized (collocation solvers)

## bool **isDynamic\_**

Whether the dynamic PCM matrix should be used.

#### double **probeRadius\_**

Solvent probe radius.

#### std::string **integratorType\_**

Type of integrator for the diagonal of the boundary integral operators.

### double **integratorScaling\_**

Scaling factor for the diagonal of the approximate collocation boundary integral operators

#### std::string **greenInsideType\_**

The Green's function type inside the cavity. It encodes the Green's function type, derivative calculation strategy and dielectric profile: TYPE\_DERIVATIVE\_PROFILE

#### std::string **greenOutsideType\_**

The Green's function type outside the cavity It encodes the Green's function type, derivative calculation strategy and dielectric profile: TYPE\_DERIVATIVE\_PROFILE

#### double **epsilonInside\_**

Permittivity inside the cavity.

### double **epsilonStaticOutside\_**

Static permittivity outside the cavity.

#### double **epsilonDynamicOutside\_**

Dynamic permittivity outside the cavity.

### double **epsilonStatic1\_**

Diffuse interface: static permittivity inside the interface.

double **epsilonDynamic1\_**

Diffuse interface: dynamic permittivity inside the interface.

#### double **epsilonStatic2\_**

Diffuse interface: static permittivity outside the interface.

#### double **epsilonDynamic2\_**

Diffuse interface: dynamic permittivity outside the interface.

#### double **center\_**

Center of the diffuse interface.

### double **width\_**

Width of the diffuse interface.

#### int **maxL\_**

Maximum angular momentum.

#### std::vector<double> **origin\_**

Center of the dielectric sphere.

std::vector<double> **geometry\_** Molecular geometry.

#### bool **isFQ\_**

Whether this is a FQ calculation.

### bool **isNonPolarizable\_**

Whether this is a nonpolarizable MM calculation.

#### bool **MEPfromMolecule\_**

Whether to calculate the MEP from the molecular geometry.

### bool **MEPfromChargeDist\_**

Whether to calculate the MEP from the charge distribution.

#### ChargeDistribution **multipoles\_**

Classical charge distribution of point multipoles.

MMFQ **fragments\_** Classical fluctuating charges MM force field.

std::string **providedBy\_** Who performed the syntactic input parsing.

### **Friends**

**friend** std::ostream &**operator<<**(std::ostream &*os*, **const** *[Input](#page-34-0)* &*input*) Operators operator<<

# **1.5 Interfacing with a Fortran host**

```
1 !
2 ! PCMSolver, an API for the Polarizable Continuum Model
3 ! Copyright (C) 2020 Roberto Di Remigio, Luca Frediani and contributors.
4 !
5 ! This file is part of PCMSolver.
6 !
7 ! PCMSolver is free software: you can redistribute it and/or modify
8 ! it under the terms of the GNU Lesser General Public License as published by
9 ! the Free Software Foundation, either version 3 of the License, or
10 |! (at your option) any later version.
11 !
12 |! PCMSolver is distributed in the hope that it will be useful,
13 ! but WITHOUT ANY WARRANTY; without even the implied warranty of
14 ! MERCHANTABILITY or FITNESS FOR A PARTICULAR PURPOSE. See the
15 ! GNU Lesser General Public License for more details.
16 !
17 ! You should have received a copy of the GNU Lesser General Public License
18 ! along with PCMSolver. If not, see <http://www.gnu.org/licenses/>.
19 !
20 ! For information on the complete list of contributors to the
21 ! PCMSolver API, see: <http://pcmsolver.readthedocs.io/>
22 !
23
24 program pcm_fortran_host
25
26 use, intrinsic :: iso_c_binding
27 use, intrinsic :: iso_fortran_env, only: output_unit, error_unit
28 use pcmsolver
29 use utilities
30 use testing
31
32 implicit none
33
34 type(c_ptr) :: pcm_context
35 integer(c_int) :: nr_nuclei
36 real(c_double), allocatable :: charges(:)
37 real(c_double), allocatable :: coordinates(:)
38 integer(c_int) :: symmetry_info(4)
39 type(PCMInput) :: host_input
40 logical :: log_open, log_exist
41 character(kind=c_char, len=*), parameter :: mep_lbl = 'NucMEP'
42 character(kind=c_char, len=*), parameter :: asc_lbl = 'NucASC'
```

```
(continued from previous page)
```

```
43 character(kind=c_char, len=*), parameter :: asc_B3g_lbl = 'OITASC'
44 character(kind=c_char, len=*), parameter :: asc_neq_B3g_lbl = 'ASCB3g'
45 real(c_double), allocatable :: grid(:), mep(:), asc_Ag(:), asc_B3g(:), asc_neq_
   \rightarrowB3g(:), areas(:)
46 integer(c_int) :: grid_size, irr_grid_size
47 real(c_double) :: energy
48 ! Reference values for scalar quantities
49 integer(c_int), parameter :: ref_size = 576, ref_irr_size = 72
50 real(c_double), parameter :: ref_energy = -0.437960027982
52 if (.not. pcmsolver_is_compatible_library()) then
53 write (error_unit, *) 'PCMSolver library not compatible!'
54 stop
55 end if
57 ! Open a file for the output...
58 inquire (file='Fortran_host.out', opened=log_open, &
59 exist=log_exist)
60 if (log_exist) then
61 open (unit=output_unit, &
62 file='Fortran_host.out', &
63 status='unknown', &
64 form='formatted', &
65 access='sequential')
66 close (unit=output_unit, status='delete')
67 end if
68 open (unit=output_unit, &
69 file='Fortran_host.out', &
70 status='new', &
71 form='formatted', &
72 access='sequential')
73 rewind (output_unit)
74 write (output_unit, *) 'Starting a PCMSolver calculation'
75 call pcmsolver_citation(c_funloc(host_writer))
77 nr nuclei = 6 c int
78 allocate (charges(nr_nuclei))
79 allocate (coordinates(3*nr_nuclei))
81 ! Use C2H4 in D2h symmetry
82 charges = (/6.0 c double, 1.0 c double, 1.0 c double, &
83 6.0 c double, 1.0 c double, 1.0 c double/)
\ast | coordinates = (/0.0_c_double, 0.0_c_double, 1.257892_c_double, \ast85 0.0_c_double, 1.745462_c_double, 2.342716_c_double, &
86 0.0_c_double, -1.745462_c_double, 2.342716_c_double, &
87 0.0_c_double, 0.0_c_double, -1.257892_c_double, &
88 0.0_c_double, 1.745462_c_double, -2.342716_c_double, &
89 \vert 0.0_c_double, -1.745462_c_double, -2.342716_c_double/)
91 | ! This means the molecular point group has three generators:
92 ! the Oxy, Oxz and Oyz planes
93 | symmetry_info = ( / 3, 4, 2, 1/ )95 host input = pcmsolver fill pcminput(area=.2d0, scaling=.true., solver type='iefpcm
   ˓→', solvent='water')
97 | pcm_context = pcmsolver_new(PCMSOLVER_READER_HOST, &
```

```
(continues on next page)
```

```
98 18 and 19 and 19 and 19 and 19 and 19 and 19 and 19 and 19 and 19 and 19 and 19 and 19 and 19 and 19 and 19 and 19 and 19 and 19 and 19 and 19 and 19 and 19 and 19 and 19 and 19 and 19 and 19 and 19 and 19 and 19 and 1
99 | Symmetry_info, host_input, &
100 c_funloc(host_writer))
102 call pcmsolver_print(pcm_context)
104 grid_size = pcmsolver_get_cavity_size(pcm_context)
105 irr_grid_size = pcmsolver_get_irreducible_cavity_size(pcm_context)
106 allocate (grid(3*grid_size))
107 grid = 0.0c_ddouble
108 call pcmsolver_get_centers(pcm_context, grid)
109 allocate (areas(grid_size))
110 call pcmsolver_get_areas(pcm_context, areas)
112 allocate (mep(grid size))
_{113} mep = 0.0 c double
114 mep = nuclear_mep(nr_nuclei, charges, reshape(coordinates, \left( \frac{\sqrt{3}}{2} \right) and \left( \frac{\sqrt{3}}{2} \right), nr_nuclei/)),
   ˓→&
115 grid_size, reshape(grid, (/3_c_int, grid_size/)))
116 call pcmsolver_set_surface_function(pcm_context, grid_size, mep, mep_lbl)
117 ! This is the Aq irreducible representation (totally symmetric)
118 call pcmsolver_compute_asc(pcm_context, &
119 mep_lbl, &
120 asc_lbl, &
121 irrep=0_c_int)
122 allocate (asc_Ag(grid_size))
123 asc_Ag = 0.0 c_double
124 call pcmsolver get surface function(pcm context, grid size, asc Ag, asc lbl)
126 energy = pcmsolver_compute_polarization_energy(pcm_context, &
127 mep_lbl, &
\frac{128}{2} asc_lbl)
130 write (output_unit, '(A, F20.12)') 'Polarization energy = ', energy
132 allocate (asc_neq_B3g(grid_size))
133 asc_neq_B3g = 0.0_c_double
134 ! This is the B3g irreducible representation
135 call pcmsolver_compute_response_asc(pcm_context, &
136 mep_lbl, &
137 asc neq B3q lbl, &
138 irrep=3 c_int)
139 call pcmsolver_get_surface_function(pcm_context, grid_size, asc_neq_B3g, asc_neq_
   ˓→B3g_lbl)
141 | ! Equilibrium ASC in B3q symmetry.
142 ! This is an internal check: the relevant segment of the vector
143 ! should be the same as the one calculated using pcmsolver_compute_response_asc
144 allocate (asc_B3g(grid_size))
145 asc_B3g = 0.0_c_double
146 ! This is the B3g irreducible representation
147 call pcmsolver_compute_asc(pcm_context, &
148 mep_lbl, &
149 asc B3g lbl, &
150 irrep=3_c_int)
151 call pcmsolver_get_surface_function(pcm_context, grid_size, asc_B3g, asc_B3g_lbl)
```
(continues on next page)

```
153 ! Check that everything calculated is OK
154 ! Cavity size
155 if (grid_size .ne. ref_size) then
156 write (error_unit, *) 'Error in the cavity size, please file an issue on: https://
    ˓→github.com/PCMSolver/pcmsolver'
157 stop
158 else
159 write (output_unit, *) 'Test on cavity size: PASSED'
160 end if
161 ! Irreducible cavity size
162 if (irr_grid_size .ne. ref_irr_size) then
163 write (error_unit, *) 'Error in the irreducible cavity size, please file an issue_
    ˓→on: https://github.com/PCMSolver/pcmsolver'
164 stop
165 else
166 write (output_unit, *) 'Test on irreducible cavity size: PASSED'
167 end if
168 | ! Polarization energy
169 if (.not. check_unsigned_error(energy, ref_energy, 1.0e-7_c_double)) then
170 write (error_unit, *) 'Error in the polarization energy, please file an issue on:
    ˓→https://github.com/PCMSolver/pcmsolver'
171 stop
172 else
173 write (output_unit, *) 'Test on polarization energy: PASSED'
174 end if
175 | Surface functions
176 call test_surface_functions(grid_size, mep, asc_Ag, asc_B3g, asc_neq_B3g, areas)
177
178 call pcmsolver_save_surface_function(pcm_context, mep_lbl)
179 call pcmsolver_load_surface_function(pcm_context, mep_lbl)
180
181 call pcmsolver_write_timings(pcm_context)
182
183 call pcmsolver_delete(pcm_context)
184
185 deallocate (charges)
186 deallocate (coordinates)
187 deallocate (grid)
188 deallocate (mep)
189 deallocate (asc_Ag)
190 deallocate (asc_B3g)
191 deallocate (asc_neq_B3g)
192 deallocate (areas)
193
194 close (output_unit)
195
196 end program pcm_fortran_host
```
# **1.6 Interfacing with a C host**

Warning: Multidimensional arrays are handled in *column-major ordering* (i.e. Fortran ordering) by the module.

```
1 / *2 * PCMSolver, an API for the Polarizable Continuum Model
3 * Copyright (C) 2016 Roberto Di Remigio, Luca Frediani and collaborators.
4 \times5 \times This file is part of PCMSolver.
6 *7 * PCMSolver is free software: you can redistribute it and/or modify
8 \overline{\phantom{a}} * it under the terms of the GNU Lesser General Public License as published by
9 * the Free Software Foundation, either version 3 of the License, or
10 \mid * (at your option) any later version.
1112 * PCMSolver is distributed in the hope that it will be useful,
13 * but WITHOUT ANY WARRANTY; without even the implied warranty of
14 * MERCHANTABILITY or FITNESS FOR A PARTICULAR PURPOSE. See the
15 * GNU Lesser General Public License for more details.
16 *
17 \times You should have received a copy of the GNU Lesser General Public License
18 * along with PCMSolver. If not, see <http://www.gnu.org/licenses/>.
19 *
20 * For information on the complete list of contributors to the
21 * PCMSolver API, see: <http://pcmsolver.readthedocs.io/>
22 \times /23
24 #include <stddef.h>
25 #include <stdio.h>
26 #include <stdlib.h>
27 #include <string.h>
28
29 #include "PCMInput.h"
30 #include "pcmsolver.h"
31
32 #include "C_host-functions.h"
33
34 #define NR_NUCLEI 6
35
36 FILE * output;
37
38 void host_writer(const char * message) { fprintf(output, "%s\n", message); }
39
40 int main() {
41
42 output = fopen("C_host.out", "w+");
43 if (!pcmsolver_is_compatible_library()) {
44 fprintf(stderr, "%s\n", "PCMSolver library not compatible");
45 exit(EXIT_FAILURE);
46 }
47
48 fprintf(output, "%s\n", "Starting a PCMSolver calculation");
49 // Use C2H4 in D2h symmetry
50 double charges[NR_NUCLEI] = {6.0, 1.0, 1.0, 6.0, 1.0, 1.0};
51 double coordinates [3 \times NR_NUCLEI] = \{0.0,
```
(continued from previous page)

```
\frac{1}{257892},
\overline{\mathfrak{g}} 0.0,
1.745462,
56 2.342716,
\overline{\phantom{a}} 0.0,
-1.745462,
\frac{1}{2}, 342716,
\begin{array}{ccc} 60 & & 0 \\ \end{array}61 0.000000,
\frac{62}{1.257892}, \frac{-1.257892}{1.257892}\begin{array}{ccc} \hline \text{63} & & \end{array}1.745462,
-2.342716,
\begin{array}{ccc} 66 & & 0 \\ \hline \end{array}-1.745462,
-2.34271669 // This means the molecular point group has three generators:
70 // the Oxy, Oxz and Oyz planes
71 int symmetry_info[4] = {3, 4, 2, 1};
72 struct PCMInput host_input = pcmsolver_input();
74 pcmsolver_context_t * pcm_context = pcmsolver_new(PCMSOLVER_READER_HOST,
\overline{75} NR NUCLEI,
\frac{1}{76} charges,
\pi coordinates,
\frac{1}{78} symmetry info,
\alpha and \alpha and \alpha and \alpha and \alpha and \alpha and \alpha and \alpha and \alpha and \alpha and \alpha and \alpha and \alpha and \alpha and \alpha and \alpha and \alpha and \alpha and \alpha and \alpha and \alpha and \alpha and \alpha and \alpha and \alpha 
80 host_writer);
82 pcmsolver_citation(host_writer);
84 pcmsolver_print(pcm_context);
86 int grid_size = pcmsolver_get_cavity_size(pcm_context);
87 int irr_grid_size = pcmsolver_get_irreducible_cavity_size(pcm_context);
88 double * grid = (double *)calloc(3 * grid_size, sizeof(double));
89 pcmsolver_get_centers(pcm_context, grid);
90 double * areas = (double *)calloc(grid_size, sizeof(double));
91 pcmsolver_qet_areas(pcm_context, areas);
93 double * mep = nuclear_mep(NR_NUCLEI, charges, coordinates, grid_size, grid);
94 const char * mep_lbl = {"NucMEP"};
95 pcmsolver_set_surface_function(pcm_context, grid_size, mep, mep_lbl);
const char * asc_lbl = {"NucASC"};
97 // This is the Aq irreducible representation (totally symmetric)
98 int irrep = 0;
99 pcmsolver_compute_asc(pcm_context, mep_lbl, asc_lbl, irrep);
100 double * asc_Ag = (double *)calloc(grid_size, sizeof(double));
101 pcmsolver_get_surface_function(pcm_context, grid_size, asc_Ag, asc_lbl);
103 double energy =
104 pcmsolver_compute_polarization_energy(pcm_context, mep_lbl, asc_lbl);
106 fprintf(output, "Polarization energy: %20.12f\n", energy);
108 double * asc_neq_B3g = (double *)calloc(grid_size, sizeof(double));
```

```
(continues on next page)
```

```
(continued from previous page)
```

```
109 const char * asc_neq_B3q_lbl = {"OITASC"};
110 // This is the B3g irreducible representation
111 irrep = 3;
112 pcmsolver_compute_response_asc(pcm_context, mep_lbl, asc_neq_B3g_lbl, irrep);
113 pcmsolver_get_surface_function(
114 pcm_context, grid_size, asc_neq_B3g, asc_neq_B3g_lbl);
116 // Equilibrium ASC in B3g symmetry.
117 // This is an internal check: the relevant segment of the vector
118 // should be the same as the one calculated using pcmsolver_compute_response_asc
119 double * asc_B3g = (double *)calloc(grid_size, sizeof(double));
120 const char * asc_B3g_lbl = {"ASCB3g"};
121 | pcmsolver_compute_asc(pcm_context, mep_lbl, asc_B3g_lbl, irrep);
122 pcmsolver_get_surface_function(pcm_context, grid_size, asc_B3q, asc_B3g_lbl);
124 // Check that everything calculated is OK
125 // Cavity size
126 const int ref_size = 576;
127 if (grid_size != ref_size) {
128 fprintf(stderr,
\frac{129}{8} \frac{85}{n},
130 "Error in the cavity size, please file an issue on: "
131 "https://github.com/PCMSolver/pcmsolver");
132 exit(EXIT_FAILURE);
133 } else {
134 fprintf(output, "%s\n", "Test on cavity size: PASSED");
135 }
136 // Irreducible cavity size
137 const int ref_irr_size = 72;
138 if (irr_grid_size != ref_irr_size) {
139 fprintf(stderr,
\mathbb{I}^{40} \mathbb{I}^{\circ} \otimes \mathbb{I}^{n},
141 "Error in the irreducible cavity size, please file an "
142 "issue on: https://github.com/PCMSolver/pcmsolver");
143 exit(EXIT_FAILURE);
144 } else {
145 fprintf(output, "%s\n", "Test on irreducible cavity size: PASSED");
147 // Polarization energy
148 const double ref_energy = -0.437960027982;
149 if (!check_unsigned_error(energy, ref_energy, 1.0e-7)) {
150 fprintf(stderr,
\mathbb{R}^3 \otimes \mathbb{R}^n,
152 "Error in the polarization energy, please file an issue "
153 "on: https://github.com/PCMSolver/pcmsolver");
154 exit(EXIT_FAILURE);
155 } else {
156 fprintf(output, "%s\n", "Test on polarization energy: PASSED");
157 }
158 // Surface functions
159 test surface functions (
160 output, grid_size, mep, asc_Ag, asc_B3g, asc_neq_B3g, areas);
_{162} pcmsolver save surface functions(pcm context);
163 pcmsolver_save_surface_function(pcm_context, asc_lbl);
164 | pcmsolver_load_surface_function(pcm_context, mep_lbl);
```
(continues on next page)

}

```
167
169
176
178
180 }
```

```
166 pcmsolver_write_timings(pcm_context);
168 | pcmsolver_delete(pcm_context);
170 free(grid);
171 free (mep) ;
172 free(asc_Ag);
173 free(asc_B3g);
174 free(asc_neq_B3g);
175 free(areas);
177 fclose(output);
179 return EXIT_SUCCESS;
```
## **CHAPTER**

## **TWO**

# **PUBLICATIONS**

# **2.1 Peer-reviewed journal articles**

## **2.1.1 2015**

- [Four-Component Relativistic Calculations in Solution with the Polarizable Continuum Model of Solvation:](http://pubs.acs.org/doi/abs/10.1021/jp507279y) Theory, Implementation, and Application to the Group 16 Dihydrides H2X  $(X = 0, S, Se, Te, Po)$
- [Wavelet Formulation of the Polarizable Continuum Model. II. Use of Piecewise Bilinear Boundary Elements](http://pubs.rsc.org/en/content/articlelanding/2015/cp/c5cp03410h)

## **2.1.2 2016**

• [A Polarizable Continuum Model for Molecules at Spherical Diffuse Interfaces](http://dx.doi.org/10.1063/1.4943782)

## **2.1.3 2017**

- [Four-Component Relativistic Density Functional Theory with the Polarizable Continuum Model: Application](http://dx.doi.org/10.1080/00268976.2016.1239846) [to EPR Parameters and Paramagnetic NMR Shifts](http://dx.doi.org/10.1080/00268976.2016.1239846)
- [Open-ended formulation of self-consistent field response theory with the polarizable continuum model for sol](https://doi.org/10.1039/C6CP06814F)[vation](https://doi.org/10.1039/C6CP06814F)
- [Psi4 1.1: An Open-Source Electronic Structure Program Emphasizing Automation, Advanced Libraries, and](https://pubs.acs.org/doi/abs/10.1021/acs.jctc.7b00174) [Interoperability](https://pubs.acs.org/doi/abs/10.1021/acs.jctc.7b00174)
- [Combining frozen-density embedding with the conductor-like screening model using Lagrangian techniques for](http://onlinelibrary.wiley.com/doi/10.1002/jcc.24813/abstract) [response properties](http://onlinelibrary.wiley.com/doi/10.1002/jcc.24813/abstract)

# **2.2 Theses**

• [The Polarizable Continuum Model Goes Viral! Extensible, Modular and Sustainable Development of Quantum](https://munin.uit.no/handle/10037/10786) [Mechanical Continuum Solvation Models](https://munin.uit.no/handle/10037/10786) Doctoral thesis, Roberto Di Remigio, January 2017.

# **2.3 Presentations**

- [A modular implementation of the Polarizable Continuum Model for Solvation](https://www.dropbox.com/s/uzzv8c0wx8eswbc/talk_pisa.pdf?dl=0) Presentation given by Roberto Di Remigio at the workshop in honour of professor Jacopo Tomasi's 80th birthday. Pisa, August 31 - September 1 2014.
- [The Polarizable Continuum Model Goes Viral!](http://tinyurl.com/phd-forsvaring) PhD defense, Roberto Di Remigio, January 16 2017.
- PCMSolver: a modern, modular approach to include solvation in any quantum chemistry code. Presentation given by Luca Frediani at WATOC 2017. Munich, August 27 - September 1 2017.

# **2.4 Posters**

- [Plug the solvent in your favorite QM program](https://www.dropbox.com/s/gmj6l54mdj6r9z7/posterICQC.pdf?dl=0) Presented by Luca Frediani at the 14th International Congress of Quantum Chemistry. Boulder, Colorado, June 25-30 2012.
- [4-Component Relativistic Calculations in Solution with the Polarizable Continuum Model of Solvation](https://www.dropbox.com/s/edvrimiwh5rlg9y/posterFemEx.pdf?dl=0) Presented by Roberto Di Remigio at the FemEx-Oslo conference. Oslo, June 13-16 2014.

**CHAPTER**

**THREE**

# **PCMSOLVER PROGRAMMERS' MANUAL**

# **3.1 General Structure**

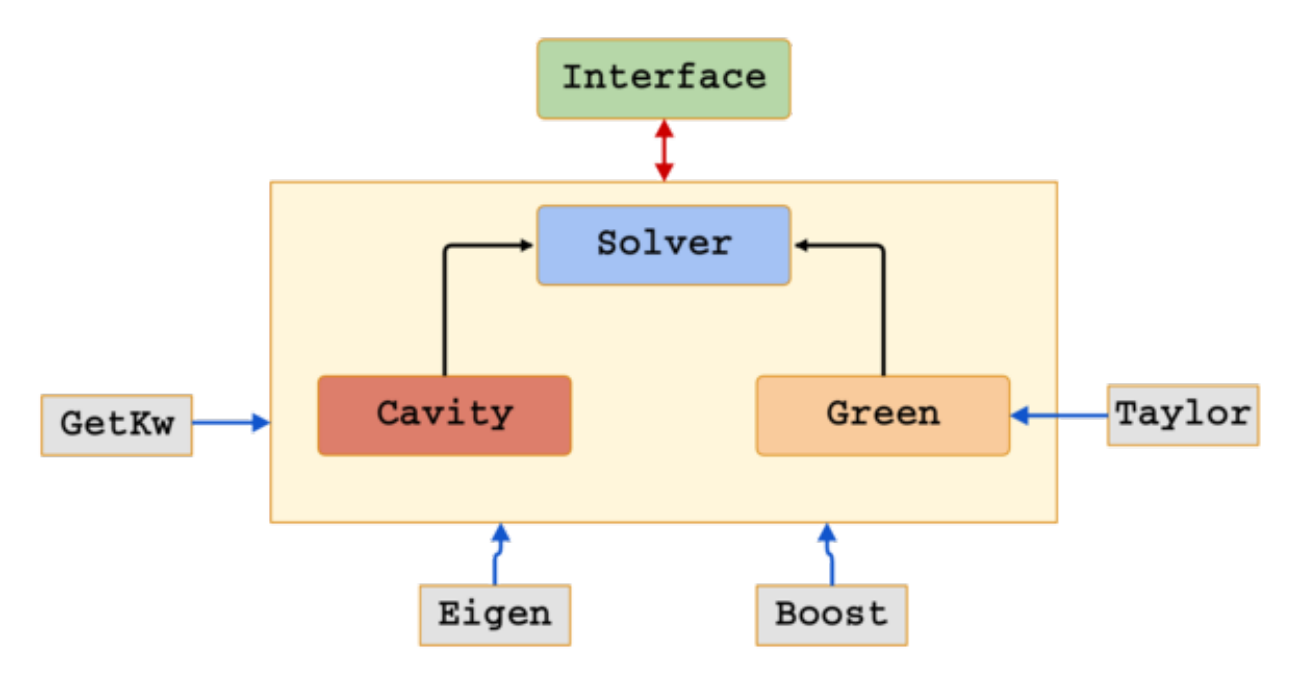

External libraries:

• parts of the C++ [Boost](http://www.boost.org/) libraries are used to provide various functionality, like ordinary differential equations integrators. The source for the 1.54.0 release is shipped with the module's source code. Some of the libraries used need to be compiled. Boost is released under the terms of the [Boost Software License, v1.0](http://opensource.org/licenses/BSL-1.0) (see also [http://www.boost.org/users/license.html\)](http://www.boost.org/users/license.html)

Warning: As of v1.1.11 we have started removing the dependency from Boost. The use of Boost is thus deprecated.

• the [Eigen](http://eigen.tuxfamily.org/index.php?title=Main_Page) template library for linear algebra. Almost every operation involving matrices and vectors is performed through Eigen. Eigen provides convenient type definitions for vectors and matrices (of arbitrary dimensions) and the corresponding operations. Have a look [here](http://eigen.tuxfamily.org/dox/group__QuickRefPage.html) for a quick reference guide to the API and at the [getting](http://eigen.tuxfamily.org/dox/GettingStarted.html) [started guide](http://eigen.tuxfamily.org/dox/GettingStarted.html) to get started. Eigen is distributed under the terms of the [Mozilla Public License, v2.0](http://opensource.org/licenses/MPL-2.0)

- the [Getkw library](https://github.com/juselius/libgetkw) by Jonas Juselius is used to manage input. It is distributed under the terms of the [GNU General](http://opensource.org/licenses/GPL-2.0) [Public License, v2.0](http://opensource.org/licenses/GPL-2.0)
- the [libtaylor](https://github.com/uekstrom/libtaylor) library implementing automatic differentiation and available under the terms of the [MIT License.]((http://opensource.org/licenses/MIT)

Third-party code snippets:

- Fortran subroutines *dsyevv3*, *dsyevh3*, *dsyevj3* for the diagonalization of 3x3 Hermitian matrices. These subroutines were copied verbatim from the source code provided by [Joachim Kopp](http://www.mpi-hd.mpg.de/personalhomes/globes/3x3/) and described in [\[Kop08\]](#page-112-0) (also available on the [arXiv\)](http://arxiv.org/abs/physics/0610206) The diagonalization subroutines are made available under the terms of the [GNU Lesser](http://opensource.org/licenses/LGPL-2.1) [General Public License, v2.1](http://opensource.org/licenses/LGPL-2.1)
- C++ cnpy library for saving arrays in C++ into Numpy arrays. The library is from [Carl Rogers](https://github.com/rogersce/cnpy) under the terms of the [MIT License.]((http://opensource.org/licenses/MIT) The version in PCMSolver is slightly different.

## **3.2 Coding standards**

#### General Object-Oriented design principles you should try to follow:

- 1. Identify the aspects of your application that vary and separate them from what stays the same;
- 2. Program to an interface, not an implementation;
- 3. Favor composition over inheritance;
- 4. Strive for loosely coupled designs between objects that interact;
- 5. Classes should be open for extension, but closed for modification;
- 6. Depend upon abstractions. Do not depend upon concrete classes;
- 7. Principle of Least Knowledge. Talk only to your immediate friends;

#### [\[SA04\]](#page-112-1)[\[CGL98\]](#page-112-2)[\[Cli\]](#page-112-3)

## **3.2.1 Including header files**

Do not include header files unnecessarily. Even if PCMSolver is not a big project, unnecessary include directives and/or forward declarations introduce nasty interdependencies among different parts of the code. This reflects mainly in longer compilation times, but also in uglier looking code (see also the discussion in [\[Sut99\]](#page-112-4)).

#### Follow these guidelines to decide whether to include or forward declare:

- 1. class A makes no reference to class B. Neither include nor forward declare B;
- 2. class A refers to class B as a friend. Neither include nor forward declare B;
- 3. class A contains a pointer/reference to a class B object. Forward declare B;
- 4. class A contains functions with a class B object (value/pointer/reference) as parameter/return value. Forward declare B;
- 5. class A is derived from class B. include B;
- 6. class A contains a class B object. include B.

```
#pragma once
```

```
//==============================
// Forward declared dependencies
class Foo;
```

```
class Bar;
//==============================
// Included dependencies
#include <vector>
#include "Parent.hpp"
//==============================
// The actual class
class MyClass : public Parent // Parent object, so #include "Parent.h"
{
  public:
    std::vector<int> avector; // vector object, so #include <vector>
    Foo * foo; \frac{1}{2} // Foo pointer, so forward declare<br>
void Func(Bar & bar); // Bar reference as parameter, so
                                // Bar reference as parameter, so forward declare
    friend class MyFriend; // friend declaration is not a dependency
                                 // don't do anything about MyFriend
};
```
## **3.2.2 Proper overloading of** *operator<<*

Suppose we have an inheritance hierarchy made of an abstract base class, Base, and two derived classes, Derived1 and Derived2. In the Base class header file we will define a pure virtual private function printObject and provide a public friend overload of operator<<:

```
#include <iosfwd>
class Base
{
 public:
    // All your other very fancy public members
   friend std::ostream & operator<<(std::ostream & os, Base & base)
    {
            return base.printObject(os);
    }
  protected:
    // All your other very fancy protected members
  private:
    // All your other very fancy private members
   virtual std::ostream & printObject(std::ostream & os) = 0;
}
```
The printObject method can also be made (impure) virtual, it really depends on your class hierarchy. Derived1 and Derived2 header files will provide a public friend overload of operator<< (friendliness isn't inherited, transitive or reciprocal) and an override for the printObject method:

```
#include <iosfwd>
#include "Base.hpp"
class Derived1 : public Base
{
 public:
    // All your other very fancy public members
```

```
(continued from previous page)
```

```
friend std::ostream & operator<<(std::ostream & os, Derived1 & derived)
    {
      return derived.printObject(os);
    }
  protected:
    // All your other very fancy protected members
  private:
    // All your other very fancy private members
   virtual std::ostream & printObject(std::ostream & os);
}
class Derived2 : public Base
{
 public:
    // All your other very fancy public members
    friend std::ostream & operator<<(std::ostream & os, Derived2 & derived)
    {
      return derived.printObject(os);
    }
  protected:
   // All your other very fancy protected members
  private:
    // All your other very fancy private members
    virtual std::ostream & printObject(std::ostream & os);
}
```
## **3.2.3 Code formatting**

We conform to the so-called Linux (aka kernel) formatting style for C/C++ code (see [http://en.wikipedia.org/wiki/](http://en.wikipedia.org/wiki/Indent_style#Kernel_style) [Indent\\_style#Kernel\\_style\)](http://en.wikipedia.org/wiki/Indent_style#Kernel_style) with minimal modifications. Using [clang-format](https://clang.llvm.org/docs/ClangFormat.html) is the preferred method to get the source code in the right format. Formatting style is defined in the .clang-format file, kept at the root of the project.

Note: We recommend using at least v3.9 of the program, which is the version used to generate the .clang-format file defining all formatting settings.

clang-format can be [integrated with both Emacs and Vim.](https://clang.llvm.org/docs/ClangFormat.html#vim-integration) It is also possible to install the Git pre-commit hooks to perform the necessary code style checks prior to committing changes:

```
cd .git/hooks
cp --symbolic-link ../../.githooks/* .
```
# **3.3 Documentation**

This documentation is generated using [Sphinx](http://sphinx-doc.org/) and [Doxygen](http://www.stack.nl/~dimitri/doxygen/) The two softwares are bridged by means of the [Breathe](https://breathe.readthedocs.org/) [extension](https://breathe.readthedocs.org/) The online version of this documentation is built and served by [Read The Docs.](https://readthedocs.org/) The webpage [http://](http://pcmsolver.readthedocs.org/) [pcmsolver.readthedocs.org/](http://pcmsolver.readthedocs.org/) is updated on each push to the public GitHub repository.

## **3.3.1 How and what to document**

Doxygen enables documenting the code in the source code files thus removing a "barrier" for developers. To avoid that the code degenerates into a Big Ball of Mud, it is mandatory to document directly within the source code classes and functions. To document general programming principles, design choices, maintenance etc. you can create a .rst file in the doc directory. Remember to refer the new file inside the index.rst file (it won't be parsed otherwise). Sphing uses [reStructuredText](http://docutils.sourceforge.net/rst.html) and [Markdown.](https://daringfireball.net/projects/markdown/) Support for Markdown is not as extensive as for reStructuredText, see [these comments.](https://blog.readthedocs.com/adding-markdown-support/) Follow the guidelines in [\[WAB+14\]](#page-112-5) regarding what to document.

Write the documentation in the header file. To document a class, put  $/*! \quad \clap{ \text{class} \text{ } \text{supclass} \text{ } \text{inside the names-}$ pace but before the class. Add the following to a .rst file:

```
.. doxygenclass:: <namespace>::<myclass>
:project: PCMSolver
:members:
:protected-members:
:private-members:
```
Do similar when documenting struct-s and complete files.

**Note:** Use  $/\star$ !  $\star$  to open and close a Doxygen comment.

## **3.3.2 Documenting methods in derived classes**

Virtual methods should only be documented in the base classes. This avoids unnecessary verbosity and conforms to the principle: "Document \_what\_, not \_how\_" [\[WAB+14\]](#page-112-5) If you feel the \_how\_ needs to be explicitly documented, add some notes in the appropriate .rst file.

## **3.3.3 How does this work?**

To have an offline version of the documentation just issue in the doc folder:

sphinx-build . \_build

The HTML will be stored in \_build/. Open the \_build/index.html file with your browser to see and browse the documentation.

**Warning:** It is only possible to build documentation locally from within the  $\text{doc}$  folder. This choice was made to simplify the set up of the ReadTheDocs and local documentation building procedures and to minimize the chances of breaking either.

Note: Building the documentation requires Python, Doxygen, Sphinx, Perl and the Python modules breathe, matplotlib, sphinx-rtd-theme, sphinxcontrib-bibtex and recommonmark. The required python modules can be installed by running pip install -r requirements.txt. There is also a Pipfile in case people prefer to use pipenv.

# **3.4 CMake usage**

This is a brief guide to our CMake infrastructure which is managed *via* [Autocmake](http://autocmake.readthedocs.org/en/latest/)

```
Warning: The minimum required CMake version is 2.8.10
```
## **3.4.1 Adding new source subdirectories and/or files**

Developers HAVE TO manually list the sources in a given subdirectory of the main source directory src/. In our previous infrastructure this was not necessary, but the developers needed to trigger CMake to regenerate the Makefiles manually.

### **New subdirectory**

First of all, you will have to let CMake know that a new source-containing subdirectory has been added to the source tree. Due to the hierarchical approach CMake is based upon you will need to modify the CMakeLists.txt in the src directory and create a new one in your new subdirectory. For the first step:

1. if your new subdirectory contains header files, add a line like the following to the CMakeLists.txt file contained in the src directory:

\${CMAKE\_CURRENT\_LIST\_DIR}/subdir\_name

to the command setting the list of directories containing headers. This sets up the list of directories where CMake will look for headers with definitions of classes and functions. If your directory contains Fortran code you can skip this step;

2. add a line like the following to the CMakeLists.txt file contained in the src directory:

add\_subdirectory(subdir\_name)

This will tell CMake to go look inside subdir name for a CMakeLists.txt containing more sets of instructions. It is preferable to add these new lines in alphabetic order

Inside your new subdirectory you will need to add a CMakeLists.txt file containing the set of instructions to build your cutting edge code. This is the second step. Run the make\_cmake\_files.py Python script in the src/ directory:

python make\_cmake\_files.py --libname=cavity --lang=CXX

to generate a template CMakeLists.txt.try file:

```
# List of headers
list(APPEND headers_list Cavity.hpp ICavity.hpp Element.hpp GePolCavity.hpp
˓→RegisterCavityToFactory.hpp RestartCavity.hpp)
# List of sources
list(APPEND sources_list ICavity.cpp Element.cpp GePolCavity.cpp RestartCavity.cpp)
add_library(cavity OBJECT ${sources_list} ${headers_list})
set_target_properties(cavity PROPERTIES POSITION_INDEPENDENT_CODE 1 )
set_property(GLOBAL APPEND PROPERTY PCMSolver_HEADER_DIRS ${CMAKE_CURRENT_LIST_DIR})
# Sets install directory for all the headers in the list
```

```
foreach(_header ${headers_list})
   install(FILES ${_header} DESTINATION include/cavity)
endforeach()
```
The template might need additional editing. Each source subdirectory is the lowest possible in the CMake hierarchy and it contains set of instructions for:

- 1. exporting a list of header files (.h or .hpp) to the upper level in the hierarchy, possibly excluding some of them
- 2. define install targets for the files in this subdirectory.

All the source files are compiled into the unique static library libpcm.a and unique dynamic library libpcm.so. This library is the one the host QM program need to link.

### **Searching for libraries**

In general, the use of the [find\\_package](http://www.cmake.org/cmake/help/v3.0/command/find_package.html) macro is to be preferred, as it is standardized and ensured to work on any platform. Use of find\_package requires that the package/library you want to use has already a module inside the CMake distribution. If that's not the case, you should *never* use the following construct for third-party libraries:

target\_link\_libraries(myexe -lsomesystemlib)

If the library does not exist, the end result is a cryptic linker error. See also [Jussi Pakkanen's blog](http://voices.canonical.com/jussi.pakkanen/2013/03/26/a-list-of-common-cmake-antipatterns/) You will first need to find the library, using the macro [find\\_library,](http://www.cmake.org/cmake/help/v3.0/command/find_library.html) and then use the target\_link\_libraries command.

## **3.5 Versioning and minting a new release**

Our versioning machinery is based on a modified version of the versioner.py script devised by Lori A. Burns (Georgia Tech) for the [Psi4](http://www.psicode.org) quantum chemistry code. The documentation that follows is also adapted from the corresponding Psi4 documentation, available at [this link](http://www.psicode.org/psi4manual/1.1/manage_git.html)

This guide will walk you through the actions to perform to mint a new release of the code. Version numbering follows the guidelines of [semantic versioning.](http://semver.org/) The allowed format is MAJOR.MINOR.PATCH-DESCRIBE, where DESCRIBE can be a string describing a prerelease state, such as rc2, alpha1, beta3 and so forth.

## **3.5.1 Minting a new release**

The tools/metadata.py file records the versioning information for the current release. The information in this file is used by the versioner.py script to compute a *unique version number* for development snapshots.

Note: To correctly mint a new release, you will have to be on the latest release branch of (i) a direct clone or (ii) clone-of-fork with release branch up-to-date with upstream (including tags!!!) and with upstream as remote.

This is the step-by-step guide to releasing a new version of PCMSolver:

- 1. DECIDE an upcoming version number, say 1.2.0.
- 2. TIDY UP CHANGELOG.md:
	- SET the topmost header to the upcoming version number and release date.

## [Version 1.2.0] - 2018-03-31

• CHECK that the links at the bottom of the document are correct.

```
[Unreleased]: https://github.com/PCMSolver/pcmsolver/compare/v1.2.0...HEAD
[Version 1.2.0]: https://github.com/PCMSolver/pcmsolver/compare/v1.2.0-rc1...
\rightarrowv1.2.0
[Version 1.2.0-rc1]: https://github.com/PCMSolver/pcmsolver/compare/v1.1.12...
\rightarrowv1.2.0-rc1
```
- 3. UPDATE the AUTHORS.md file:
	- Run git shortlog -sn and cross-check with the current contents of AUTHORS.md. Edit where necessary and don't forget to include, where available, the GitHub handle. Authors are ordered by the number of commits.
	- Update the revision date at the bottom of this file.

```
>>> cat AUTHORS.md
## Individual Contributors
- Roberto Di Remigio (@robertodr)
- Luca Frediani (@ilfreddy)
- Monica Bugeanu (@mbugeanu)
- Arnfinn Hykkerud Steindal (@arnfinn)
- Radovan Bast (@bast)
- T. Daniel Crawford (@lothian)
- Krzysztof Mozgawa
- Lori A. Burns (@loriab)
- Ville Weijo (@vweijo)
- Ward Poelmans (@wpoely86)
This list was obtained 2018-03-02 by running `git shortlog -sn`
```
- 4. CHECK that the .mailmap file is up-to-date.
- 5. CHECK that the documentation builds locally.
- 6. ACT to check all the changed files in.
- 7. OBSERVE current versioning state
	- <https://github.com/PCMSolver/pcmsolver/releases> says v1.2.0-rc1 & 9a8c391

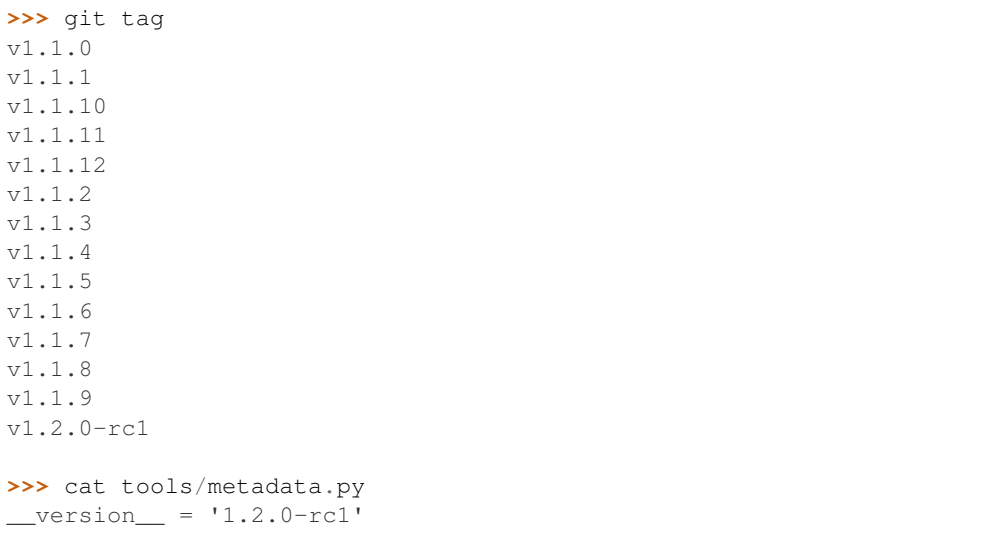

```
version\_long = '1.2.0-rc1+9a8c391'__version_upcoming_annotated_v_tag = '1.2.0'
 __version_most_recent_release = '1.1.12'
def version_formatter(dummy):
   return '(inplace)'
>>> git describe --abbrev=7 --long --always HEAD
v1.2.0-rc1-14-gfc02d9d
>>> git describe --abbrev=7 --long --dirty
v1.2.0-rc1-14-gfc02d9d-dirty
>>> python tools/versioner.py
Defining development snapshot version: 1.2.0.dev14+fc02d9d (computed)
1.2.0.dev14 {versioning-script} fc02d9d 1.1.12.999 dirty 1.1.12 <-- 1.2.
˓→0.dev14+fc02d9d
>>> git diff
```
- Observe that current latest tag matches metadata script and git describe, that GH releases matches metadata script, that upcoming in metadata script matches current versioner. py version.
- 8. ACT to bump tag in code. The current tag is  $\vee 1.2.0$ -rc1, the imminent tag is  $\vee 1.2.0$ .
	- Edit current & prospective tag in tools/metadata.py. Use your decided-upon tag v1.2.0 and a speculative next tag, say  $v1.3.0$ , and use 7 "z"s for the part you can't predict.

```
>>> vim tools/metadata.py
>>> git diff
diff --git a/tools/metadata.py b/tools/metadata.py
index 5d87b55..6cbc05e 100644
--- a/tools/metadata.py
+++ b/tools/metadata.py
@@ -1,6 +1,6 @@
-__version__ = '1.2.0-rc1'
 Tversion_long = '1.2.0-rc1+9a8c391'
 version_upcoming_annotated_v_tag = '1.2.0'version most recent release = '1.1.12'+ version = '1.2.0'+__version_long = '1.2.0+zzzzzzz'
  +__version_upcoming_annotated_v_tag = '1.3.0'
  +__version_most_recent_release = '1.2.0'
```
• COMMIT changes to tools/metadata.py.

```
>>> git add tools/metadata.py
>>> git commit -m "Bump version to v1.2.0"
```
9. **OBSERVE** undefined version state. Note the 7-character git hash for the new commit, here  $fc02d9d$ .

```
>>> git describe --abbrev=7 --long --always HEAD
v1.2.0-rc1-14-gfc02d9d
>>> git describe --abbrev=7 --long --dirty
```

```
v1.2.0-rc1-14-gfc02d9d-dirty
>>> python tools/versioner.py
Undefining version for irreconcilable tags: 1.2.0-rc1 (computed) vs 1.2.0˓→(recorded)
undefined {versioning-script} fc02d9d 1.2.0.999 dirty 1.2 <-- undefined+fc02d9d
```
- 10. ACT to bump tag in git, then bump git tag in code.
	- Use the decided-upon tag  $v1.2.0$  and the observed hash  $fc02d9d$  to mint a new *annotated* tag, minding that "v"s are present here.
	- Use the observed hash to edit tools/metadata.py and commit immediately.

```
>>> git tag -a v1.2.0 fc02d9d -m "Version 1.2.0 released"
>>> vim tools/metadata.py
>>> git diff
diff --git a/tools/metadata.py b/tools/metadata.py
index 6cbc05e..fdc202e 100644
--- a/tools/metadata.py
+++ b/tools/metadata.py
@@ -1,5 +1,5 @@T version = '1.2.0'-__version_long = '1.2.0+zzzzzzz'
+__version_long = '1.2.0+fc02d9d'
__version_upcoming_annotated_v_tag = '1.3.0'
__version_most_recent_release = '1.2.0'
>>> python tools/versioner.py
Amazing, this can't actually happen that git hash stored at git commit.
>>> git add tools/metadata.py
>>> git commit -m "Records tag for v1.2.0"
```
11. **OBSERVE** current versioning state. There is nothing to take note of. This is just a snapshot to ensure that you did not mess up.

```
>>> python tools/versioner.py
Defining development snapshot version: 1.2.0.dev1+4e0596e (computed)
1.2.0.dev1 {master} 4e0596e 1.2.0.999 1.2 <-- 1.2.0.dev1+4e0596e
>>> git describe --abbrev=7 --long --always HEAD
v1.2.0-1-g4e0596e
>>> git describe --abbrev=7 --long --dirty
v1.2.0-1-g4e0596e
>>> git tag
v1.1.0
v1.1.1
v1.1.10
v1.1.11
v1.1.12
v1.1.2
```

```
v1.1.3
v1.1.4
v1.1.5
v1.1.6
v1.1.7
v1.1.8
v1.1.9
v1.2.0-rc1
v1.2.0
>>> cat tools/metadata.py
TversionT = '1.2.0'Tversion_long = '1.2.0+fc02d9d'
__version_upcoming_annotated_v_tag = '1.3.0'
version most recent release = '1.2.0'
>>> cat metadata.out.py | head -8
\text{version} = '1.2.0.\text{dev1}'__version_branch_name = 'master'
__version_cmake = '1.2.0.999'
__version_is_clean = 'True'
__version_last_release = '1.2.0'
__version_long = '1.2.0.dev1+4e0596e'
__version_prerelease = 'False'
__version_release = 'False'
>>> git log --oneline
4e0596e Records tag for v1.2.0
fc02d9d Bump version to v1.2.0
```
#### 12. ACT to inform remote of bump

• Temporarily disengage "Include administrators" on protected release branch.

```
>>> git push origin release/1.2
>>> git push origin v1.2.0
```
- Now <https://github.com/PCMSolver/pcmsolver/releases> says v1.2.0 & fc023d9d
- 13. EDIT release description in the [GitHub web UI.](https://github.com/PCMSolver/pcmsolver/releases)

[Zenodo](https://zenodo.org/) will automatically generate a new, versioned DOI for the new release. It is no longer necessary to update the badge in the README. md since it will always resolve to the latest released by Zenodo.

## **3.5.2 How to create and remove an annotated Git tag on a remote**

PCMSolver versioning only works with *annotated* tags, not *lightweight* tags as are created with the [GitHub interface](https://github.com/PCMSolver/pcmsolver/releases/new)

• Create *annotated* tag:

```
>>> git tag -a v1.1.12 <git hash if not current> -m "Version 1.1.12 released"
>>> git push upstream --tags
```
• Delete tag:

```
>>> git tag -d v1.1.12
>>> git push origin :refs/tags/v1.1.12
```
• Pull tags:

```
>>> git fetch <remote> 'refs/tags/*:refs/tags/*'
```
# **3.6 Code contributions**

We have adopted a fully public *fork and pull request* workflow, where every proposed changeset has to go through a code review and approval process.

The code changes are developed on a *branch* of the *fork*. When completed, the developer submits the changes for review through the web interface: a *pull request* (PR) is opened, requesting that the changes from the *source branch* on the fork be merged into a *target branch* in the canonical repository. Once the PR is open, the new code is automatically tested. Core developers of PCMSolver will then review the contribution and discuss additional changes to be made. Eventually, if all the tests are passing and a developer approves the suggested contribution, the changes are merged into the target branch. The target branch is (usually) the *master* branch, that is, the main development branch.

Note: All PRs goes to the master branch

The creator of the PR is responsible for keeping the code up to date with master, so the code in the PR reflects what will be the code in the master branch after merging.

## **3.6.1 Branching Model**

We are using the [stable mainline branching model for Git.](http://www.bitsnbites.eu/a-stable-mainline-branching-model-for-git/) In the main repository on github there are two types of branches:

- *one* main developing branch, called master
- release branches

A new release branch is created from the master branch for a new release, with the format release/vMAJOR. MINOR. A release branch will never be merged back to the master branch and will only receive bug fixes, thus no new features. These bug fixes would be cherry picked from the master branch, to ensure that the master branch always contains all bug fixes. In case a bug fix is only relevant for a given release, the bug should be fixed with a PR directly to the corresponding release branch. In case a bug fix is easy to perform on a release branch but challenging to perform on the master branch, the fix can be directed to a release branch. Then an issue *have* to be created to make sure it will also be fixed on the master branch.

Feature branches are not created on the main repository, but on forks. These are based on the master branch from the main repository and merged into the master branch through pull requests.

# **3.7 Changelog**

We follow the guidelines of [Keep a CHANGELOG](http://keepachangelog.com/) On all **but** the release branches, there is an Unreleased section under which new additions should be listed. To simplify perusal of the CHANGELOG.md, use the following subsections:

- 1. Added for new features.
- 2. Changed for changes in existing functionality.
- 3. Deprecated for once-stable features removed in upcoming releases.
- 4. Removed for deprecated features removed in this release.
- 5. Fixed for any bug fixes.
- 6. Security to invite users to upgrade in case of vulnerabilities.

# **3.8 Updating Eigen Distribution**

The C++ linear algebra library Eigen comes bundled with the module. To update the distributed version one has to:

- 1. download the desired version of the library to a scratch location. Eigen's website is: <http://eigen.tuxfamily.org/>
- 2. unpack the downloaded archive;
- 3. go into the newly created directory and create a build directory;
- 4. go into the newly created build directory and type the following (remember to substitute @PROJECT\_SOURCE\_DIR@ with the actual path)

cmake .. -DCMAKE\_INSTALL\_PREFIX=@PROJECT\_SOURCE\_DIR@/external/eigen3

Remember to commit and push your modifications.

# **3.9 Git Pre-Commit Hooks**

[Git pre-commit hooks](https://git-scm.com/book/gr/v2/Customizing-Git-Git-Hooks) are used to keep track of code style and license header in source files. Code style is checked using clang-format for C/C++ and yapf for Python.

## Warning: You need to install "clang-format" (v3.9 recommended) and "yapf" (v0.20 recommended) to run the code style validation hook!

License headers are checked using the license\_maintainer.py script and the header templates for the different languages used in this project. The Python script checks the .gitattributes file to determine which license headers need to be maintained and in which files:

```
src/pedra/pedra_dlapack.F90 !licensefile
src/solver/*.hpp licensefile=.githooks/LICENSE-C++
```
The first line specifies that the file in src/pedra/pedra\_dlapack.F90 should not be touched, while the second line states that all .hpp files in src/solver should get an header from the template in .githooks/ LICENSE-C++ Location of files in .gitattributes are always specified with respect to the project root directory.

The hooks are located in the .githooks subdirectory and have to be installed by hand whenever you clone the repository anew:

cd .git/hooks cp --symbolic-link ../../.githooks/\* .

Installed hooks will always be executed. Use  $qit$  commit  $--no-verify$  to bypass explicitly the hooks.

# **3.10 Profiling**

You should obtain profiling information before attempting any optimization of the code. There are many ways of obtaining this information, but we have only experimented with the following:

- 1. Using Linux perf and related [tools.](http://www.brendangregg.com/perf.html)
- 2. Using gperftools.
- 3. Using Intel VTune.

Profiling should be done using the standalone executable run\_pcm and any of the input files gathered under the tests/benchmark directory. These files are copied to the build directory. If you are lazy, you can run the profiling from the build directory:

```
>>> cd tests/benchmark
>>> env PYTHONPATH=<build_dir>/lib64/python:$PYTHONPATH
       python <build_dir>/bin/go_pcm.py --inp=standalone.pcm --exe=<build_dir>/bin
```
## **3.10.1 Using perf**

perf is a tool available on Linux. Though part of the kernel tools, it is not usually preinstalled on most Linux distributions. For visualization purposes we also need [additional tools,](https://github.com/brendangregg/perf-tools) in particular the [flame graph generation scripts](https://github.com/brendangregg/FlameGraph) Probably your distribution has them prepackaged already. perf will trace all CPU events on your system, hence you might need to fiddle with some kernel set up files to get permissions to trace events.

Note: perf is NOT available on stallo. Even if it were, you would probably not have permissions to record kernel traces.

These are the instructions I used:

1. Trace execution. This will save CPU stack traces to a perf.data file. Successive runs do not overwrite this file.

```
>>> cd tests/benchmark
>>> perf record -F 99 -g -- env PYTHONPATH=<build_dir>/lib64/python:$PYTHONPATH_
˓→python
              <build_dir>/bin/go_pcm.py --inp=standalone.pcm --exe=<build_dir>/bin
```
2. Get reports. There are different ways of getting a report from the perf.data file. The following will generate a call tree.

>>> perf report --stdio

3. Generate an interactive flame graph.

```
>>> perf script | stackcollapse-perf.pl > out.perf-folded
>>> cat out.perf-folded | flamegraph.pl > perf-run_pcm.svg
```
## **3.10.2 Using gperftools**

This set of tools was previously known as Google Performance Tools. The executable needs to be linked against the profiler, tcmalloc and unwind libraries. CMake will attempt to find them. If this fails, you will have to install them, you should either check if they are available for your distribution or compile from source. In principle, one could use the LD\_PRELOAD mechanism to skip the *ad hoc* compilation of the executable.

Note: gperftools is available on stallo, but it's an ancient version.

- 1. Configure the code with the  $-\epsilon$ -gperf option enabled. CPU and heap profiling, together with heap-checking will be available.
- 2. CPU profiling can be done with the following command:

```
>>> env CPUPROFILE=run_pcm.cpu.prof PYTHONPATH=<build_dir>/lib64/python:
˓→$PYTHONPATH
       python <build_dir>/bin/go_pcm.py --inp=standalone.pcm --exe=<build_dir>/
˓→bin
```
This will save the data to the run\_pcm.cpu.prof file. To analyze the gathered data we can use the pprof script:

>>> pprof --text <build\_dir>/bin/run\_pcm run\_pcm.cpu.prof

This will print a table. Any row will look like the following:

2228 7.2% 24.8% 28872 93.4% pcm::utils::splineInterpolation

where the columns respectively report:

- 1. Number of profiling samples in this function.
- 2. Percentage of profiling samples in this function.
- 3. Percentage of profiling samples in the functions printed so far.
- 4. Number of profiling samples in this function and its callees.
- 5. Percentage of profiling samples in this function and its callees.
- 6. Function name.

For more details look [here](https://gperftools.github.io/gperftools/cpuprofile.html)

3. Heap profiling can be done with the following command:

```
>>> env HEAPPROFILE=run_pcm.hprof PYTHONPATH=<build_dir>/lib64/python:$PYTHONPATH
       python <build_dir>/bin/go_pcm.py --inp=standalone.pcm --exe=<build_dir>/
˓→bin
```
This will output a series of datafiles run pcm.hprof.0000.heap, run pcm.hprof.0001. heap and so forth. You will have to kill execution when enough samples have been collected. Analysis of the heap profiling data can be done using pprof. [Read more here](https://gperftools.github.io/gperftools/heapprofile.html)

## **3.10.3 Using Intel VTune**

This is probably the easiest way to profile the code. [VTune](https://software.intel.com/en-us/intel-vtune-amplifier-xe) is Intel software, it might be possible to get a personal, free license. The instructions will hold on any machine where VTune is installed and you can look for more details on the [online documentation](https://software.intel.com/en-us/vtune-amplifier-help) You can, in principle, use the GUI. I haven't managed to do that though.

On stallo, start an interactive job and load the following modules:

```
>>> module load intel/2018a
>>> module load CMake
>>> module load VTune
>>> export BOOST_INCLUDEDIR=/home/roberto/Software/boost/include
>>> export BOOST_LIBRARYDIR=/home/roberto/Software/boost/lib
```
You will need to compile with optimizations activated, *i.e.* release mode. It is better to first parse the input file and then call run\_pcm:

```
>>> cd <build_dir>/tests/benchmark
>>> env PYTHONPATH=../../lib64/python:$PYTHONPATH
    python ../../bin/go_pcm.py --inp=standalone_bubble.pcm
```
To start collecting hotspots:

>>> amplxe-cl -collect hotspots ../../bin/run\_pcm @standalone\_bubble.pcm

VTune will generate a folder  $r000$ hs with the collected results. A report for the hotspots can be generated with:

>>> amplxe-cl -report hotspots -r r000hs > report

# **3.11 Testing**

We perform unit testing of our API. The unit testing framework used is [Catch](https://github.com/philsquared/Catch) The framework provides quite an extensive set of macros to test various data types, it also provides facilities for easily setting up test fixtures. Usage is extremely simple and the [documentation](https://github.com/philsquared/Catch/blob/master/docs/Readme.md) is very well written. For a quick primer on how to use Catch refer to: [https:](https://github.com/philsquared/Catch/blob/master/docs/tutorial.md) [//github.com/philsquared/Catch/blob/master/docs/tutorial.md](https://github.com/philsquared/Catch/blob/master/docs/tutorial.md) The basic idea of unit testing is to test each building block of the code separataly. In our case, the term "building block" is used to mean a class.

To add new tests for your class you have to:

1. create a new subdirectory inside tests/ and add a line like the following to the CMakeLists.txt

add\_subdirectory(new\_subdir)

2. create a CMakeLists.txt inside your new subdirectory. This CMakeLists.txt adds the source for a given unit test to the global UnitTestsSources property and notifies CTest that a test with given name is part of the test suite. The generation of the CMakeLists.txt can be managed by make cmake files. py Python script. This will take care of also setting up CTest labels. This helps in further grouping the tests for our convenience. Catch uses tags to index tests and tags are surrounded by square brackets. The Python script inspects the sources and extracts labels from Catch tags. The add\_Catch\_test CMake macro takes care of the rest:

```
add_Catch_test(
 NAME
    <test-name> # Mandatory!
 LABELS
   <test-labels> # Mandatory! One per line, for readability
 DEPENDS
   <test-dependencies> # Optional. One per line, for readability
 REFERENCE_FILES
   <test-refs> # Optional. One per line, for readability
 COST
   <test-cost> # Optional. Roughly the seconds it takes to run the test
)
```
We require that each source file containing tests follows the naming convention new subdir testname and that testname gives some clue to what is being tested. Depending on the execution of tests in a different subdirectory is bad practice. A possible workaround is to add some kind of input file and create a text fixture that sets up the test environment. Have a look in the tests/input directory for an example

3. create the .cpp files containing the tests. Use the following template:

```
1 \mid /*2 * PCMSolver, an API for the Polarizable Continuum Model
3 * Copyright (C) 2016 Roberto Di Remigio, Luca Frediani and collaborators.
4 \mid \star5 \times This file is part of PCMSolver.
6 \star7 * PCMSolver is free software: you can redistribute it and/or modify
\vert * \vert it under the terms of the GNU Lesser General Public License as published by
9 * the Free Software Foundation, either version 3 of the License, or
10 \mid * (at your option) any later version.
1112 * PCMSolver is distributed in the hope that it will be useful,
13 * but WITHOUT ANY WARRANTY; without even the implied warranty of
14 * MERCHANTABILITY or FITNESS FOR A PARTICULAR PURPOSE. See the
15 * GNU Lesser General Public License for more details.
16 *
17 * You should have received a copy of the GNU Lesser General Public License
18 * along with PCMSolver. If not, see <http://www.gnu.org/licenses/>.
19 *
20 * For information on the complete list of contributors to the
21 * PCMSolver API, see: <http://pcmsolver.readthedocs.io/>
22 \times 1223
24 #include "catch.hpp"
25
26 #include <cmath>
27 |#include <vector>
28
29 #include <Eigen/Core>
30
31 #include "TestingMolecules.hpp"
32 #include "cavity/GePolCavity.hpp"
```

```
33
34 SCENARIO("GePol cavity for a single sphere", "[gepol][gepol_point]") {
35 GIVEN("A single sphere") {
36 double area = 0.4;
37 double probeRadius = 0.0;
38 double minRadius = 100.0;
39 WHEN("the sphere is obtained from a Molecule object") {
40 Molecule point = dummy<0>();
41 GePolCavity cavity = GePolCavity(point, area, probeRadius, minRadius, "point
    \leftrightarrow");
42 cavity.saveCavity("point.npz");
43
44 /*! \class GePolCavity
\uparrow \downarrow \uparrow \downarrow test \downarrow GePolCavityTest_size tests GePol cavity size for a point.
    ˓→charge in
46 | * C1 symmetry without added spheres
47 \star/48 THEN("the size of the cavity is") {
49 int size = 32;
50 int actualSize = cavity.size();
51 REQUIRE (size == actualSize);
52 }
\left\{\begin{array}{c} \n\sqrt{x!} \\ \n\end{array}\right\} \left\{\begin{array}{c} \n\sqrt{x!} \\ \n\sqrt{x!} \\ \n\end{array}\right\} \left\{\begin{array}{c} \n\sqrt{x} \\ \n\sqrt{x!} \\ \n\sqrt{x!} \\ \n\end{array}\right\}\begin{array}{c} \text{54} \\ \text{55} \end{array} \begin{array}{c} \text{56} \\ \text{57} \end{array} \begin{array}{c} \text{58} \\ \text{58} \end{array} \begin{array}{c} \text{59} \\ \text{50} \end{array} \begin{array}{c} \text{58} \\ \text{50} \end{array} \begin{array}{c} \text{59} \\ \text{50} \end{array} \begin{array}{c} \text{50} \\ \text{51} \end{array}\rightarrowpoint
55 * charge in C1 symmetry without added spheres
56 \star/57 AND THEN("the surface area of the cavity is") {
58 double area = 4.0 * M_PI * pow(1.0, 2);
59 double actualArea = cavity.elementArea().sum();
60 REQUIRE (area == Approx (actualArea));
61 }
62 /*! \class GePolCavity
63 * \test \b GePolCavityTest_volume tests GePol cavity volume for a point
\bullet \bullet \bullet charge in C1 symmetry without added spheres
65 \star/66 AND_THEN("the volume of the cavity is") {
67 double volume = 4.0 \times M_PI \times pow(1.0, 3) / 3.0;68 Eigen::Matrix3Xd elementCenter = cavity.elementCenter();
69 Eigen::Matrix3Xd elementNormal = cavity.elementNormal();
70 double actualVolume = 0;
71 for (int i = 0; i < cavity.size(); ++i) {
72 actualVolume +=73 cavity.elementArea(i) * elementCenter.col(i).dot(elementNormal.
    \rightarrowcol(i));
74 }
75 actualVolume /=3;
76 REQUIRE(volume == Approx(actualVolume));
77 }
78 }
79 }
80
81 GIVEN("A single sphere") {
| double area = 0.4;
83 double probeRadius = 0.0;
84 double minRadius = 100.0;
85 WHEN("the sphere is obtained from a Sphere object") {
```

```
(continued from previous page)
```

```
86 Sphere sph(Eigen::Vector3d::Zero(), 1.0);
87 GePolCavity cavity = GePolCavity(sph, area, probeRadius, minRadius, "point
   \leftrightarrow");
88
89 /*! \class GePolCavity
90 * \test \b GePolCavitySphereCTORTest_size tests GePol cavity size for a
   \rightarrowpoint
91 * charge in C1 symmetry without added spheres
92 \vert \star /
93 THEN("the size of the cavity is") {
94 int size = 32;
95 int actualSize = cavity.size();
96 REQUIRE(size == actualSize);
97 }
98 /*! \class GePolCavity
99 * \test \b GePolCavitySphereCTORTest_area tests GePol cavity surface area_
   \rightarrowfor
100 * a point charge in C1 symmetry without added spheres
\vert \star /
102 AND_THEN("the surface area of the cavity is") {
103 double area = 4.0 * M_PI * pow(1.0, 2);
104 double actualArea = cavity.elementArea().sum();
_{105} REQUIRE (area == Approx (actualArea));
106 }
107 | /*! \class GePolCavity
108 * \test \b GePolCavitySphereCTORTest_volume tests GePol cavity volume for.
   ˓→a
109 * point charge in C1 symmetry without added spheres
110 \vert \star /
111 AND_THEN("the volume of the cavity is") {
112 double volume = 4.0 * M_PI * pow(1.0, 3) / 3.0;
113 Eigen::Matrix3Xd elementCenter = cavity.elementCenter();
114 \vert Eigen::Matrix3Xd elementNormal = cavity.elementNormal();
115 double actualVolume = 0;
116 for (int i = 0; i < cavity.size(); ++i) {
117 actualVolume +=118 cavity.elementArea(i) * elementCenter.col(i).dot(elementNormal.
    \rightarrowcol(i));
119 }
120 actualVolume / = 3;121 REQUIRE (volume == Approx (actualVolume));
122 }
123 }
124 }
125 }
```
In this example we are creating a test fixture. The fixture will instatiate a GePolCavity with fixed parameters. The result is then tested against reference values in the various SECTION s. It is important to add the documentation lines on top of the tests, to help other developers understand which class is being tested and what parameters are being tested. Within Catch fixtures are created behind the curtains, you do not need to worry about those details. This results in somewhat terser test source files.

# **3.12 Timer class**

The Timer class enables timing of execution throughout the module. Timer support is enabled by passing -DENABLE\_TIMER=ON to the setup.py script. Timing macros are available by inclusion of the Config.hpp header file.

The class is basically a wrapper around an ordered map of strings and cpu timers. To time a code snippet:

```
TIMER_ON("code-snippet");
// code-snippet
TIMER_OFF("code-snippet");
```
The timings are printed out to the pcmsolver.timer.dat by a call to the TIMER\_DONE macro. This should obviously happen at the very end of the execution!

### **Defines**

**TIMER\_ON**(...) **TIMER\_OFF**(...) **TIMER\_DONE**(...)

**CHAPTER**

## **FOUR**

# **CLASSES AND FUNCTIONS REFERENCE**

# **4.1 Cavities**

We will here describe the inheritance hierarchy for generating cavities, in order to use and extend it properly. The runtime creation of cavity objects relies on the Factory Method pattern [\[GHJV94\]](#page-112-6)[\[Ale01\]](#page-112-7), implemented through the generic Factory class.

# **4.1.1 ICavity**

### <span id="page-68-0"></span>**class** [pcm](#page-102-0)::**ICavity**

Abstract Base Class for cavities.

This class represents a cavity made of spheres, its surface being discretized in terms of finite elements.

Author Krzysztof Mozgawa

Date 2011

Subclassed by *[pcm::cavity::GePolCavity](#page-70-0)*, *[pcm::cavity::RestartCavity](#page-71-0)*

## **Public Functions**

**ICavity**() Default constructor.

**ICavity**(**const** Sphere &*sph*) Constructor from a single sphere.

Only used when we have to deal with a single sphere, i.e. in the unit tests

## **Parameters**

• [in] sph: the sphere

```
ICavity(const std::vector<Sphere> &sph)
```
Constructor from list of spheres.

Only used when we have to deal with a single sphere, i.e. in the unit tests

#### **Parameters**

• [in] sph: the list of spheres

**ICavity**(**const** *[Molecule](#page-99-0)* &*molec*) Constructor from *[Molecule](#page-99-1)*.

### Parameters

• [in] molec: the molecular aggregate

void **saveCavity**(**const** std::string &*fname* = "cavity.npz")

Save cavity specification to file.

The cavity specification contains: 0. the number of finite elements, nElements;

- i. the weight of the finite elements, elementArea;
- ii. the radius of the finite elements, elementRadius;
- iii. the centers of the finite elements, elementCenter;
- iv. the normal vectors relative to the centers, elementNormal. Each of these objects is saved in a separate .npy binary file and compressed into one .npz file. Notice that this is just the minimal set of data needed to restart an energy calculation.

void **loadCavity**(**const** std::string &*fname* = "cavity.npz") Load cavity specification from file.

### **Protected Attributes**

std::vector<Sphere> **spheres\_** List of spheres.

*[Molecule](#page-99-0)* **molecule\_** The molecule to be wrapped by the cavity.

PCMSolverIndex **nElements\_** Number of finite elements generated.

# PCMSolverIndex **nIrrElements\_**

Number of irreducible finite elements.

### bool **built**

Whether the cavity has been built.

Eigen::Matrix3Xd **elementCenter\_**

Coordinates of elements centers.

## Eigen::Matrix3Xd **elementNormal\_**

Outward-pointing normal vectors to the elements centers.

#### Eigen::VectorXd **elementArea\_** Elements areas.

## int **nSpheres\_**

Number of spheres.

## Eigen::Matrix3Xd **elementSphereCenter\_**

Centers of the sphere the elements belong to.

### Eigen::VectorXd **elementRadius\_**

Radii of the sphere the elements belong to.

Eigen::Matrix3Xd **sphereCenter\_** Spheres centers.

Eigen::VectorXd **sphereRadius\_** Spheres radii.

std::vector<Element> **elements\_** List of finite elements.

*[Symmetry](#page-102-1)* **pointGroup\_** Molecular point group.

## **Private Functions**

```
void \texttt{makeCavity}() = 0
```
Creates the cavity and discretizes its surface.

Has to be implemented by classes lower down in the inheritance hierarchy

## **4.1.2 GePolCavity**

```
class pcm::cavity::GePolCavity : public pcm::ICavity
```
A class for GePol cavity.

This class is an interface to the Fortran code PEDRA for the generation of cavities according to the GePol algorithm.

Author Krzysztof Mozgawa, Roberto Di Remigio

Date 2011, 2016

## **Private Functions**

```
void makeCavity() override
```
Creates the cavity and discretizes its surface.

Has to be implemented by classes lower down in the inheritance hierarchy

void **build**(**const** std::string &*suffix*, int *maxts*, int *maxsp*, int *maxvert*) Driver for PEDRA Fortran module.

### **Parameters**

- [in] suffix: for the cavity.off and PEDRA.OUT files, the PID will also be added
- [in] maxts: maximum number of tesserae
- [in] maxsp: maximum number of spheres (original + added)
- [in] maxvert: maximum number of vertices

### void **writeOFF**(**const** std::string &*suffix*)

Writes the cavity.off file for visualizing the cavity.

### **Parameters**

• [in] suffix: for the cavity.off The full name of the visualization file will be cavity.off\_suffix\_PID

## **4.1.3 RestartCavity**

```
class pcm::cavity::RestartCavity : public pcm::ICavity
```
A class for Restart cavity.

Author Roberto Di Remigio

Date 2014

## **Public Functions**

```
void makeCavity() override
```
Creates the cavity and discretizes its surface.

Has to be implemented by classes lower down in the inheritance hierarchy

# **4.2 Green's Functions**

We will here describe the inheritance hierarchy for generating Green's functions, in order to use and extend it properly. The runtime creation of Green's functions objects relies on the Factory Method pattern [\[GHJV94\]](#page-112-6)[\[Ale01\]](#page-112-7), implemented through the generic Factory class.

The top-level header, \_i.e.\_ to be included in client code, is Green.hpp. The common interface to all Green's function classes is specified by the IGreensFunction class, this is non-templated. All other classes are templated. The Green's functions are registered to the factory based on a label encoding: type, derivative, and dielectric profile. The only allowed labels must be listed in src/green/Green.hpp. If they are not, they can not be selected at run time.

## **4.2.1 IGreensFunction**

## **class** [pcm](#page-102-0)::**IGreensFunction**

Interface for Green's function classes.

We define as *Green's function* a function:

$$
G(\mathbf{r}, \mathbf{r}') : \mathbb{R}^6 \to \mathbb{R}
$$

Green's functions and their directional derivatives appear as kernels of the  $S$  and  $D$  integral operators. Forming the matrix representation of these operators requires performing integrations over surface finite elements. Since these Green's functions present a Coulombic divergence, the diagonal elements of the operators will diverge unless appropriately formulated. This is possible, but requires explicit access to the *subtype* of this abstract base object. This justifies the need for the singleLayer and doubleLayer functions. The code uses the Non-Virtual Interface (NVI) idiom.

Author Luca Frediani and Roberto Di Remigio

Date 2012-2016

Subclassed by *[pcm::green::GreensFunction< DerivativeTraits, dielectric\\_profile::Anisotropic >](#page-74-0)*, *[pcm::green::GreensFunction< DerivativeTraits, dielectric\\_profile::Sharp >](#page-74-0)*, *[pcm::green::GreensFunction<](#page-74-0) [DerivativeTraits, dielectric\\_profile::Uniform >](#page-74-0)*, *[pcm::green::GreensFunction< DerivativeTraits,](#page-74-0) [dielectric\\_profile::Yukawa >](#page-74-0)*, *[pcm::green::GreensFunction< DerivativeTraits, ProfilePolicy >](#page-74-0)*, pcm::green::GreensFunction< Stencil, ProfilePolicy >
### **Unnamed Group**

double **kernelS**(**const** Eigen::Vector3d &*p1*, **const** Eigen::Vector3d &*p2*) **const** Methods to sample the Green's function and its probe point directional derivative

Returns value of the kernel of the  $S$  integral operator, i.e. the value of the Greens's function for the pair of points p1, p2:  $G(\mathbf{p}_1, \mathbf{p}_2)$ 

Note This is the Non-Virtual Interface (NVI)

# Parameters

- [in] p1: first point
- [in] p2: second point

double **kernelD**(**const** Eigen::Vector3d &*direction*, **const** Eigen::Vector3d &*p1*, **const** Eigen::Vector3d &*p2*) **const**

Returns value of the kernel of the  $D$  integral operator for the pair of points p1, p2:  $[\epsilon \nabla_{\mathbf{p}_2} G(\mathbf{p}_1, \mathbf{p}_2)] \cdot \mathbf{n}_{\mathbf{p}_2}$ To obtain the kernel of the  $\mathcal{D}^{\dagger}$  operator call this methods with  $p_1$  and  $p_2$  exchanged and with  $n_{p_2} = n_{p_1}$ 

Note This is the Non-Virtual Interface (NVI)

### Parameters

- [in] direction: the direction
- [in] p1: first point
- [in] p2: second point

### **Unnamed Group**

#### double **singleLayer**(**const** Element &*e*, double *factor*) **const**

Methods to compute the diagonal of the matrix representation of the S and D operators by approximate collocation.

Calculates an element on the diagonal of the matrix representation of the S operator using an approximate collocation formula.

Note This is the Non-Virtual Interface (NVI)

#### **Parameters**

- [in] e: finite element on the cavity
- [in] factor: the scaling factor for the diagonal elements

#### double **doubleLayer**(**const** Element &*e*, double *factor*) **const**

Calculates an element of the diagonal of the matrix representation of the D operator using an approximate collocation formula.

Note This is the Non-Virtual Interface (NVI)

- [in] e: finite element on the cavity
- [in] factor: the scaling factor for the diagonal elements

# **Unnamed Group**

double **kernelS\_impl**(**const** Eigen::Vector3d &*p1*, **const** Eigen::Vector3d &*p2*) **const** = 0 Methods to sample the Green's function and its probe point directional derivative

Returns value of the kernel of the  $S$  integral operator, i.e. the value of the Greens's function for the pair of points p1, p2:  $G(\mathbf{p}_1, \mathbf{p}_2)$ 

#### **Parameters**

- [in] p1: first point
- [in] p2: second point

double **kernelD\_impl**(**const** Eigen::Vector3d &*direction*, **const** Eigen::Vector3d &*p1*, **const** Eigen::Vector3d  $&p2$ ) **const** = 0

Returns value of the kernel of the  $\mathcal D$  integral operator for the pair of points p1, p2:  $[\epsilon \nabla_{\mathbf{p}_2} G(\mathbf{p}_1, \mathbf{p}_2)] \cdot \mathbf{n}_{\mathbf{p}_2}$ To obtain the kernel of the  $\mathcal{D}^{\dagger}$  operator call this methods with  $p_1$  and  $p_2$  exchanged and with  $n_{p_2} = n_{p_1}$ 

#### **Parameters**

- [in] direction: the direction
- [in] p1: first point
- [in] p2: second point

### **Unnamed Group**

double **singleLayer\_impl**(**const** Element &*e*, double *factor*) **const** = 0

Methods to compute the diagonal of the matrix representation of the S and D operators by approximate collocation.

Calculates an element on the diagonal of the matrix representation of the S operator using an approximate collocation formula.

#### Parameters

- [in] e: finite element on the cavity
- [in] factor: the scaling factor for the diagonal elements

#### double **doubleLayer\_impl**(**const** Element &*e*, double *factor*) **const** = 0

Calculates an element of the diagonal of the matrix representation of the D operator using an approximate collocation formula.

- [in] e: finite element on the cavity
- [in] factor: the scaling factor for the diagonal elements

# **Public Functions**

```
bool uniform() const = 0
     Whether the Green's function describes a uniform environment
```

```
double permittivity() const = 0
     Returns a dielectric permittivity
```
# **4.2.2 GreensFunction**

```
template<typename DerivativeTraits, typename ProfilePolicy>
class pcm::green::GreensFunction : public pcm::IGreensFunction
     Templated interface for Green's functions.
```
Author Luca Frediani and Roberto Di Remigio

Date 2012-2016

#### Template Parameters

- DerivativeTraits: evaluation strategy for the function and its derivatives
- ProfilePolicy: dielectric profile type

## **Unnamed Group**

# double **derivativeSource**(**const** Eigen::Vector3d &*normal\_p1*, **const** Eigen::Vector3d &*p1*,

**const** Eigen::Vector3d &*p2*) **const** Methods to sample the Green's function directional derivatives

Returns value of the directional derivative of the Greens's function for the pair of points p1, p2:  $\nabla_{\mathbf{p_1}} G(\mathbf{p_1}, \mathbf{p_2}) \cdot \mathbf{n_{p_1}}$  Notice that this method returns the directional derivative with respect to the source point.

#### **Parameters**

- [in] normal\_p1: the normal vector to p1
- [in] p1: first point
- [in] p2: second point

double **derivativeProbe**(**const** Eigen::Vector3d &*normal\_p2*, **const** Eigen::Vector3d &*p1*,

**const** Eigen::Vector3d &*p2*) **const final**

Returns value of the directional derivative of the Greens's function for the pair of points p1, p2:  $\nabla_{\mathbf{p}_2} G(\mathbf{p}_1, \mathbf{p}_2) \cdot \mathbf{n}_{\mathbf{p}_2}$  Notice that this method returns the directional derivative with respect to the probe point.

- [in] normal\_p2: the normal vector to p2
- [in] p1: first point
- [in] p2: second point

# **Unnamed Group**

Eigen::Vector3d **gradientSource**(**const** Eigen::Vector3d &*p1*, **const** Eigen::Vector3d &*p2*)

**const** Methods to sample the Green's function gradients

Returns full gradient of Greens's function for the pair of points p1, p2:  $\nabla_{\mathbf{p}_1} G(\mathbf{p}_1, \mathbf{p}_2)$  Notice that this method returns the gradient with respect to the source point.

#### Parameters

- [in] p1: first point
- [in] p2: second point

Eigen::Vector3d **gradientProbe**(**const** Eigen::Vector3d &*p1*, **const** Eigen::Vector3d &*p2*)

**const** Returns full gradient of Greens's function for the pair of points p1, p2:  $\nabla_{\mathbf{p_2}} G(\mathbf{p_1}, \mathbf{p_2})$  Notice that this method returns the gradient with respect to the probe point.

#### Parameters

- [in] p1: first point
- [in] p2: second point

# **Public Functions**

#### bool **uniform**() **const final override**

Whether the Green's function describes a uniform environment

# **Protected Functions**

*[DerivativeTraits](#page-74-0)* **operator()**(*[DerivativeTraits](#page-74-0)* \**source*, *[DerivativeTraits](#page-74-0)* \**probe*) **const** = 0 Evaluates the Green's function given a pair of points

#### **Parameters**

- [in] source: the source point
- [in] probe: the probe point

double **kernelS\_impl**(**const** Eigen::Vector3d &*p1*, **const** Eigen::Vector3d &*p2*) **const final**

**override** Returns value of the kernel of the  $S$  integral operator, i.e. the value of the Greens's function for the pair of points p1, p2:  $G(\mathbf{p}_1, \mathbf{p}_2)$ 

Note Relies on the implementation of operator() in the subclasses and that is all subclasses need to implement. Thus this method is marked final.

- [in] p1: first point
- [in] p2: second point

# **Protected Attributes**

double **delta\_**

Step for numerical differentiation.

*[ProfilePolicy](#page-74-0)* **profile\_** Permittivity profile.

# **4.2.3 Vacuum**

<span id="page-76-0"></span>template<typename **DerivativeTraits** = AD\_directional>

**class** [pcm](#page-102-0)::green::**Vacuum** : **public** *[pcm](#page-102-0)*::green::*[GreensFunction](#page-74-0)*<*[DerivativeTraits](#page-76-0)*, dielectric\_profile::*[Uniform](#page-84-0)*> Green's function for vacuum.

Author Luca Frediani and Roberto Di Remigio

Date 2012-2016

## Template Parameters

• DerivativeTraits: evaluation strategy for the function and its derivatives

# **Public Functions**

double **permittivity**() **const final override** Returns a dielectric permittivity

# **Private Functions**

*[DerivativeTraits](#page-76-0)* **operator()**(*[DerivativeTraits](#page-76-0)* \**sp*, *[DerivativeTraits](#page-76-0)* \**pp*) **const override** Evaluates the Green's function given a pair of points

# **Parameters**

- [in] source: the source point
- [in] probe: the probe point

double **kernelD\_impl**(**const** Eigen::Vector3d &*direction*, **const** Eigen::Vector3d &*p1*, **const** Eigen::Vector3d &*p2*) **const override**

Returns value of the kernel of the  $D$  integral operator for the pair of points p1, p2:  $[\epsilon \nabla_{\mathbf{p}_2} G(\mathbf{p}_1, \mathbf{p}_2)] \cdot \mathbf{n}_{\mathbf{p}_2}$ To obtain the kernel of the  $\mathcal{D}^{\dagger}$  operator call this methods with  $\mathbf{p}_1$  and  $\mathbf{p}_2$  exchanged and with  $\mathbf{n}_{\mathbf{p}_2} = \mathbf{n}_{\mathbf{p}_1}$ 

# **Parameters**

- [in] direction: the direction
- [in] p1: first point
- [in] p2: second point

## double **singleLayer\_impl**(**const** Element &*e*, double *factor*) **const override**

Methods to compute the diagonal of the matrix representation of the S and D operators by approximate collocation.

Calculates an element on the diagonal of the matrix representation of the S operator using an approximate collocation formula.

- [in] e: finite element on the cavity
- [in] factor: the scaling factor for the diagonal elements

double **doubleLayer\_impl**(**const** Element &*e*, double *factor*) **const override**

Calculates an element of the diagonal of the matrix representation of the D operator using an approximate collocation formula.

#### **Parameters**

- [in] e: finite element on the cavity
- [in] factor: the scaling factor for the diagonal elements

# **4.2.4 UniformDielectric**

#### <span id="page-77-0"></span>template<typename **DerivativeTraits** = AD\_directional>

**class** [pcm](#page-102-0)::green::**UniformDielectric** : **public** *[pcm](#page-102-0)*::green::*[GreensFunction](#page-74-0)*<*[DerivativeTraits](#page-77-0)*, dielectric\_profile::*[Uniform](#page-84-0)*> Green's function for uniform dielectric.

Author Luca Frediani and Roberto Di Remigio

Date 2012-2016

#### Template Parameters

• DerivativeTraits: evaluation strategy for the function and its derivatives

#### **Public Functions**

double **permittivity**() **const final override** Returns a dielectric permittivity

## **Private Functions**

*[DerivativeTraits](#page-77-0)* **operator()**(*[DerivativeTraits](#page-77-0)* \**sp*, *[DerivativeTraits](#page-77-0)* \**pp*) **const override** Evaluates the Green's function given a pair of points

#### Parameters

- [in] source: the source point
- [in] probe: the probe point

double **kernelD\_impl**(**const** Eigen::Vector3d &*direction*, **const** Eigen::Vector3d &*p1*, **const** Eigen::Vector3d &*p2*) **const override**

Returns value of the kernel of the  $D$  integral operator for the pair of points p1, p2:  $[\epsilon \nabla_{\mathbf{p}_2} G(\mathbf{p}_1, \mathbf{p}_2)] \cdot \mathbf{n}_{\mathbf{p}_2}$ To obtain the kernel of the  $\mathcal{D}^{\dagger}$  operator call this methods with  $p_1$  and  $p_2$  exchanged and with  $n_{p_2} = n_{p_1}$ 

- [in] direction: the direction
- [in] p1: first point
- [in] p2: second point

double **singleLayer\_impl**(**const** Element &*e*, double *factor*) **const override**

Methods to compute the diagonal of the matrix representation of the S and D operators by approximate collocation.

Calculates an element on the diagonal of the matrix representation of the S operator using an approximate collocation formula.

#### **Parameters**

- [in] e: finite element on the cavity
- [in] factor: the scaling factor for the diagonal elements

#### double **doubleLayer\_impl**(**const** Element &*e*, double *factor*) **const override**

Calculates an element of the diagonal of the matrix representation of the D operator using an approximate collocation formula.

#### **Parameters**

- [in] e: finite element on the cavity
- [in] factor: the scaling factor for the diagonal elements

# **4.2.5 IonicLiquid**

#### <span id="page-78-0"></span>template<typename **DerivativeTraits** = AD\_directional>

**class** [pcm](#page-102-0)::green::**IonicLiquid** : **public** *[pcm](#page-102-0)*::green::*[GreensFunction](#page-74-0)*<*[DerivativeTraits](#page-78-0)*, dielectric\_profile::*[Yukawa](#page-85-0)*> Green's functions for ionic liquid, described by the linearized Poisson-Boltzmann equation.

Author Luca Frediani, Roberto Di Remigio

Date 2013-2016

#### Template Parameters

• DerivativeTraits: evaluation strategy for the function and its derivatives

# **Public Functions**

double **permittivity**() **const final override** Returns a dielectric permittivity

### **Private Functions**

*[DerivativeTraits](#page-78-0)* **operator()**(*[DerivativeTraits](#page-78-0)* \**sp*, *[DerivativeTraits](#page-78-0)* \**pp*) **const override** Evaluates the Green's function given a pair of points

#### Parameters

- [in] source: the source point
- [in] probe: the probe point
- double **kernelD\_impl**(**const** Eigen::Vector3d &*direction*, **const** Eigen::Vector3d &*p1*, **const** Eigen::Vector3d &*p2*) **const override**

Returns value of the kernel of the D integral operator for the pair of points p1, p2:  $[\epsilon \nabla_{\mathbf{p}_2} G(\mathbf{p}_1, \mathbf{p}_2)] \cdot \mathbf{n}_{\mathbf{p}_2}$ To obtain the kernel of the  $\mathcal{D}^{\dagger}$  operator call this methods with  $p_1$  and  $p_2$  exchanged and with  $n_{p_2} = n_{p_1}$ 

- [in] direction: the direction
- [in] p1: first point
- [in] p2: second point

#### double **singleLayer\_impl**(**const** Element&, double) **const override**

Methods to compute the diagonal of the matrix representation of the S and D operators by approximate collocation.

Calculates an element on the diagonal of the matrix representation of the S operator using an approximate collocation formula.

## **Parameters**

- [in] e: finite element on the cavity
- [in] factor: the scaling factor for the diagonal elements

#### double **doubleLayer\_impl**(**const** Element&, double) **const override**

Calculates an element of the diagonal of the matrix representation of the D operator using an approximate collocation formula.

#### **Parameters**

- [in] e: finite element on the cavity
- [in] factor: the scaling factor for the diagonal elements

# **4.2.6 AnisotropicLiquid**

#### <span id="page-79-0"></span>template<typename **DerivativeTraits** = AD\_directional>

**class** [pcm](#page-102-0)::green::**AnisotropicLiquid** : **public** *[pcm](#page-102-0)*::green::*[GreensFunction](#page-74-0)*<*[DerivativeTraits](#page-79-0)*, dielectric\_profile::*[Anisotropic](#page-85-1)*> Green's functions for anisotropic liquid, described by a tensorial permittivity.

Author Roberto Di Remigio

Date 2016

#### Template Parameters

• DerivativeTraits: evaluation strategy for the function and its derivatives

## **Public Functions**

**AnisotropicLiquid**(**const** Eigen::Vector3d &*eigen\_eps*, **const** Eigen::Vector3d &*euler\_ang*)

#### Parameters

- [in] eigen\_eps: eigenvalues of the permittivity tensors
- [in] euler\_ang: Euler angles in degrees

# double **permittivity**() **const final override**

Returns a dielectric permittivity

# **Private Functions**

*[DerivativeTraits](#page-79-0)* **operator()**(*[DerivativeTraits](#page-79-0)* \**sp*, *[DerivativeTraits](#page-79-0)* \**pp*) **const override** Evaluates the Green's function given a pair of points

#### **Parameters**

- [in] source: the source point
- [in] probe: the probe point

double **kernelD\_impl**(**const** Eigen::Vector3d &*direction*, **const** Eigen::Vector3d &*p1*, **const** Eigen::Vector3d &*p2*) **const override**

Returns value of the kernel of the  $\mathcal D$  integral operator for the pair of points p1, p2:  $[\epsilon \nabla_{\mathbf p_2} G(\mathbf p_1, \mathbf p_2)] \cdot \mathbf n_{\mathbf p_2}$ To obtain the kernel of the  $\mathcal{D}^{\dagger}$  operator call this methods with  $p_1$  and  $p_2$  exchanged and with  $n_{p_2} = n_{p_1}$ 

#### **Parameters**

- [in] direction: the direction
- [in] p1: first point
- [in] p2: second point

#### double **singleLayer\_impl**(**const** Element&, double) **const override**

Methods to compute the diagonal of the matrix representation of the S and D operators by approximate collocation.

Calculates an element on the diagonal of the matrix representation of the S operator using an approximate collocation formula.

#### **Parameters**

- [in] e: finite element on the cavity
- [in] factor: the scaling factor for the diagonal elements

#### double **doubleLayer\_impl**(**const** Element&, double) **const override**

Calculates an element of the diagonal of the matrix representation of the D operator using an approximate collocation formula.

#### **Parameters**

- [in] e: finite element on the cavity
- [in] factor: the scaling factor for the diagonal elements

# **4.2.7 SphericalDiffuse**

#### <span id="page-80-0"></span>template<typename **ProfilePolicy** = dielectric\_profile::*[OneLayerLog](#page-86-0)*>

**class** [pcm](#page-102-0)::green::**SphericalDiffuse** : **public** *[pcm](#page-102-0)*::green::*[GreensFunction](#page-74-0)*<Stencil, *[ProfilePolicy](#page-80-0)*> Green's function for a diffuse interface with spherical symmetry.

The origin of the dielectric sphere can be changed by means of the constructor. The solution of the differential equation defining the Green's function is always performed assuming that the dielectric sphere is centered in the origin of the coordinate system. Whenever the public methods are invoked to "sample" the Green's function at a pair of points, a translation of the sampling points is performed first.

Author Hui Cao, Ville Weijo, Luca Frediani and Roberto Di Remigio

Date 2010-2015

#### Template Parameters

• ProfilePolicy: functional form of the diffuse layer

# **Unnamed Group**

#### int **maxLGreen\_**

Parameters and functions for the calculation of the Green's function, including Coulomb singularity

Maximum angular momentum in the final summation over Legendre polynomials to obtain G

std::vector<RadialFunction<detail::StateType, detail::LnTransformedRadial, Zeta>> **zeta\_** First independent radial solution, used to build Green's function.

Note The vector has dimension maxLGreen and has r^l behavior

std::vector<RadialFunction<detail::StateType, detail::LnTransformedRadial, Omega>> **omega\_** Second independent radial solution, used to build Green's function.

Note The vector has dimension maxLGreen\_ and has  $r^(-l-1)$  behavior

double **imagePotentialComponent\_impl**(int *L*, **const** Eigen::Vector3d &*sp*, **const** Eigen::Vector3d &*pp*, double *Cr12*) **const** Returns L-th component of the radial part of the Green's function.

Note This function shifts the given source and probe points by the location of the dielectric sphere.

#### **Parameters**

- [in] L: angular momentum
- [in] sp: source point
- [in] pp: probe point
- [in] Cr12: Coulomb singularity separation coefficient

#### **Unnamed Group**

#### int **maxLC\_**

Parameters and functions for the calculation of the Coulomb singularity separation coefficient

Maximum angular momentum to obtain  $C(r, r')$ , needed to separate the Coulomb singularity

RadialFunction<detail::StateType, detail::LnTransformedRadial, Zeta> **zetaC\_** First independent radial solution, used to build coefficient.

Note This is needed to separate the Coulomb singularity and has r^l behavior

RadialFunction<detail::StateType, detail::LnTransformedRadial, Omega> **omegaC\_** Second independent radial solution, used to build coefficient.

Note This is needed to separate the Coulomb singularity and has  $r^{\wedge}(-l-1)$  behavior

double **coefficient\_impl**(**const** Eigen::Vector3d &*sp*, **const** Eigen::Vector3d &*pp*) **const** Returns coefficient for the separation of the Coulomb singularity.

Note This function shifts the given source and probe points by the location of the dielectric sphere.

- [in] sp: first point
- [in] pp: second point

# **Public Functions**

**SphericalDiffuse**(double *e1*, double *e2*, double *w*, double *c*, **const** Eigen::Vector3d &*o*, int *l*) Constructor for a one-layer interface

#### **Parameters**

- [in] e1: left-side dielectric constant
- [in] e2: right-side dielectric constant
- [in] w: width of the interface layer
- [in] c: center of the diffuse layer
- [in] o: center of the sphere
- [in] 1: maximum value of angular momentum

#### double **permittivity**() **const final override**

Returns a dielectric permittivity

double **coefficientCoulomb**(**const** Eigen::Vector3d &*source*, **const** Eigen::Vector3d &*probe*)

**const** Returns Coulomb singularity separation coefficient.

#### Parameters

- [in] source: location of the source charge
- [in] probe: location of the probe charge
- double **Coulomb**(**const** Eigen::Vector3d &*source*, **const** Eigen::Vector3d &*probe*) **const** Returns singular part of the Green's function.

#### **Parameters**

- [in] source: location of the source charge
- [in] probe: location of the probe charge

double **imagePotential**(**const** Eigen::Vector3d &*source*, **const** Eigen::Vector3d &*probe*)

**const** Returns non-singular part of the Green's function (image potential)

#### **Parameters**

- [in] source: location of the source charge
- [in] probe: location of the probe charge

double **coefficientCoulombDerivative**(**const** Eigen::Vector3d &*direction*, **const** Eigen::Vector3d &*p1*, **const** Eigen::Vector3d &*p2*) **const**

Returns value of the directional derivative of the Coulomb singularity separation coefficient for the pair of points p1, p2:  $\nabla_{\mathbf{p}_2} G(\mathbf{p}_1, \mathbf{p}_2) \cdot * \mathbf{n}_{\mathbf{p}_2}$  Notice that this method returns the directional derivative with respect to the probe point, thus assuming that the direction is relative to that point.

#### **Parameters**

- [in] direction: the direction
- [in] p1: first point
- [in] p2: second point

double **CoulombDerivative**(**const** Eigen::Vector3d &*direction*, **const** Eigen::Vector3d &*p1*, **const** Eigen::Vector3d &*p2*) **const**

Returns value of the directional derivative of the singular part of the Greens's function for the pair of points p1, p2:  $\nabla_{\mathbf{p}_2} G(\mathbf{p}_1, \mathbf{p}_2) \cdot * \mathbf{n}_{\mathbf{p}_2}$  Notice that this method returns the directional derivative with respect to the probe point, thus assuming that the direction is relative to that point.

#### Parameters

- [in] direction: the direction
- [in] p1: first point
- [in] p2: second point

```
double imagePotentialDerivative(const Eigen::Vector3d &direction, const
                                Eigen::Vector3d &p1, const Eigen::Vector3d &p2)
```

```
const
Returns value of the directional derivative of the non-singular part (image potential) of the Greens's func-
tion for the pair of points p1, p2: \nabla_{\mathbf{p}_2} G(\mathbf{p}_1, \mathbf{p}_2) \cdot * \mathbf{n}_{\mathbf{p}_2} Notice that this method returns the directional
derivative with respect to the probe point, thus assuming that the direction is relative to that point.
```
#### **Parameters**

- [in] direction: the direction
- [in] p1: first point
- [in] p2: second point

std::tuple<double, double> **epsilon**(**const** Eigen::Vector3d &*point*) **const** Handle to the dielectric profile evaluation

### **Private Functions**

Stencil **operator()**(Stencil \**sp*, Stencil \**pp*) **const override** Evaluates the Green's function given a pair of points

Note This takes care of the origin shift

#### **Parameters**

- [in] sp: the source point
- [in] pp: the probe point

double **kernelD\_impl**(**const** Eigen::Vector3d &*direction*, **const** Eigen::Vector3d &*p1*, **const**

Eigen::Vector3d &*p2*) **const override** Returns value of the kernel of the  $D$  integral operator for the pair of points p1, p2:  $[\epsilon \nabla_{\mathbf{p}_2} G(\mathbf{p}_1, \mathbf{p}_2)] \cdot \mathbf{n}_{\mathbf{p}_2}$ To obtain the kernel of the  $\mathcal{D}^{\dagger}$  operator call this methods with  $\mathbf{p}_1$  and  $\mathbf{p}_2$  exchanged and with  $\mathbf{n}_{\mathbf{p}_2} = \mathbf{n}_{\mathbf{p}_1}$ 

#### **Parameters**

• [in] direction: the direction

- [in] p1: first point
- [in] p2: second point

double **singleLayer\_impl**(**const** Element &*e*, double *factor*) **const override**

Methods to compute the diagonal of the matrix representation of the S and D operators by approximate collocation.

Calculates an element on the diagonal of the matrix representation of the S operator using an approximate collocation formula.

### **Parameters**

- [in] e: finite element on the cavity
- [in] factor: the scaling factor for the diagonal elements

#### double **doubleLayer\_impl**(**const** Element &*e*, double *factor*) **const override**

Calculates an element of the diagonal of the matrix representation of the D operator using an approximate collocation formula.

#### **Parameters**

- [in] e: finite element on the cavity
- [in] factor: the scaling factor for the diagonal elements

# void **initSphericalDiffuse**()

This calculates all the components needed to evaluate the Green's function

# **Private Members**

Eigen::Vector3d **origin\_** Center of the dielectric sphere

# **4.3 Dielectric profiles**

# **4.3.1 Uniform**

<span id="page-84-0"></span>**struct Uniform** a uniform dielectric profile

Author Roberto Di Remigio

Date 2015

# **4.3.2 Anisotropic**

```
class pcm::dielectric_profile::Anisotropic
     describes a medium with anisotropy, i.e. liquid crystal
```
Author Roberto Di Remigio

Date 2014

# **Public Functions**

**Anisotropic**(**const** Eigen::Vector3d &*eigen\_eps*, **const** Eigen::Vector3d &*euler\_ang*)

#### **Parameters**

- [in] eigen\_eps: eigenvalues of the permittivity tensors
- [in] euler\_ang: Euler angles in degrees

## **Private Functions**

void **build**()

Initializes some internals: molecule-fixed to lab-fixed frame rotation matrix, permittivity tensor in molecule-fixed frame and its inverse

## **Private Members**

Eigen::Vector3d **epsilonLab\_** Diagonal of the permittivity tensor in the lab-fixed frame.

### Eigen::Vector3d **eulerAngles\_**

Euler angles (in degrees) relating molecule-fixed and lab-fixed frames.

## Eigen::Matrix3d **epsilon\_**

Permittivity tensor in molecule-fixed frame.

# Eigen::Matrix3d **epsilonInv\_**

Inverse of the permittivity tensor in molecule-fixed frame.

# Eigen::Matrix3d **R\_**

molecule-fixed to lab-fixed frames rotation matrix

#### double **detEps\_**

Determinant of the permittivity tensor.

# **4.3.3 Yukawa**

#### <span id="page-85-0"></span>**struct Yukawa**

describes a medium with damping, i.e. ionic liquid

Author Roberto Di Remigio

Date 2015

# **4.3.4 OneLayerLog**

```
class pcm::dielectric_profile::OneLayerLog
```
A dielectric profile based on the Harrison and Fosso-Tande work [3].

Author Luca Frediani

Date 2017

# **Public Functions**

std::tuple<double, double> **operator()**(**const** double *r*) **const** Returns a tuple holding the permittivity and its derivative

#### **Parameters**

• [in] r: evaluation point

## **Private Functions**

double **value**(double *point*) **const** Returns value of dielectric profile at given point

#### **Parameters**

• [in] point: where to evaluate the profile

#### double **derivative**(double *point*) **const**

Returns value of derivative of dielectric profile at given point

#### **Parameters**

• [in] point: where to evaluate the derivative

#### **Private Members**

double **epsilon1\_** Dielectric constant on the left of the interface.

#### double **epsilon2\_**

Dielectric constant one the right of the interface.

### double **width\_**

Width of the transition layer.

## double **center\_**

Center of the transition layer.

#### std::pair<double, double> **domain\_**

Domain of the permittivity function This is formally  $[0, +\infty)$ , for all practical purposes the permittivity function is equal to the epsilon2\_ already at 6.0 \* width\_ Thus the upper limit in the domain\_ is initialized as center\_ $+12.0$  \* width\_

# **4.3.5 OneLayerTanh**

```
class pcm::dielectric_profile::OneLayerTanh
```
A tanh dielectric profile as in [4].

Author Roberto Di Remigio

Date 2014

Note The parameter given from user input for width\_ is divided by 6.0 in the constructor to keep consistency with [4]

#### **Public Functions**

```
std::tuple<double, double> operator()(const double r) const
     Returns a tuple holding the permittivity and its derivative
```
#### **Parameters**

• [in] r: evaluation point

## **Private Functions**

double **value**(double *point*) **const**

Returns value of dielectric profile at given point

Note We return epsilon2\_ when the sampling point is outside the upper limit.

#### Parameters

• [in] point: where to evaluate the profile

double **derivative**(double *point*) **const**

Returns value of derivative of dielectric profile at given point

Note We return 0.0 (derivative of the constant value epsilon2\_) when the sampling point is outside the upper limit.

#### **Parameters**

• [in] point: where to evaluate the derivative

# **Private Members**

#### double **epsilon1\_**

Dielectric constant on the left of the interface.

#### double **epsilon2\_**

Dielectric constant one the right of the interface.

#### double **width\_**

Width of the transition layer.

# double **center\_**

Center of the transition layer.

std::pair<double, double> **domain\_**

Domain of the permittivity function This is formally  $[0, +\infty)$ , for all practical purposes the permittivity function is equal to the epsilon2\_ already at 6.0 \* width\_ Thus the upper limit in the domain\_ is initialized as center\_ $+12.0$  \* width\_

# **4.3.6 OneLayerErf**

```
class pcm::dielectric_profile::OneLayerErf
```
A erf dielectric profile.

Author Roberto Di Remigio

Date 2015

Note The parameter given from user input for width\_ is divided by 6.0 in the constructor to keep consistency with [4]

# **Public Functions**

std::tuple<double, double> **operator()**(**const** double *r*) **const** Returns a tuple holding the permittivity and its derivative

#### Parameters

• [in] r: evaluation point

# **Private Functions**

double **value**(double *point*) **const**

Returns value of dielectric profile at given point

Note We return epsilon2\_ when the sampling point is outside the upper limit.

#### **Parameters**

• [in] point: where to evaluate the profile

#### double **derivative**(double *point*) **const**

Returns value of derivative of dielectric profile at given point

Note We return 0.0 (derivative of the constant value epsilon2\_) when the sampling point is outside the upper limit.

# **Parameters**

• [in] point: where to evaluate the derivative

# **Private Members**

# double **epsilon1\_**

Dielectric constant on the left of the interface.

## double **epsilon2\_**

Dielectric constant one the right of the interface.

#### double **width\_**

Width of the transition layer.

#### double **center\_**

Center of the transition layer.

#### std::pair<double, double> **domain\_**

Domain of the permittivity function This is formally  $[0, +\infty)$ , for all practical purposes the permittivity function is equal to the epsilon2\_ already at 6.0 \* width\_ Thus the upper limit in the domain\_ is initialized as center\_ $+12.0$  \* width\_

# **4.3.7 Sharp**

**struct Sharp** A sharp dielectric separation.

Author Roberto Di Remigio

Date 2015

# **4.4 Solvers**

We will here describe the inheritance hierarchy for generating solvers, in order to use and extend it properly. The runtime creation of solver objects relies on the Factory Method pattern [\[GHJV94\]](#page-112-0)[\[Ale01\]](#page-112-1), implemented through the generic Factory class.

# **4.4.1 ISolver**

<span id="page-89-0"></span>**class** [pcm](#page-102-0)::**ISolver**

Abstract Base Class for solvers inheritance hierarchy.

We use the Non-Virtual Interface idiom.

Author Luca Frediani, Roberto Di Remigio

Date 2011, 2015, 2016

Subclassed by *[pcm::solver::CPCMSolver](#page-93-0)*, *[pcm::solver::IEFSolver](#page-91-0)*

# **Public Functions**

void **buildSystemMatrix**(**const** *[ICavity](#page-68-0)* &*cavity*, **const** *[IGreensFunction](#page-71-0)* &*gf\_i*, **const** *[IGreensFunction](#page-71-0)* &*gf\_o*, **const** *[IBoundaryIntegralOperator](#page-94-0)* &*op*) Calculation of the PCM matrix.

#### **Parameters**

- [in] cavity: the cavity to be used
- [in] qf\_i: Green's function inside the cavity
- [in] qf\_o: Green's function outside the cavity
- [in] op: integrator strategy for the single and double layer operators

Eigen::VectorXd **computeCharge**(**const** Eigen::VectorXd &*potential*, int *irrep* = 0) **const** Returns the ASC given the MEP and the desired irreducible representation.

#### Parameters

- [in] potential: the vector containing the MEP at cavity points
- [in] irrep: the irreducible representation of the MEP and ASC

# **Protected Functions**

void **buildSystemMatrix\_impl**(**const** *[ICavity](#page-68-0)* &*cavity*, **const** *[IGreensFunction](#page-71-0)* &*gf\_i*, **const** *[IGreensFunction](#page-71-0)* &*gf\_o*, **const** *[IBoundaryIntegralOperator](#page-94-0)*  $\&op) = 0$ 

Calculation of the PCM matrix.

#### Parameters

- [in] cavity: the cavity to be used
- [in] qf\_i: Green's function inside the cavity
- [in] qf\_o: Green's function outside the cavity
- [in] op: integrator strategy for the single and double layer operators

Eigen::VectorXd **computeCharge\_impl**(**const** Eigen::VectorXd &*potential*, int *irrep* = 0) **const**

 $= 0$ <br>Returns the ASC given the MEP and the desired irreducible representation.

- [in] potential: the vector containing the MEP at cavity points
- [in] irrep: the irreducible representation of the MEP and ASC

# **Protected Attributes**

bool **built\_** Whether the system matrix has been built

bool **isotropic\_** Whether the solver is isotropic

# **4.4.2 IEFSolver**

<span id="page-91-0"></span>**class** [pcm](#page-102-0)::solver::**IEFSolver** : **public** *[pcm](#page-102-0)*::*[ISolver](#page-89-0)* IEFPCM, collocation-based solver.

Author Luca Frediani, Roberto Di Remigio

Date 2011, 2015, 2016

Note We store the non-Hermitian, symmetry-blocked T(epsilon) and Rinfinity matrices. The ASC is obtained by multiplying the MEP by Rinfinity and then using a partially pivoted LU decomposition of T(epsilon) on the resulting vector. In case the polarization weights are requested, we use the approach suggested in [2]. First, the adjoint problem is solved:

$$
\mathbf{T}_{\varepsilon}^{\dagger}\tilde{v}=v
$$

Also in this case a partially pivoted LU decomposition is used. The "transposed" ASC is obtained by the matrix-vector multiplication:

$$
q^* = \mathbf{R}^\dagger_\infty \tilde{v}
$$

Eventually, the two sets of charges are summed and divided by 2 This avoids computing and storing the inverse explicitly, at the expense of storing both T(epsilon) and Rinfinity.

### **Public Functions**

**IEFSolver**(bool *symm*) Construct solver.

#### **Parameters**

• [in] symm: whether the system matrix has to be symmetrized

void **buildAnisotropicMatrix**(**const** *[ICavity](#page-68-0)* &*cavity*, **const** *[IGreensFunction](#page-71-0)* &*gf\_i*, **const** *[IGreensFunction](#page-71-0)* &*gf\_o*, **const** *[IBoundaryIntegralOperator](#page-94-0)*

&*op*)

Builds PCM matrix for an anisotropic environment.

- [in] cavity: the cavity to be used.
- [in] gf\_i: Green's function inside the cavity
- [in] gf\_o: Green's function outside the cavity
- [in] op: integrator strategy for the single and double layer operators

void **buildIsotropicMatrix**(**const** *[ICavity](#page-68-0)* &*cavity*, **const** *[IGreensFunction](#page-71-0)* &*gf\_i*, **const** *[IGreensFunction](#page-71-0)* &*gf\_o*, **const** *[IBoundaryIntegralOperator](#page-94-0)* &*op*) Builds PCM matrix for an isotropic environment.

# **Parameters**

- [in] cavity: the cavity to be used.
- [in] gf\_i: Green's function inside the cavity
- [in] gf\_o: Green's function outside the cavity
- [in] op: integrator strategy for the single and double layer operators

## **Private Functions**

```
void buildSystemMatrix_impl(const ICavity &cavity, const IGreensFunction &gf_i, const
                               IGreensFunction &gf_o, const IBoundaryIntegralOperator
                               &op) override
```
Calculation of the PCM matrix.

#### **Parameters**

- [in] cavity: the cavity to be used
- [in] qf\_i: Green's function inside the cavity
- [in] qf\_o: Green's function outside the cavity
- [in] op: integrator strategy for the single and double layer operators

Eigen::VectorXd **computeCharge\_impl**(**const** Eigen::VectorXd &*potential*, int *irrep* = 0) **const**

**override**

Returns the ASC given the MEP and the desired irreducible representation.

#### **Parameters**

- [in] potential: the vector containing the MEP at cavity points
- [in] irrep: the irreducible representation of the MEP and ASC

# **Private Members**

bool **hermitivitize\_** Whether the system matrix has to be symmetrized

Eigen::MatrixXd **Tepsilon\_** T(epsilon) matrix, not symmetry blocked

std::vector<Eigen::MatrixXd> **blockTepsilon\_** T(epsilon) matrix, symmetry blocked form

- Eigen::MatrixXd **Rinfinity\_** R\_infinity matrix, not symmetry blocked
- std::vector<Eigen::MatrixXd> **blockRinfinity\_** R\_infinity matrix, symmetry blocked form

# **4.4.3 CPCMSolver**

```
class pcm::solver::CPCMSolver : public pcm::ISolver
     Solver for conductor-like approximation: C-PCM (COSMO)
```
Author Roberto Di Remigio

Date 2013, 2016

Note We store the scaled, Hermitian, symmetrized S matrix and use a robust Cholesky decomposition to solve for the ASC. This avoids computing and storing the inverse explicitly. The S matrix is already scaled by the dielectric factor entering the definition of the conductor model!

# **Public Functions**

**CPCMSolver**(bool *symm*, double *corr*) Construct solver.

#### Parameters

- [in] symm: whether the system matrix has to be symmetrized
- [in] corr: factor to correct the conductor results

# **Private Functions**

```
void buildSystemMatrix_impl(const ICavity &cavity, const IGreensFunction &gf_i, const
                                IGreensFunction &gf_o, const IBoundaryIntegralOperator
```
&*op*) **override**

Calculation of the PCM matrix.

#### Parameters

- [in] cavity: the cavity to be used
- [in] gf\_i: Green's function inside the cavity
- [in] qf\_o: Green's function outside the cavity
- [in] op: integrator strategy for the single layer operator

Eigen::VectorXd **computeCharge\_impl**(**const** Eigen::VectorXd &*potential*, int *irrep* = 0) **const**

**override**

Returns the ASC given the MEP and the desired irreducible representation.

- [in] potential: the vector containing the MEP at cavity points
- [in] irrep: the irreducible representation of the MEP and ASC

# **Private Members**

bool **hermitivitize\_** Whether the system matrix has to be symmetrized

double **correction\_** Correction for the conductor results

Eigen::MatrixXd **S\_** S matrix, not symmetry blocked

std::vector<Eigen::MatrixXd> **blockS\_** S matrix, symmetry blocked form

# **4.5 Boundary integral operators**

# **4.5.1 IBoundaryIntegralOperator**

# <span id="page-94-0"></span>**class** [pcm](#page-102-0)::**IBoundaryIntegralOperator**

Subclassed by *[pcm::bi\\_operators::Collocation](#page-95-0)*, *[pcm::bi\\_operators::Numerical](#page-97-0)*, *[pcm::bi\\_operators::Purisima](#page-96-0)*

# **Public Functions**

Eigen::MatrixXd **computeS**(**const** *[ICavity](#page-68-0)* &*cav*, **const** *[IGreensFunction](#page-71-0)* &*gf*) **const** Computes the matrix representation of the single layer operator

# **Parameters**

- [in] cav: the discretized cavity
- [in] qf: a Green's function

Eigen::MatrixXd **computeD**(**const** *[ICavity](#page-68-0)* &*cav*, **const** *[IGreensFunction](#page-71-0)* &*gf*) **const** Computes the matrix representation of the double layer operator

#### **Parameters**

- [in] cav: the discretized cavity
- [in] gf: a Green's function

# **Private Functions**

Eigen::MatrixXd **computeS\_impl**(**const** std::vector<cavity::Element> &*elems*, **const** *[IGreens-](#page-71-0)[Function](#page-71-0)* & $gf$  **const** = 0

Computes the matrix representation of the single layer operator

- [in] elems: list of finite elements of the discretized cavity
- [in] gf: a Green's function

Eigen::MatrixXd **computeD\_impl**(**const** std::vector<cavity::Element> &*elems*, **const** *[IGreens-](#page-71-0)[Function](#page-71-0)* & $gf$  **const** = 0

Computes the matrix representation of the double layer operator

#### Parameters

- [in] elems: list of finite elements of the discretized cavity
- [in] gf: a Green's function

# **4.5.2 Collocation**

<span id="page-95-0"></span>**class** [pcm](#page-102-0)::bi\_operators::**Collocation** : **public** *[pcm](#page-102-0)*::*[IBoundaryIntegralOperator](#page-94-0)* Implementation of the single and double layer operators matrix representation using one-point collocation.

Calculates the diagonal elements of S as:

$$
S_{ii} = factor * \sqrt{\frac{4\pi}{a_i}}
$$

while the diagonal elements of D are:

$$
D_{ii} = -factor * \sqrt{\frac{\pi}{a_i}} \frac{1}{R_I}
$$

Author Roberto Di Remigio

Date 2015, 2016

# **Private Functions**

Eigen::MatrixXd **computeS\_impl**(**const** std::vector<cavity::Element> &*elems*, **const** *[IGreens-](#page-71-0)[Function](#page-71-0)* &*gf*) **const override**

Computes the matrix representation of the single layer operator

### **Parameters**

- [in] elems: list of finite elements of the discretized cavity
- [in] qf: a Green's function

Eigen::MatrixXd **computeD\_impl**(**const** std::vector<cavity::Element> &*elems*, **const** *[IGreens-](#page-71-0)[Function](#page-71-0)* &*gf*) **const override**

Computes the matrix representation of the double layer operator

- [in] elems: list of finite elements of the discretized cavity
- [in] qf: a Green's function

# **Private Members**

### double **factor\_**

Scaling factor for the diagonal elements of the matrix representation of the S and D operators

# **4.5.3 Purisima**

#### <span id="page-96-0"></span>**class** [pcm](#page-102-0)::bi\_operators::**Purisima** : **public** *[pcm](#page-102-0)*::*[IBoundaryIntegralOperator](#page-94-0)*

Implementation of the double layer operator matrix representation using one-point collocation and *[Purisima](#page-96-0)*'s strategy for the diagonal of D.

Calculates the diagonal elements of D as:

$$
D_{ii} = -\left(2\pi + \sum_{j \neq i} D_{ij} a_j\right) \frac{1}{a_i}
$$

The original reference is [5]

Author Roberto Di Remigio

Date 2015, 2016

### **Private Functions**

Eigen::MatrixXd **computeS\_impl**(**const** std::vector<cavity::Element> &*elems*, **const** *[IGreens-](#page-71-0)[Function](#page-71-0)* &*gf*) **const override**

Computes the matrix representation of the single layer operator

#### Parameters

- [in] elems: list of finite elements of the discretized cavity
- [in] gf: a Green's function

Eigen::MatrixXd **computeD\_impl**(**const** std::vector<cavity::Element> &*elems*, **const** *[IGreens-](#page-71-0)[Function](#page-71-0)* &*gf*) **const override**

Computes the matrix representation of the double layer operator by collocation using the *[Purisima](#page-96-0)* sum rule to compute the diagonal elements. The sum rule for the diagonal elements is:

$$
D_{ii} = -\left(2\pi + \sum_{j \neq i} D_{ij} a_j\right) \frac{1}{a_i}
$$

- [in] elems: discretized cavity
- [in] qf: a Green's function

# **Private Members**

#### double **factor\_**

Scaling factor for the diagonal elements of the matrix representation of the S operator

# **4.5.4 Numerical**

<span id="page-97-0"></span>**class** [pcm](#page-102-0)::bi\_operators::**Numerical** : **public** *[pcm](#page-102-0)*::*[IBoundaryIntegralOperator](#page-94-0)*

Implementation of the single and double layer operators matrix representation using one-point collocation.

Calculates the diagonal elements of S and D by collocation, using numerical integration.

Author Roberto Di Remigio

Date 2015, 2016

# **Private Functions**

Eigen::MatrixXd **computeS\_impl**(**const** std::vector<cavity::Element> &*elems*, **const** *[IGreens-](#page-71-0)[Function](#page-71-0)* &*gf*) **const override** Computes the matrix representation of the single layer operator

#### **Parameters**

- [in] elems: list of finite elements of the discretized cavity
- [in] gf: a Green's function

Eigen::MatrixXd **computeD\_impl**(**const** std::vector<cavity::Element> &*elems*, **const** *[IGreens-](#page-71-0)[Function](#page-71-0)* &*gf*) **const override**

Computes the matrix representation of the double layer operator

# **Parameters**

- [in] elems: list of finite elements of the discretized cavity
- [in] qf: a Green's function

# **4.6 Helper classes and functions**

# **4.6.1 Sphere**

**struct** [pcm](#page-102-0)::[utils](#page-103-0)::**Sphere** POD describing a sphere.

> Author Roberto Di Remigio Date 2011, 2016

# **Public Functions**

void **scale**(double *scaling*) Scale sphere to other units.

# **4.6.2 Atom**

**struct** [pcm](#page-102-0)::[utils](#page-103-0)::**Atom** A POD describing an atom.

Author Roberto Di Remigio

Date 2011, 2016

# **Public Members**

double **charge** Atomic charge

double **mass** Atomic mass

double **radius** Atomic radius

double **radiusScaling** Scaling of the atomic radius

Eigen::Vector3d **position** Position of the atom

std::string **element** Name of the element

std::string **symbol** Atomic symbol

# **4.6.3 ChargeDistribution**

**struct** [pcm](#page-102-0)::[utils](#page-103-0)::**ChargeDistribution** POD representing a classical charge distribution.

> Author Roberto Di Remigio Date 2016

# **Public Members**

Eigen::VectorXd **monopoles** Monopoles

Eigen::Matrix3Xd **monopolesSites** Monopoles sites

Eigen::Matrix3Xd **dipoles** Dipoles

Eigen::Matrix3Xd **dipolesSites** Dipoles sites

Eigen::VectorXd **FQChi** FQ electronegativities

Eigen::VectorXd **FQEta** FQ hardnesses

Eigen::Matrix3Xd **FQSites** FQ sites

# **4.6.4 Molecule**

# <span id="page-99-1"></span><span id="page-99-0"></span>**class** [pcm](#page-102-0)::**Molecule**

Class representing a molecule or general aggregate of atoms.

This class is based on the similar class available in the Mints library of Psi4

Author Roberto Di Remigio

Date 2014

## **Unnamed Group**

*[Molecule](#page-99-0)* &**operator=**(**const** *[Molecule](#page-99-0)* &*other*) Operators Assignment operator.

# **Public Functions**

#### **Molecule**()

Default constructor Initialize a dummy molecule, e.g. as placeholder, see ICavity.cpp loadCavity method.

**Molecule**(int *nat*, **const** Eigen::VectorXd &*chg*, **const** Eigen::VectorXd &*masses*, **const** Eigen::Matrix3Xd &*geo*, **const** std::vector<Atom> &*at*, **const** std::vector<Sphere> &*sph*)

Constructor from full molecular data.

This initializes the molecule in C1 symmetry

- [in] nat: number of atoms
- [in] chg: vector of atomic charges
- [in] masses: vector of atomic masses
- [in] geo: molecular geometry (format nat\*3)
- [in] at: vector of Atom objects
- [in] sph: vector of Sphere objects

**Molecule**(int *nat*, **const** Eigen::VectorXd &*chg*, **const** Eigen::VectorXd &*masses*, **const** Eigen::Matrix3Xd &*geo*, **const** std::vector<Atom> &*at*, **const** std::vector<Sphere>

&*sph*, int *nr\_gen*, std::array<int, 3> *gens*)

Constructor from full molecular data, plus number of generators and generators.

This initializes the molecule in the symmetry prescribed by nr\_gen and gen. See documentation of the *[Symmetry](#page-102-1)* object for the conventions.

#### **Parameters**

- [in] nat: number of atoms
- [in] chg: vector of atomic charges
- [in] masses: vector of atomic masses
- [in] geo: molecular geometry (format nat\*3)
- [in] at: vector of Atom objects
- [in] sph: vector of Sphere objects
- [in] nr gen: number of molecular point group generators
- [in] gen: molecular point group generators

**Molecule**(int *nat*, **const** Eigen::VectorXd &*chg*, **const** Eigen::VectorXd &*masses*, **const** Eigen::Matrix3Xd &*geo*, **const** std::vector<Atom> &*at*, **const** std::vector<Sphere> &*sph*, **const** *[Symmetry](#page-102-2)* &*pg*)

Constructor from full molecular data and point group.

This initializes the molecule in the symmetry prescribed by pg.

#### Parameters

- [in] nat: number of atoms
- [in] chg: vector of atomic charges
- [in] masses: vector of atomic masses
- [in] geo: molecular geometry (format nat\*3)
- [in] at: vector of Atom objects
- [in] sph: vector of Sphere objects
- [in] pg: the molecular point group (a *[Symmetry](#page-102-1)* object)

## **Molecule**(**const** std::vector<Sphere> &*sph*)

Constructor from list of spheres.

*[Molecule](#page-99-1)* is treated as an aggregate of spheres. We do not have information on the atomic species involved in the aggregate. Charges are set to 1.0; masses are set based on the radii; geometry is set from the list of spheres. All the atoms are dummy atoms. The point group is C1.

Warning This constructor is to be used exclusively when initializing the *[Molecule](#page-99-1)* in EXPLICIT mode, i.e. when the user specifies explicitly spheres centers and radii.

#### Parameters

• [in] sph: list of spheres

<span id="page-101-0"></span>**Molecule**(**const** *[Molecule](#page-101-0)* &*other*) Copy constructor.

void **translate**(**const** Eigen::Vector3d &*translationVector*) Given a vector, carries out translation of the molecule.

#### **Parameters**

• translationVector: The translation vector.

#### void **moveToCOM**()

Performs translation to the Center of Mass Frame.

void **rotate**(**const** Eigen::Matrix3d &*rotationMatrix*) Given a matrix, carries out rotation of the molecule.

#### Parameters

• rotationMatrix: The matrix representing the rotation.

### void **moveToPAF**()

Performs rotation to the Principal Axes Frame.

## **Private Members**

#### size\_t **nAtoms\_**

The number of atoms in the molecule.

Eigen::VectorXd **charges\_**

A vector of dimension (# atoms) containing the charges.

Eigen::VectorXd **masses\_**

A vector of dimension (# atoms) containing the masses.

# Eigen::Matrix3Xd **geometry\_**

Molecular geometry, in cartesian coordinates. The dimensions are (# atoms \* 3) Units are Bohr.

#### std::vector<Atom> **atoms\_**

A container for all the atoms composing the molecule.

#### std::vector<Sphere> **spheres\_**

A container for the spheres composing the molecule.

rotorType **rotor\_**

The molecular rotor type.

#### *[Symmetry](#page-102-2)* **pointGroup\_**

The molecular point group.

# **4.6.5 Solvent**

#### <span id="page-101-1"></span>**struct** [pcm](#page-102-0)::[utils](#page-103-0)::**Solvent**

POD describing a solvent.

A *[Solvent](#page-101-1)* object contains all the solvent-related experimental data needed to set up the Green's functions and the non-electrostatic terms calculations.

Author Roberto Di Remigio

Date 2011, 2016

# **Public Members**

std::string **name** *[Solvent](#page-101-1)* name

double **epsStatic** Static permittivity, in AU

double **epsDynamic** Optical permittivity, in AU

double **probeRadius** Radius of the spherical probe mimicking the solvent, in Angstrom

# **4.6.6 Symmetry**

## <span id="page-102-2"></span><span id="page-102-1"></span>**class Symmetry**

Contains very basic info about symmetry (only Abelian groups)

Just a wrapper around a vector containing the generators of the group

Author Roberto Di Remigio

Date 2014

# **Private Members**

```
int nrGenerators_ = {0}
    Number of generators
```

```
std::array<int, 3 > generators_ = \{0\}Generators
```

```
int \texttt{nrIrrep} = \{1\}Number of irreps
```
# **4.6.7 Mathematical utilities**

#### <span id="page-102-0"></span>**namespace pcm**

PCMSolver, an API for the Polarizable Continuum Model Copyright (C) 2020 Roberto Di Remigio, Luca Frediani and collaborators.

This file is part of PCMSolver.

PCMSolver is free software: you can redistribute it and/or modify it under the terms of the GNU Lesser General Public License as published by the Free Software Foundation, either version 3 of the License, or (at your option) any later version.

PCMSolver is distributed in the hope that it will be useful, but WITHOUT ANY WARRANTY; without even the implied warranty of MERCHANTABILITY or FITNESS FOR A PARTICULAR PURPOSE. See the GNU Lesser General Public License for more details.

You should have received a copy of the GNU Lesser General Public License along with PCMSolver. If not, see [http://www.gnu.org/licenses/.](http://www.gnu.org/licenses/)

For information on the complete list of contributors to the PCMSolver API, see: <http://pcmsolver.readthedocs.io/>

PCMSolver, an API for the Polarizable Continuum Model Copyright (C) 2020 Roberto Di Remigio, Luca Frediani and contributors.

This file is part of PCMSolver.

PCMSolver is free software: you can redistribute it and/or modify it under the terms of the GNU Lesser General Public License as published by the Free Software Foundation, either version 3 of the License, or (at your option) any later version.

PCMSolver is distributed in the hope that it will be useful, but WITHOUT ANY WARRANTY; without even the implied warranty of MERCHANTABILITY or FITNESS FOR A PARTICULAR PURPOSE. See the GNU Lesser General Public License for more details.

You should have received a copy of the GNU Lesser General Public License along with PCMSolver. If not, see [http://www.gnu.org/licenses/.](http://www.gnu.org/licenses/)

For information on the complete list of contributors to the PCMSolver API, see: <http://pcmsolver.readthedocs.io/>

#### <span id="page-103-0"></span>**namespace utils**

## **Functions**

<span id="page-103-1"></span>template<size\_t **nBits**> int **parity**(std::bitset<*[nBits](#page-103-1)*> *bitrep*)

> Calculate the parity of the bitset as defined by: bitrep[0] XOR bitrep[1] XOR ... XOR bitrep[nBits-1] Parameters

• [in] bitrep: a bitset

Template Parameters

• nBits: lenght of the input bitset

double **parity**(unsigned int *i*)

Returns parity of input integer. The parity is defined as the result of using XOR on the bitrep of the given integer. For example:  $2 \rightarrow 010 \rightarrow 0^21^0 = 1 \rightarrow -1.06 \rightarrow 110 \rightarrow 1^21^0 = 0 \rightarrow 1.0$ Parameters

• [in] i: an integer, usually an index for an irrep or a symmetry operation

It can also be interpreted as the action of a given operation on the Cartesian axes: zyx Parity 0 000 E 1.0 1 001 Oyz -1.0 2 010 Oxz -1.0 3 011 C2z 1.0 4 100 Oxy -1.0 5 101 C2y 1.0 6 110 C2x 1.0 7 111 i -1.0

#### bool **isZero**(double *value*, double *threshold*)

Returns true if value is less or equal to threshold Parameters

- [in] value: the value to be checked
- [in] threshold: the threshold

```
bool numericalZero(double value)
```
Returns true if value is less than 1.0e-14

Parameters

• [in] value: the value to be checked

```
template<typename T>
```
int **sign**(*[T](#page-103-2) val*)

This function implements the signum function and returns the sign of the passed value: -1, 0 or 1 Parameters

• [in] val: value whose sign should be determined

#### Template Parameters

• T: of the parameter val

void **symmetryBlocking**(Eigen::MatrixXd &*matrix*, PCMSolverIndex *cavitySize*, PCM-SolverIndex *ntsirr*, int *nr\_irrep*)

void **symmetryPacking**(std::vector<Eigen::MatrixXd> &*blockedMatrix*, **const** Eigen::MatrixXd &*fullMatrix*, int *dimBlock*, int *nrBlocks*)

Parameters

- [out] blockedMatrix: the result of packing fullMatrix
- [in] fullMatrix: the matrix to be packed
- [in] dimBlock: the dimension of the square blocks
- [in] nrBlocks: the number of square blocks

#### <span id="page-104-0"></span>template<typename **Derived**>

void **hermitivitize**(Eigen::MatrixBase<*[Derived](#page-104-0)*> &*obj\_*)

Given  $obj$  returns  $0.5 * (obj$  +  $obj$   $\neg$  dagger)

Note We check if a matrix or vector was given, since in the latter case we only want the complex conjugation operation to happen.

Parameters

• [out] obj\_: the Eigen object to be hermitivitized

## Template Parameters

• Derived: the numeric type of obj\_ elements

void **eulerRotation**(Eigen::Matrix3d &*R\_*, **const** Eigen::Vector3d &*eulerAngles\_*)

Build rotation matrix between two reference frames given the Euler angles.

We assume the convention  $R = Z_3 X_2 Z_1$  for the ordering of the extrinsic elemental rotations (see [http://en.wikipedia.org/wiki/Euler\\_angles\)](http://en.wikipedia.org/wiki/Euler_angles) The Euler angles are given in the order  $\phi$ ,  $\theta$ ,  $\psi$ . If we write  $c_i, s_i$   $i = 1, 3$  for their cosines and sines the rotation matrix will be:

$$
R = \begin{pmatrix} c_1c_3 - s_1c_2s_3 & -s_1c_3 - c_1c_2s_3 & s_2s_3 \\ c_1s_3 + s_1c_2c_3 & -s_1s_3 + c_1c_2c_3 & -s_2c_3 \\ s_1s_2 & c_1s_2 & c_2 \end{pmatrix}
$$

Eigen's geometry module is used to calculate the rotation matrix Parameters

- [out] R\_: the rotation matrix
- [in] eulerAngles\_: the Euler angles, in degrees, describing the rotation

double **linearInterpolation**(**const** double *point*, **const** std::vector<double> &*grid*, **const** std::vector<double> &*function*)

Return value of function defined on grid at an arbitrary point.

This function finds the nearest values for the given point and performs a linear interpolation. Warning This function assumes that grid has already been sorted! Parameters

- [in] point: where the function has to be evaluated
- [in] grid: holds points on grid where function is known
- [in] function: holds known function values

double **splineInterpolation**(**const** double *point*, **const** std::vector<double> &*grid*, **const** std::vector<double> &*function*)

Return value of function defined on grid at an arbitrary point.

This function finds the nearest values for the given point and performs a cubic spline interpolation. Warning This function assumes that grid has already been sorted!

Parameters

• [in] point: where the function has to be evaluated

- [in] grid: holds points on grid where function is known
- [in] function: holds known function values

### <span id="page-105-0"></span>template<typename **Derived**>

void **print\_eigen\_matrix**(**const** Eigen::MatrixBase<*[Derived](#page-105-0)*> &*matrix*, **const** std::string

&*fname*) Prints Eigen object (matrix or vector) to file.

Note This is for debugging only, the format is in fact rather ugly. Row index Column index Matrix entry 0 0 0.0000

#### Parameters

- [in] matrix: Eigen object
- [in] fname: name of the file

#### Template Parameters

• Derived: template parameters of the MatrixBase object

Eigen::MatrixXd **prune\_zero\_columns**(**const** Eigen::MatrixXd &*incoming*, **const**

Eigen::Matrix<bool, 1, Eigen::Dynamic> &*filter*)

Prune zero columns from matrix.

Outgoing matrix has the same number of rows as the incoming.

#### Parameters

- [in] incoming: Matrix to be pruned
- [in] filter: indexing array for pruning

Eigen::VectorXd **prune\_vector**(**const** Eigen::VectorXd &*incoming*, **const** Eigen::Matrix<bool, 1, Eigen::Dynamic> &*filter*)

Prune zero elements from Vector.

#### **Parameters**

- [in] incoming: VectorXd to be pruned
- [in] filter: indexing array for pruning

#### **namespace cnpy**

#### **namespace custom**

Custom overloads for cnpy load and save functions

#### **Functions**

<span id="page-105-1"></span>template<typename **Scalar**, int **Rows**, int **Cols**>

void **npy\_save**(**const** std::string &*fname*, **const** Eigen::Matrix<*[Scalar](#page-105-1)*, *[Rows](#page-105-1)*, *[Cols](#page-105-1)*> &*obj*) Save Eigen object to NumPy array file.

#### Parameters

- fname: name of the NumPy array file
- obj: Eigen object to be saved, either a matrix or a vector

#### Template Parameters

- Scalar: the data type of the matrix to be returned. Default is double
- Rows: number of rows in the Eigen object. Default is dynamic e
- Cols: number of columns in the Eigen object. Default is dynamic

<span id="page-105-2"></span>template<typename **Scalar**, int **Rows**, int **Cols**>

void **npz\_save**(**const** std::string &*fname*, **const** std::string &*name*, **const** Eigen::Matrix<*[Scalar](#page-105-2)*, *[Rows](#page-105-2)*, *[Cols](#page-105-2)*> &*obj*, bool *overwrite* = false)

Save Eigen object to a compressed NumPy file.

- fname: name of the compressed NumPy file
- name: tag for the given object in the compressed NumPy file
- obj: Eigen object to be saved, either a matrix or a vector
- overwrite: if file exists, overwrite. Appends by default.

#### Template Parameters

- Scalar: the data type of the matrix to be returned. Default is double
- Rows: number of rows in the Eigen object. Default is dynamic
- Cols: number of columns in the Eigen object. Default is dynamic

#### <span id="page-106-0"></span>template<typename **Scalar**>

Eigen::Matrix<*[Scalar](#page-106-0)*, Eigen::Dynamic, Eigen::Dynamic> **npy\_to\_eigen**(**const** NpyArray

&*npy\_array*)

Load NpyArray object into Eigen object.

*Todo:*

Extend to read in also data in row-major (C) storage order

Return An Eigen object (matrix or vector) with the data

Warning We check that the rank of the object read is not more than 2 Eigen cannot handle general tensors.

Parameters

• npy\_array: the NpyArray object

Template Parameters

• Scalar: the data type of the matrix to be returned. Default is double

#### <span id="page-106-1"></span>template<typename **Scalar**>

Eigen::Matrix<*[Scalar](#page-106-1)*, Eigen::Dynamic, Eigen::Dynamic> **npy\_load**(**const** std::string &*fname*) Load NumPy array file into Eigen object.

*Todo:*

Extend to read in also data in row-major (C) storage order

Return An Eigen object (matrix or vector) with the data Parameters

• fname: name of the NumPy array file

Template Parameters

• Scalar: the data type of the matrix to be returned. Default is double

#### # Namespaces

We use namespaces to delimit the visibility of functions and classes defined in the various subdirectories of the project. Namespaces provide a convenient layered structure to the project and we use them as a convention to signal which functions and classes are supposed to be used in any given layer. The top-level namespace is called *pcm* and includes all functions and classes that can be called from the outside world, i.e. a C++ API. Each subdirectory introduces a new namespace of the same name, nested into *pcm*. Code that can be used \_outside\_ of a given subdirectory is put directly in the *pcm* namespace, i.e. the outermost layer. Finally, the namespace *detail*, at the third level of nesting, is used for functions and classes that are used exclusively within the code in a given subdirectory.
**CHAPTER**

**FIVE**

## **REFERENCES**

#### **CHAPTER**

**SIX**

# **INDICES AND TABLES**

- genindex
- modindex
- search

#### **BIBLIOGRAPHY**

- [Ale01] Andrei Alexandrescu. *Modern C++ design: generic programming and design patterns applied*. Addison-Wesley Longman Publishing Co., Inc., 2001. ISBN 0-201-70431-5.
- [AZB94] Norman L Allinger, Xuefeng Zhou, and John Bergsma. Molecular mechanics parameters. *Journal of Molecular Structure: THEOCHEM*, 312(1):69–83, 1 January 1994. [doi:10.1016/S0166-1280\(09\)80008-](https://doi.org/10.1016/S0166-1280(09)80008-0) [0.](https://doi.org/10.1016/S0166-1280(09)80008-0)
- [Cli] Marshall P. Cline. C++ FAQ. URL: [http://www.parashift.com/c++-faq.](http://www.parashift.com/c++-faq)
- [CGL98] Marshall P. Cline, Mike Girou, and Greg Lomow. *C++ FAQs*. Addison-Wesley Longman Publishing Co., Inc., 1998. ISBN 0201309831.
- [GHJV94] Erich Gamma, Richard Helm, Ralph Johnson, and John Vlissides. *Design patterns: elements of reusable object-oriented software*. Addison-Wesley Longman Publishing Co., Inc., 1994. ISBN 0-201-63361-2.
- [Kop08] Joachim Kopp. Efficient numerical diagonalization of hermitian 3x3 matrices. *Int. J. Mod. Phys. C*, 19(03):523–548, 2008. [doi:10.1142/S0129183108012303.](https://doi.org/10.1142/S0129183108012303)
- [RCC+92] A. K. Rappe, C. J. Casewit, K. S. Colwell, W. A. Goddard, and W. M. Skiff. UFF, a full periodic table force field for molecular mechanics and molecular dynamics simulations. *J. Am. Chem. Soc.*, 114(25):10024–10035, 1992. URL: [http://pubs.acs.org/doi/abs/10.1021/ja00051a040,](http://pubs.acs.org/doi/abs/10.1021/ja00051a040) [doi:10.1021/ja00051a040.](https://doi.org/10.1021/ja00051a040)
- [Sut99] Herb Sutter. *Exceptional C++: 47 engineering puzzles, programming problems, and solutions*. Addison-Wesley Longman Publishing Co., Inc., 1999. ISBN 0-201-61562-2.
- [SA04] Herb Sutter and Andrei Alexandrescu. *C++ Coding Standards: 101 Rules, Guidelines, and Best Practices (C++ in Depth Series)*. Addison-Wesley Professional, 2004. ISBN 0321113586.
- [TMC05] Jacopo Tomasi, Benedetta Mennucci, and Roberto Cammi. Quantum mechanical continuum solvation models. *Chem. Rev.*, 105(8):2999–3093, 2005. [doi:10.1021/cr9904009.](https://doi.org/10.1021/cr9904009)
- [WAB+14] Greg Wilson, D a Aruliah, C Titus Brown, Neil P Chue Hong, Matt Davis, Richard T Guy, Steven H D Haddock, Kathryn D Huff, Ian M Mitchell, Mark D Plumbley, Ben Waugh, Ethan P White, and Paul Wilson. Best practices for scientific computing. *PLoS Biol.*, 12(1):e1001745, 2014. URL: [http://www.pubmedcentral.nih.gov/articlerender.fcgi?artid=3886731\T1\textbackslash{}&](http://www.pubmedcentral.nih.gov/articlerender.fcgi?artid=3886731\T1\textbackslash {}&tool=pmcentrez\T1\textbackslash {}&rendertype=abstract) [tool=pmcentrez\T1\textbackslash{}&rendertype=abstract,](http://www.pubmedcentral.nih.gov/articlerender.fcgi?artid=3886731\T1\textbackslash {}&tool=pmcentrez\T1\textbackslash {}&rendertype=abstract) [doi:10.1371/journal.pbio.1001745.](https://doi.org/10.1371/journal.pbio.1001745)
- [Bondi64] A. Bondi. van der Waals Volumes and Radii. *J. Phys. Chem.*, 68(3):441–451, 1964. URL: [http://pubs.acs.](http://pubs.acs.org/doi/pdf/10.1021/j100785a001) [org/doi/pdf/10.1021/j100785a001,](http://pubs.acs.org/doi/pdf/10.1021/j100785a001) [doi:10.1021/j100785a001.](https://doi.org/10.1021/j100785a001)
- [CancesMennucci98] Eric Cancès and Benedetta Mennucci. New Applications of Integral Equations Methods for Solvation Continuum Models: Ionic Solutions and Liquid Crystals. *J. Math. Chem.*, 23:309–326, 1998. [doi:10.1023/A:1019133611148.](https://doi.org/10.1023/A:1019133611148)

[MantinaChamberlinValero+09] Manjeera Mantina, Adam C. Chamberlin, Rosendo Valero, Christopher J. Cramer, and Donald G. Truhlar. Consistent van der Waals Radii for the Whole Main Group. *J. Phys. Chem. A*, 113:5806–5812, 2009. URL: [http://pubs.acs.org/doi/pdf/10.1021/jp8111556,](http://pubs.acs.org/doi/pdf/10.1021/jp8111556) [doi:10.1021/jp8111556.](https://doi.org/10.1021/jp8111556)

#### **INDEX**

## A

Area, [9](#page-12-0) Atoms, [10](#page-13-0)

# $\cap$

```
Center, 14
cnpy (C++ type), 102
cnpy::custom (C++ type), 102
cnpy::custom::npy_load (C++ function), 103
cnpy::custom::npy_save (C++ function), 102
cnpy::custom::npy_to_eigen (C++ function),
        103
cnpy::custom::npz_save (C++ function), 102
CODATA, 9
Correction, 12
```
# D.

Der, [13](#page-16-0) DiagonalIntegrator, [12](#page-15-0) DiagonalScaling, [12](#page-15-0) Dipoles, [15](#page-18-0)

### E

 $Eps, 13$  $Eps, 13$ Eps1, [13](#page-16-0) Eps2, [14](#page-17-0) EpsDyn, [13](#page-16-0) EpsDyn1, [14](#page-17-0) EpsDyn2, [14](#page-17-0)

# G

Geometry, [15](#page-18-0)

## H

HostWriter (*C++ type*), [19](#page-22-0)

### I

InterfaceOrigin, [14](#page-17-0)

#### M

MatrixSymm, [12](#page-15-0) MaxL, [14](#page-17-0)

MinRadius, [10](#page-13-0) Mode, [10](#page-13-0) Monopoles, [15](#page-18-0)

#### N

Nonequilibrium, [11](#page-14-0) NonPolarizable, [16](#page-19-0) NpzFile, [9](#page-12-0)

#### P

```
pcm (C++ type), 99
pcm::bi_operators::Collocation (C++
       class), 92
pcm::bi_operators::Collocation::computeD_impl
       (C++ function), 92
pcm::bi_operators::Collocation::computeS_impl
       (C++ function), 92
pcm::bi_operators::Collocation::factor_
       (C++ member), 93
pcm::bi_operators::Numerical (C++ class),
       94
pcm::bi_operators::Numerical::computeD_impl
       (C++ function), 94
pcm::bi_operators::Numerical::computeS_impl
       (C++ function), 94
pcm::bi_operators::Purisima (C++ class), 93
pcm::bi_operators::Purisima::computeD_impl
       (C++ function), 93
pcm::bi_operators::Purisima::computeS_impl
       (C++ function), 93
pcm::bi_operators::Purisima::factor_
       (C++ member), 94
pcm::cavity::GePolCavity (C++ class), 67
pcm::cavity::GePolCavity::build (C++
       function), 67
pcm::cavity::GePolCavity::makeCavity
       (C++ function), 67
pcm::cavity::GePolCavity::writeOFF (C++
       function), 67
pcm::cavity::RestartCavity (C++ class), 68
pcm::cavity::RestartCavity::makeCavity
       (C++ function), 68
```
pcm::dielectric\_profile::Anisotropic (*C++ class*), [82](#page-85-0) pcm::dielectric\_profile::Anisotropic::Anisotropic pcm::dielectric\_profile::OneLayerTanh::center\_ (*C++ function*), [82](#page-85-0) pcm::dielectric\_profile::Anisotropic::buptdd::dielectric\_profile::OneLayerTanh::derivative (*C++ function*), [82](#page-85-0) pcm::dielectric\_profile::Anisotropic::depEps:dielectric\_profile::OneLayerTanh::domain\_ (*C++ member*), [82](#page-85-0) pcm::dielectric\_profile::Anisotropic::eppimondielectric\_profile::OneLayerTanh::epsilon1\_ (*C++ member*), [82](#page-85-0) pcm::dielectric\_profile::Anisotropic::eppcchondinglectric\_profile::OneLayerTanh::epsilon2\_ (*C++ member*), [82](#page-85-0) pcm::dielectric\_profile::Anisotropic::eppthondablectric\_profile::OneLayerTanh::operator() (*C++ member*), [82](#page-85-0) pcm::dielectric\_profile::Anisotropic::eupemAnglesectric\_profile::OneLayerTanh::value (*C++ member*), [82](#page-85-0) pcm::dielectric\_profile::Anisotropic::R\_ pcm::dielectric\_profile::OneLayerTanh::width\_ (*C++ member*), [82](#page-85-0) pcm::dielectric\_profile::OneLayerErf (*C++ class*), [85](#page-88-0) pcm::dielectric\_profile::OneLayerErf::center\_ pcm::dielectric\_profile::Uniform (*C++* (*C++ member*), [86](#page-89-0) pcm::dielectric\_profile::OneLayerErf::dep*tmatdivelectric\_profile::Yukawa (C++* (*C++ function*), [85](#page-88-0) pcm::dielectric\_profile::OneLayerErf::domamigreen::AnisotropicLiquid(C++ class), (*C++ member*), [86](#page-89-0) pcm::dielectric\_profile::OneLayerErf::eppchond\_reen::AnisotropicLiquid::AnisotropicLiquid (*C++ member*), [86](#page-89-0) pcm::dielectric\_profile::OneLayerErf::eppthon@reen::AnisotropicLiquid::doubleLayer\_impl (*C++ member*), [86](#page-89-0) pcm::dielectric\_profile::OneLayerErf::oppcmtogteen::AnisotropicLiquid::kernelD\_impl (*C++ function*), [85](#page-88-0) pcm::dielectric\_profile::OneLayerErf::vapcm::green::AnisotropicLiquid::operator() (*C++ function*), [85](#page-88-0) pcm::dielectric\_profile::OneLayerErf::wipthi:green::AnisotropicLiquid::permittivity (*C++ member*), [86](#page-89-0) pcm::dielectric\_profile::OneLayerLog (*C++ class*), [83](#page-86-0) pcm::dielectric\_profile::OneLayerLog::ceptmr:green::GreensFunction (C++ class), [71](#page-74-0) (*C++ member*), [83](#page-86-0) pcm::dielectric\_profile::OneLayerLog::derivativeember),[73](#page-76-0) (*C++ function*), [83](#page-86-0) pcm::dielectric\_profile::OneLayerLog::domain\_ (*C++ function*), [71](#page-74-0) (*C++ member*), [83](#page-86-0) pcm::dielectric\_profile::OneLayerLog::epsilon1\_ (*C++ function*), [71](#page-74-0) (*C++ member*), [83](#page-86-0) pcm::dielectric\_profile::OneLayerLog::epsilon2\_ (*C++ function*), [72](#page-75-0) (*C++ member*), [83](#page-86-0) pcm::dielectric\_profile::OneLayerLog::operator() (*C++ function*), [72](#page-75-0) (*C++ function*), [83](#page-86-0) pcm::dielectric\_profile::OneLayerLog::value (*C++ function*), [83](#page-86-0) pcm::dielectric\_profile::OneLayerLog::width\_ (*C++ member*), [83](#page-86-0) pcm::dielectric\_profile::OneLayerTanh (*C++ class*), [84](#page-87-0) (*C++ member*), [84](#page-87-0) (*C++ function*), [84](#page-87-0) (*C++ member*), [84](#page-87-0) (*C++ member*), [84](#page-87-0) (*C++ member*), [84](#page-87-0) (*C++ function*), [84](#page-87-0) (*C++ function*), [84](#page-87-0) (*C++ member*), [84](#page-87-0) pcm::dielectric\_profile::Sharp (*C++ struct*), [86](#page-89-0) *struct*), [81](#page-84-0) *struct*), [82](#page-85-0) [76](#page-79-0) (*C++ function*), [76](#page-79-0) (*C++ function*), [77](#page-80-0) (*C++ function*), [77](#page-80-0) (*C++ function*), [77](#page-80-0) (*C++ function*), [76](#page-79-0) pcm::green::AnisotropicLiquid::singleLayer\_impl (*C++ function*), [77](#page-80-0) pcm::green::GreensFunction::delta\_ (*C++* pcm::green::GreensFunction::derivativeProbe pcm::green::GreensFunction::derivativeSource pcm::green::GreensFunction::gradientProbe pcm::green::GreensFunction::gradientSource pcm::green::GreensFunction::kernelS\_impl (*C++ function*), [72](#page-75-0) pcm::green::GreensFunction::operator() (*C++ function*), [72](#page-75-0) pcm::green::GreensFunction::profile\_

#### **PCMSolver**

(*C++ member*), [73](#page-76-0) pcm::green::GreensFunction::uniform (*C++ function*), [72](#page-75-0) pcm::green::IonicLiquid (*C++ class*), [75](#page-78-0) pcm::green::IonicLiquid::doubleLayer\_impl pcm::green::SphericalDiffuse::zeta\_ (*C++ function*), [76](#page-79-0) pcm::green::IonicLiquid::kernelD\_impl (*C++ function*), [75](#page-78-0) pcm::green::IonicLiquid::operator() (*C++ function*), [75](#page-78-0) pcm::green::IonicLiquid::permittivity (*C++ function*), [75](#page-78-0) pcm::green::IonicLiquid::singleLayer\_impl pcm::green::UniformDielectric::kernelD\_impl (*C++ function*), [76](#page-79-0) pcm::green::SphericalDiffuse (*C++ class*), pcm::green::UniformDielectric::operator() [77](#page-80-0) pcm::green::SphericalDiffuse::coefficienpcmmpdreen::UniformDielectric::permittivity (*C++ function*), [78](#page-81-0) pcm::green::SphericalDiffuse::coefficienpCmulgmben::UniformDielectric::singleLayer\_impl (*C++ function*), [79](#page-82-0) pcm::green::SphericalDiffuse::coefficienpCmulgmbDeriVatuum (C++ class),[73](#page-76-0) (*C++ function*), [79](#page-82-0) pcm::green::SphericalDiffuse::Coulomb (*C++ function*), [79](#page-82-0) pcm::green::SphericalDiffuse::CoulombDerivative *function*), [73](#page-76-0) (*C++ function*), [80](#page-83-0) pcm::green::SphericalDiffuse::doubleLayer\_impl *tion*), [73](#page-76-0) (*C++ function*), [81](#page-84-0) pcm::green::SphericalDiffuse::epsilon (*C++ function*), [80](#page-83-0) pcm::green::SphericalDiffuse::imagePotential (*C++ function*), [79](#page-82-0) pcm::green::SphericalDiffuse::imagePotentialCompone[nt\\_](#page-94-0)impl *class*), 91 (*C++ function*), [78](#page-81-0) pcm::green::SphericalDiffuse::imagePotentialDer(Cstattfunetion), [91](#page-94-0) (*C++ function*), [80](#page-83-0) pcm::green::SphericalDiffuse::initSphericalDiff(Csetfunction), [92](#page-95-0) (*C++ function*), [81](#page-84-0) pcm::green::SphericalDiffuse::kernelD\_impl (*C++ function*), [80](#page-83-0) pcm::green::SphericalDiffuse::maxLC\_ (*C++ member*), [78](#page-81-0) pcm::green::SphericalDiffuse::maxLGreen\_ pcm::ICavity::built (*C++ member*), [66](#page-69-0) (*C++ member*), [78](#page-81-0) pcm::green::SphericalDiffuse::omega\_ (*C++ member*), [78](#page-81-0) pcm::green::SphericalDiffuse::omegaC\_ (*C++ member*), [78](#page-81-0) pcm::green::SphericalDiffuse::operator() (*C++ function*), [80](#page-83-0) pcm::green::SphericalDiffuse::origin\_ (*C++ member*), [81](#page-84-0) pcm::green::SphericalDiffuse::permittivity pcm::ICavity::elementSphereCenter\_ (*C++* (*C++ function*), [79](#page-82-0) pcm::green::SphericalDiffuse::singleLayer\_impl (*C++ function*), [81](#page-84-0) pcm::green::SphericalDiffuse::SphericalDiffuse (*C++ function*), [79](#page-82-0) (*C++ member*), [78](#page-81-0) pcm::green::SphericalDiffuse::zetaC\_ (*C++ member*), [78](#page-81-0) pcm::green::UniformDielectric (*C++ class*), [74](#page-77-0) pcm::green::UniformDielectric::doubleLayer\_impl (*C++ function*), [75](#page-78-0) (*C++ function*), [74](#page-77-0) (*C++ function*), [74](#page-77-0) (*C++ function*), [74](#page-77-0) (*C++ function*), [75](#page-78-0) pcm::green::Vacuum::doubleLayer\_impl (*C++ function*), [74](#page-77-0) pcm::green::Vacuum::kernelD\_impl (*C++* pcm::green::Vacuum::operator() (*C++ func*pcm::green::Vacuum::permittivity (*C++ function*), [73](#page-76-0) pcm::green::Vacuum::singleLayer\_impl (*C++ function*), [73](#page-76-0) pcm::IBoundaryIntegralOperator (*C++* pcm::IBoundaryIntegralOperator::computeD pcm::IBoundaryIntegralOperator::computeD\_impl pcm::IBoundaryIntegralOperator::computeS (*C++ function*), [91](#page-94-0) pcm::IBoundaryIntegralOperator::computeS\_impl (*C++ function*), [91](#page-94-0) pcm::ICavity (*C++ class*), [65](#page-68-0) pcm::ICavity::elementArea\_ (*C++ member*), [66](#page-69-0) pcm::ICavity::elementCenter\_ (*C++ member*), [66](#page-69-0) pcm::ICavity::elementNormal\_ (*C++ member*), [66](#page-69-0) pcm::ICavity::elementRadius\_ (*C++ member*), [66](#page-69-0) pcm::ICavity::elements\_ (*C++ member*), [67](#page-70-0) *member*), [66](#page-69-0)

pcm::ICavity::ICavity (*C++ function*), [65,](#page-68-0) [66](#page-69-0) pcm::ICavity::loadCavity (*C++ function*), [66](#page-69-0) pcm::ICavity::makeCavity (*C++ function*), [67](#page-70-0) pcm::ICavity::molecule\_ (*C++ member*), [66](#page-69-0) pcm::ICavity::nElements\_ (*C++ member*), [66](#page-69-0) pcm::ICavity::nIrrElements\_ (*C++ member*), [66](#page-69-0) pcm::ICavity::nSpheres\_ (*C++ member*), [66](#page-69-0) pcm::ICavity::pointGroup\_ (*C++ member*), [67](#page-70-0) pcm::ICavity::saveCavity (*C++ function*), [66](#page-69-0) pcm::ICavity::sphereCenter\_ (*C++ member*), [66](#page-69-0) pcm::ICavity::sphereRadius\_ (*C++ member*), [67](#page-70-0) pcm::ICavity::spheres\_ (*C++ member*), [66](#page-69-0) pcm::IGreensFunction (*C++ class*), [68](#page-71-0) pcm::IGreensFunction::doubleLayer (*C++ function*), [69](#page-72-0) pcm::IGreensFunction::doubleLayer\_impl (*C++ function*), [70](#page-73-0) pcm::IGreensFunction::kernelD (*C++ function*), [69](#page-72-0) pcm::IGreensFunction::kernelD\_impl (*C++ function*), [70](#page-73-0) pcm::IGreensFunction::kernelS (*C++ function*), [69](#page-72-0) pcm::IGreensFunction::kernelS\_impl (*C++ function*), [70](#page-73-0) pcm::IGreensFunction::permittivity (*C++ function*), [71](#page-74-0) pcm::IGreensFunction::singleLayer (*C++ function*), [69](#page-72-0) pcm::IGreensFunction::singleLayer\_impl (*C++ function*), [70](#page-73-0) pcm::IGreensFunction::uniform (*C++ function*), [71](#page-74-0) pcm::Input (*C++ class*), [31](#page-34-0) pcm::Input::area\_ (*C++ member*), [33](#page-36-0) pcm::Input::atoms\_ (*C++ member*), [33](#page-36-0) pcm::Input::cavFilename\_ (*C++ member*), [33](#page-36-0) pcm::Input::cavityParams (*C++ function*), [32](#page-35-0) pcm::Input::cavityType\_ (*C++ member*), [33](#page-36-0) pcm::Input::center\_ (*C++ member*), [34](#page-37-0) pcm::Input::CODATAyear\_ (*C++ member*), [33](#page-36-0) pcm::Input::correction\_ (*C++ member*), [33](#page-36-0) pcm::Input::epsilonDynamic1\_ (*C++ member*), [34](#page-37-0) pcm::Input::epsilonDynamic2\_ (*C++ member*), [34](#page-37-0) pcm::Input::epsilonDynamicOutside\_ (*C++ member*), [34](#page-37-0) pcm::Input::epsilonInside\_ (*C++ member*), [34](#page-37-0) pcm::Input::epsilonStatic1\_ (*C++ member*), pcm::ISolver (*C++ class*), [86](#page-89-0)

```
34
pcm::Input::epsilonStatic2_ (C++ member),
       34
pcm::Input::epsilonStaticOutside_ (C++
       member), 34
pcm::Input::fragments_ (C++ member), 34
pcm::Input::geometry_ (C++ member), 34
pcm::Input::greenInsideType_ (C++ mem-
       ber), 34
pcm::Input::greenOutsideType_ (C++ mem-
       ber), 34
pcm::Input::hasSolvent_ (C++ member), 33
pcm::Input::hermitivitize_ (C++ member),
       33
pcm::Input::Input (C++ function), 32
pcm::Input::integratorScaling_ (C++ mem-
       ber), 34
pcm::Input::integratorType_ (C++ member),
       33
pcm::Input::isDynamic_ (C++ member), 33
pcm::Input::isFQ_ (C++ member), 34
pcm::Input::isNonPolarizable_ (C++ mem-
       ber), 34
pcm::Input::maxL_ (C++ member), 34
pcm::Input::MEPfromChargeDist_ (C++ mem-
       ber), 34
pcm::Input::MEPfromMolecule_ (C++ mem-
       ber), 34
pcm::Input::minimalRadius_ (C++ member),
       33
pcm::Input::mode_ (C++ member), 33
pcm::Input::molecule (C++ function), 32
pcm::Input::molecule_ (C++ member), 33
pcm::Input::multipoles_ (C++ member), 34
pcm::Input::operator<< (C++ function), 35
pcm::Input::origin_ (C++ member), 34
pcm::Input::probeRadius_ (C++ member), 33
pcm::Input::providedBy (C++ function), 32
pcm::Input::providedBy_ (C++ member), 35
pcm::Input::radii_ (C++ member), 33
pcm::Input::radiiSet_ (C++ member), 33
pcm::Input::radiiSetName_ (C++ member), 33
pcm::Input::reader (C++ function), 32
pcm::Input::scaling (C++ function), 32
pcm::Input::scaling_ (C++ member), 33
pcm::Input::semanticCheck (C++ function), 32
pcm::Input::solvent (C++ function), 32
pcm::Input::solvent_ (C++ member), 33
pcm::Input::solverType_ (C++ member), 33
pcm::Input::spheres_ (C++ member), 33
pcm::Input::units (C++ function), 32
pcm::Input::units_ (C++ member), 33
pcm::Input::width_ (C++ member), 34
```
pcm::ISolver::buildSystemMatrix (*C++ function*), [87](#page-90-0) pcm::ISolver::buildSystemMatrix\_impl (*C++ function*), [87](#page-90-0) pcm::ISolver::built\_ (*C++ member*), [88](#page-91-0) pcm::ISolver::computeCharge (*C++ function*), [87](#page-90-0) pcm::ISolver::computeCharge\_impl (*C++ function*), [87](#page-90-0) pcm::ISolver::isotropic\_ (*C++ member*), [88](#page-91-0) pcm::Meddle (*C++ class*), [26](#page-29-0) pcm::Meddle::cavity\_ (*C++ member*), [31](#page-34-0) pcm::Meddle::computeASC (*C++ function*), [28](#page-31-0) pcm::Meddle::computePolarizationEnergy (*C++ function*), [29](#page-32-0) pcm::Meddle::computeResponseASC (*C++ function*), [28](#page-31-0) pcm::Meddle::CTORBody (*C++ function*), [30](#page-33-0) pcm::Meddle::FQ\_ (*C++ member*), [31](#page-34-0) pcm::Meddle::functions\_ (*C++ member*), [31](#page-34-0) pcm::Meddle::GaussCheck (*C++ function*), [31](#page-34-0) pcm::Meddle::getAreas (*C++ function*), [28](#page-31-0) pcm::Meddle::getASCDipole (*C++ function*), [29](#page-32-0) pcm::Meddle::getCavitySize (*C++ function*), [27](#page-30-0) pcm::Meddle::getCenter (*C++ function*), [28](#page-31-0) pcm::Meddle::getCenters (*C++ function*), [28](#page-31-0) pcm::Meddle::getIrreducibleCavitySize (*C++ function*), [28](#page-31-0) pcm::Meddle::getSurfaceFunction (*C++ function*), [29](#page-32-0) pcm::Meddle::hasDynamic\_ (*C++ member*), [31](#page-34-0) pcm::Meddle::hasFQ\_ (*C++ member*), [31](#page-34-0) pcm::Meddle::host\_input\_ (*C++ member*), [31](#page-34-0) pcm::Meddle::hostWriter\_ (*C++ member*), [31](#page-34-0) pcm::Meddle::infoStream\_ (*C++ member*), [31](#page-34-0) pcm::Meddle::initCavity (*C++ function*), [30](#page-33-0) pcm::Meddle::initDynamicSolver (*C++ function*), [30](#page-33-0) pcm::Meddle::initInput (*C++ function*), [30](#page-33-0) pcm::Meddle::initMMFQ (*C++ function*), [30](#page-33-0) pcm::Meddle::initStaticSolver (*C++ function*), [30](#page-33-0) pcm::Meddle::input\_ (*C++ member*), [31](#page-34-0) pcm::Meddle::K\_0\_ (*C++ member*), [31](#page-34-0) pcm::Meddle::K\_d\_ (*C++ member*), [31](#page-34-0) pcm::Meddle::loadSurfaceFunction (*C++ function*), [30](#page-33-0) pcm::Meddle::Meddle (*C++ function*), [26,](#page-29-0) [27](#page-30-0) pcm::Meddle::mediumInfo (*C++ function*), [31](#page-34-0) pcm::Meddle::molecule (*C++ function*), [27](#page-30-0) pcm::Meddle::printCitation (*C++ function*), [30](#page-33-0) pcm::Meddle::Printer (*C++ struct*), [31](#page-34-0)

pcm::Meddle::printInfo (*C++ function*), [30](#page-33-0) pcm::Meddle::printSurfaceFunction (*C++ function*), [29](#page-32-0) pcm::Meddle::saveSurfaceFunction (*C++ function*), [30](#page-33-0) pcm::Meddle::saveSurfaceFunctions (*C++ function*), [29](#page-32-0) pcm::Meddle::setSurfaceFunction (*C++ function*), [29](#page-32-0) pcm::Meddle::size\_ (*C++ member*), [31](#page-34-0) pcm::Meddle::writeTimings (*C++ function*), [30](#page-33-0) pcm::Molecule (*C++ class*), [96](#page-99-0) pcm::Molecule::atoms\_ (*C++ member*), [98](#page-101-0) pcm::Molecule::charges\_ (*C++ member*), [98](#page-101-0) pcm::Molecule::geometry\_ (*C++ member*), [98](#page-101-0) pcm::Molecule::masses\_ (*C++ member*), [98](#page-101-0) pcm::Molecule::Molecule (*C++ function*), [96–](#page-99-0) [98](#page-101-0) pcm::Molecule::moveToCOM (*C++ function*), [98](#page-101-0) pcm::Molecule::moveToPAF (*C++ function*), [98](#page-101-0) pcm::Molecule::nAtoms\_ (*C++ member*), [98](#page-101-0) pcm::Molecule::operator= (*C++ function*), [96](#page-99-0) pcm::Molecule::pointGroup\_ (*C++ member*), [98](#page-101-0) pcm::Molecule::rotate (*C++ function*), [98](#page-101-0) pcm::Molecule::rotor\_ (*C++ member*), [98](#page-101-0) pcm::Molecule::spheres\_ (*C++ member*), [98](#page-101-0) pcm::Molecule::translate (*C++ function*), [98](#page-101-0) pcm::solver::CPCMSolver (*C++ class*), [90](#page-93-0) pcm::solver::CPCMSolver::blockS\_ (*C++ member*), [91](#page-94-0) pcm::solver::CPCMSolver::buildSystemMatrix\_impl (*C++ function*), [90](#page-93-0) pcm::solver::CPCMSolver::computeCharge\_impl (*C++ function*), [90](#page-93-0) pcm::solver::CPCMSolver::correction\_ (*C++ member*), [91](#page-94-0) pcm::solver::CPCMSolver::CPCMSolver (*C++ function*), [90](#page-93-0) pcm::solver::CPCMSolver::hermitivitize\_ (*C++ member*), [91](#page-94-0) pcm::solver::CPCMSolver::S\_ (*C++ member*), [91](#page-94-0) pcm::solver::IEFSolver (*C++ class*), [88](#page-91-0) pcm::solver::IEFSolver::blockRinfinity\_ (*C++ member*), [89](#page-92-0) pcm::solver::IEFSolver::blockTepsilon\_ (*C++ member*), [89](#page-92-0) pcm::solver::IEFSolver::buildAnisotropicMatrix (*C++ function*), [88](#page-91-0) pcm::solver::IEFSolver::buildIsotropicMatrix (*C++ function*), [88](#page-91-0) pcm::solver::IEFSolver::buildSystemMatrix\_impl (*C++ function*), [89](#page-92-0)

pcm::solver::IEFSolver::computeCharge\_impl pcm::utils::Solvent::epsDynamic (*C++* (*C++ function*), [89](#page-92-0) pcm::solver::IEFSolver::hermitivitize\_ pcm::utils::Solvent::epsStatic (*C++ mem-*(*C++ member*), [89](#page-92-0) pcm::solver::IEFSolver::IEFSolver (*C++ function*), [88](#page-91-0) pcm::solver::IEFSolver::Rinfinity\_ (*C++ member*), [89](#page-92-0) pcm::solver::IEFSolver::Tepsilon\_ (*C++ member*), [89](#page-92-0) pcm::utils (*C++ type*), [100](#page-103-0) pcm::utils::Atom (*C++ struct*), [95](#page-98-0) pcm::utils::Atom::charge (*C++ member*), [95](#page-98-0) pcm::utils::Atom::element (*C++ member*), [95](#page-98-0) pcm::utils::Atom::mass (*C++ member*), [95](#page-98-0) pcm::utils::Atom::position (*C++ member*), [95](#page-98-0) pcm::utils::Atom::radius (*C++ member*), [95](#page-98-0) pcm::utils::Atom::radiusScaling (*C++ member*), [95](#page-98-0) pcm::utils::Atom::symbol (*C++ member*), [95](#page-98-0) pcm::utils::ChargeDistribution (*C++ struct*), [95](#page-98-0) pcm::utils::ChargeDistribution::dipoles PCMInput::min\_distance (*C++ member*), [25](#page-28-0) (*C++ member*), [96](#page-99-0) pcm::utils::ChargeDistribution::dipolesSPCM\nput::outside\_epsilon(C++ member), [26](#page-29-0) (*C++ member*), [96](#page-99-0) pcm::utils::ChargeDistribution::FQChi (*C++ member*), [96](#page-99-0) pcm::utils::ChargeDistribution::FQEta (*C++ member*), [96](#page-99-0) pcm::utils::ChargeDistribution::FQSites PCMInput::scaling (*C++ member*), [25](#page-28-0) (*C++ member*), [96](#page-99-0) pcm::utils::ChargeDistribution::monopoles PCMInput::solver\_type (*C++ member*), [26](#page-29-0) (*C++ member*), [96](#page-99-0) pcm::utils::ChargeDistribution::monopolep8msesver\_bool\_t\_DEFINED(*C macro*), [19](#page-22-0) (*C++ member*), [96](#page-99-0) pcm::utils::eulerRotation (*C++ function*), [101](#page-104-0) pcm::utils::hermitivitize (*C++ function*), [101](#page-104-0) pcm::utils::isZero (*C++ function*), [100](#page-103-0) pcm::utils::linearInterpolation (*C++ function*), [101](#page-104-0) pcm::utils::numericalZero (*C++ function*), [100](#page-103-0) pcm::utils::parity (*C++ function*), [100](#page-103-0) pcm::utils::print\_eigen\_matrix (*C++ function*), [102](#page-105-0) pcm::utils::prune\_vector (*C++ function*), [102](#page-105-0) pcm::utils::prune\_zero\_columns (*C++ function*), [102](#page-105-0) pcm::utils::sign (*C++ function*), [100](#page-103-0) pcm::utils::Solvent (*C++ struct*), [98](#page-101-0) *member*), [99](#page-102-0) *ber*), [99](#page-102-0) pcm::utils::Solvent::name (*C++ member*), [99](#page-102-0) pcm::utils::Solvent::probeRadius (*C++ member*), [99](#page-102-0) pcm::utils::Sphere (*C++ struct*), [94](#page-97-0) pcm::utils::Sphere::scale (*C++ function*), [95](#page-98-0) pcm::utils::splineInterpolation (*C++ function*), [101](#page-104-0) pcm::utils::symmetryBlocking (*C++ function*), [101](#page-104-0) pcm::utils::symmetryPacking (*C++ function*), [101](#page-104-0) PCMInput (*C++ struct*), [25](#page-28-0) PCMInput::area (*C++ member*), [25](#page-28-0) PCMInput::cavity\_type (*C++ member*), [25](#page-28-0) PCMInput::coarsity (*C++ member*), [25](#page-28-0) PCMInput::correction (*C++ member*), [26](#page-29-0) PCMInput::der\_order (*C++ member*), [25](#page-28-0) PCMInput::equation\_type (*C++ member*), [26](#page-29-0) PCMInput::inside\_type (*C++ member*), [26](#page-29-0) PCMInput::min\_radius (*C++ member*), [26](#page-29-0) PCMInput::outside\_type (*C++ member*), [26](#page-29-0) PCMInput::patch\_level (*C++ member*), [25](#page-28-0) PCMInput::probe\_radius (*C++ member*), [26](#page-29-0) PCMInput::radii\_set (*C++ member*), [25](#page-28-0) PCMInput::restart\_name (*C++ member*), [26](#page-29-0) PCMInput::solvent (*C++ member*), [26](#page-29-0) pcmsolver\_bool\_t (*C++ type*), [19](#page-22-0) pcmsolver\_citation (*C++ function*), [22](#page-25-0) pcmsolver\_compute\_asc (*C++ function*), [23](#page-26-0) pcmsolver\_compute\_polarization\_energy (*C++ function*), [23](#page-26-0) pcmsolver\_compute\_response\_asc (*C++ function*), [23](#page-26-0) pcmsolver\_context\_t (*C++ type*), [19](#page-22-0) pcmsolver\_delete (*C++ function*), [22](#page-25-0) PCMSolver\_EXPORT (*C macro*), [19](#page-22-0) pcmsolver\_get\_areas (*C++ function*), [23](#page-26-0) pcmsolver\_get\_asc\_dipole (*C++ function*), [24](#page-27-0) pcmsolver\_get\_cavity\_size (*C++ function*), [22](#page-25-0) pcmsolver\_get\_center (*C++ function*), [22](#page-25-0) pcmsolver\_get\_centers (*C++ function*), [22](#page-25-0) pcmsolver\_get\_irreducible\_cavity\_size (*C++ function*), [22](#page-25-0) pcmsolver\_get\_surface\_function (*C++ function*), [24](#page-27-0)

pcmsolver is compatible library *function*), [22](#page-25-0) pcmsolver\_load\_surface\_function (*C++ function*), [25](#page-28-0) pcmsolver\_new (*C++ function*), [20](#page-23-0) pcmsolver\_new\_read\_host (*C++ function*), [20](#page-23-0) pcmsolver\_new\_v1112 (*C++ function*), [20](#page-23-0) pcmsolver\_print (*C++ function*), [22](#page-25-0) pcmsolver\_print\_surface\_function (*C++ function*), [24](#page-27-0) pcmsolver\_reader\_t (*C++ enum*), [19](#page-22-0) pcmsolver\_reader\_t::PCMSOLVER\_READER\_HOST (*C++ enumerator*), [19](#page-22-0) pcmsolver\_reader\_t::PCMSOLVER\_READER\_OWN (*C++ enumerator*), [19](#page-22-0) pcmsolver\_refresh (*C++ function*), [21](#page-24-0) pcmsolver\_save\_surface\_function (*C++ function*), [24](#page-27-0) pcmsolver\_save\_surface\_functions (*C++ function*), [24](#page-27-0) pcmsolver\_set\_bool\_option (*C++ function*), [21](#page-24-0) pcmsolver\_set\_double\_option (*C++ function*), [21](#page-24-0) pcmsolver\_set\_int\_option (*C++ function*), [21](#page-24-0) pcmsolver\_set\_string\_option (*C++ function*), [21](#page-24-0) pcmsolver\_set\_surface\_function (*C++ function*), [24](#page-27-0) pcmsolver\_write\_timings (*C++ function*), [25](#page-28-0) ProbeRadius, [12](#page-15-0) Profile, [13](#page-16-0)  $(C++$ Units, [9](#page-12-0) W Width, [14](#page-17-0)

### R

Radii, [10](#page-13-0) RadiiSet, [10](#page-13-0)

### S

```
Scaling, 10
Sites, 16
SitesPerFragment, 16
Solvent, 11
SolverType, 11
Spheres, 11
Symmetry (C++ class), 99
Symmetry::generators_ (C++ member), 99
Symmetry::nrGenerators_ (C++ member), 99
Symmetry::nrIrrep_ (C++ member), 99
```
#### T

```
TIMER_DONE (C macro), 64
TIMER_OFF (C macro), 64
TIMER_ON (C macro), 64
Type, 9, 13
```